# ON TO 2050 plan update travel demand model documentation appendix

September 2022 draft

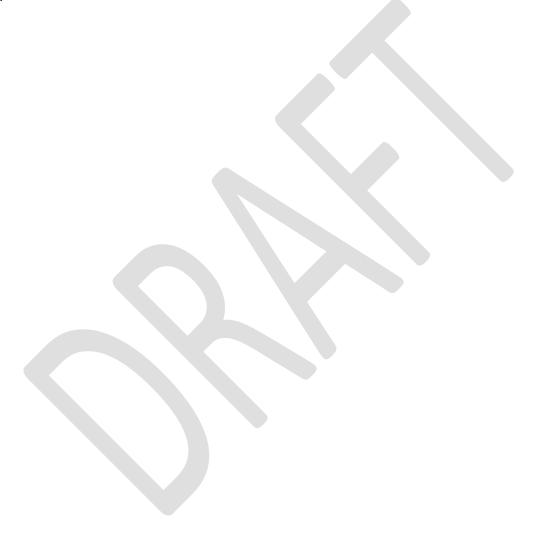

# **Contents**

| Overview                      |     |
|-------------------------------|-----|
| Travel model data inputs      | 9   |
| Travel survey data            | 9   |
| Socioeconomic data            |     |
| Highway network               |     |
| Rail network                  | 30  |
| Zone systems                  | 40  |
| Analysis network preparation  | 46  |
| Ancillary data input files    | 54  |
| Monte Carlo simulation        | 61  |
| Population synthesis          | 63  |
| Trip generation               | 67  |
| Model processing steps        | 68  |
| Mode-destination choice model | 90  |
| Private auto costs            | 92  |
| Hired auto costs              | 92  |
| Transit costs                 | 93  |
| Utility calculations          | 95  |
| Model estimation              | 101 |
| Visitor trips                 | 103 |
| Time-of-day model             | 104 |
| Hired auto deadhead trips     |     |
| Final trip roster             | 106 |
| Traffic assignment            | 107 |
| Special trip handling         | 107 |
| Tolling                       | 110 |
| Assignment time periods       | 112 |
| Time-of-day factors           |     |
| Volume-delay functions        | 118 |
| Emissions calculation         | 124 |

# **Overview**

Like its predecessor agency, the Chicago Area Transportation Study (CATS), the Chicago Metropolitan Agency for Planning (CMAP) is the primary agency responsible for the development and maintenance of travel forecasting methods for northeastern Illinois. CMAP/CATS has been developing and improving these travel forecasting procedures regularly since 1956. CATS originally developed and employed travel demand models to assist in the development of regional transportation plans. The four-step modeling process (trip generation, trip distribution, mode split, and traffic assignment) was fundamental from the beginning. Early enhancements focused on making the process run more quickly on the computers available at the time and on the calibration of individual model components. As time passed and transportation questions changed, the model was updated, revised, and extended to answer them.

In the 1970s, in response to concerns about improving public transit, CATS concentrated enhancement activities on the mode split model and transit assignment techniques.

In the late 1970s and early 1980s, efforts were focused on adapting the modeling process to subarea and project specific studies. For example, CATS developed a block-by-block zone system for the downtown Chicago-area. Trips were generated based on zonal floor space from a building-by-building file of the area. Networks were coded with detailed pedestrian links. These techniques were employed to evaluate transit alternatives for the central business district. Similarly, zone sizes were reduced and more detailed highway networks were coded in suburban areas to evaluate freeway proposals.

When federal regulations were changed to require emissions estimates for conformity analysis, the regional models were initially employed as they then existed. It was in 1994 when the first significant model changes, explicitly motivated by conformity issues, were implemented. Since then, CATS, and now CMAP, has committed substantial resources to develop models that are responsive to the needs imposed by air quality requirements. CMAP continuously strives to improve its travel forecasting techniques in response to policy priorities.

This report documents the current status of CMAP's regional travel demand model. Much of the text in this document is drawn from predecessor reports developed for the adoption of the GO TO 2040 plan<sup>1</sup> and the ON TO 2050 plan<sup>2</sup>. Since that time, a number of procedural and model coefficient updates have been implemented within the CMAP model.

<sup>&</sup>lt;sup>2</sup> Chicago Metropolitan Agency for Planning, "ON TO 2050 Travel Demand Model Documentation" (2018, October), here.

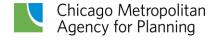

<sup>&</sup>lt;sup>1</sup> Chicago Metropolitan Agency for Planning, "Travel Model Documentation Final Report" (2010, October), here.

### Overview of the regional model structure and process

The CMAP trip-based travel demand model has been updated to reflect the travel behavior reported in the My Daily Travel survey. Additionally, the model has been revised to include several modeling procedure improvements and enhancements, which will be discussed in this document. The present CMAP region, for analysis purposes, includes the counties of Cook, DuPage, Kane, Kendall, Lake, McHenry, and Will in Illinois, as well as parts of other counties in Illinois, Indiana, and Wisconsin that buffer the region.

**Figure 1** contains a flow chart showing the general steps used in the travel-demand-modeling process. The ovals in the chart represent data inputs that feed model procedures and processes. These model processes are represented by the blue rectangles. The orange rectangles denote data generated by the model processes. In most instances, these also serve as input to subsequent procedures.

Socioeconomic and land use data are supplied to the travel model from the UrbanSim land use model. UrbanSim provides information on the spatial distribution of households, population, and employment throughout the modeling area, which is used to estimate where trips begin and end. UrbanSim provides a synthetic population for the region, which includes a variety of characteristics of both the households and the people who live in them.

Trip generation is the first sequential step in the trip-based model. It is how land use planning/zoning quantities are converted into trip productions (beginnings) and attractions (endings) that serve as measures of transportation demand. The process uses an enumeration of all households in the modeling area and matches them to households from the My Daily Travel survey to develop trips made by household members. For home-based trips, trip ends located at the travelers' homes are defined as productions, and trip ends located at the nonhome end are defined as attractions. A new improvement in the trip generation model is the explicit handling of households with at least one worker working from home. The output of trip generation is a complete set of trip productions and attractions. These are complete lists of trip starting and ending locations, segmented by specific trip purposes, but at this stage the trip ends are unconnected to one another.

The next model in the process is a new joint mode-destination choice model, which simultaneously answers the questions of "where are trips going" (i.e., what are the origin and destination zones for each trip) and "what mode is being used to get there"? This model is implemented as a hierarchical nested logit model. Trips are estimated for five trip purpose categories, including: home-based work trips for residents of low-income households; home-based work trips for residents of high-income households; home-shopping trips; all other home-based trips; and all non-home-based trips.

Figure 1. Modeling process overview

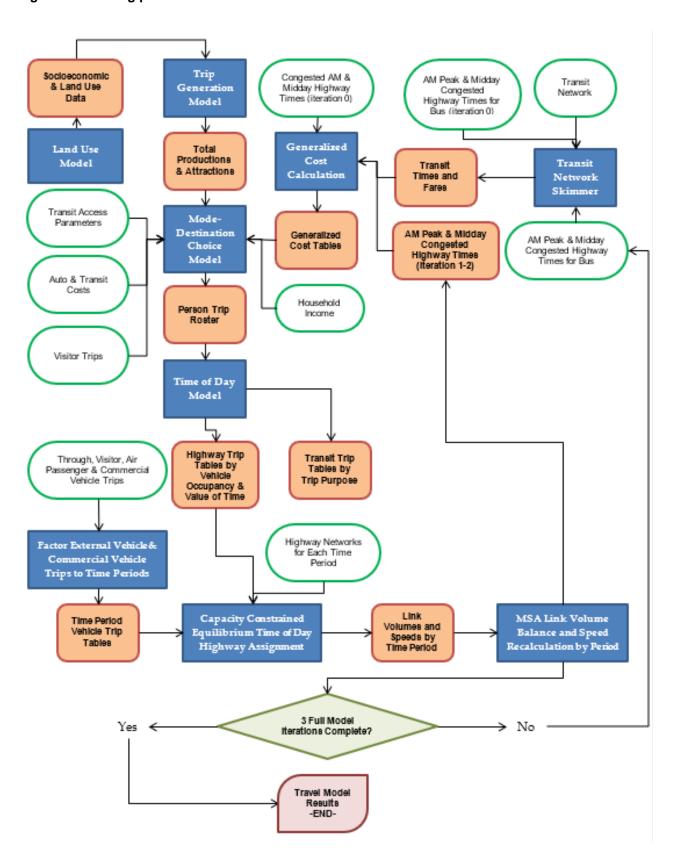

The modal options included in the mode-destination-choice model are greatly expanded from the previous version of the CMAP model. It includes single-occupant vehicles (driving alone), private vehicles with two occupants, private vehicles with at least three occupants, taxis, regular ride hail using a transportation network company (TNC), shared ride hail using a TNC, transit, walking, and biking. Procedures used to estimate auto and transit costs were ported over from the prior version of the CMAP model and retain the use of Monte Carlo simulation, which attempts to decrease the errors inherent in modeling when average values are used. By contrast Monte Carlo simulation allows models to use knowledge of the distribution of attributes and probabilistically select them — a meaningful number of simulations is generally run to minimize variability in the results. Monte Carlo simulation is used to estimate parking costs, the traveler's income, and the access and egress times from the primary transit routes.

Following mode-destination choice, a new time-of-day model is run for auto-based trips to determine which of the eight time-of-day periods modeled by CMAP the trip occurs in. These models are sensitive to road congestion during the course of the day. Additionally, a set of "deadhead" trips is created for taxi and TNC trips. These represent no-fare trips the drivers make between dropping off a passenger and picking up the next one.

The final step of the travel demand procedures is the assignment models. The highway assignment and transit assignment models rely on two different algorithms. The highway assignment model uses the vehicle trips developed from the time-of-day model and a description of the transportation system to estimate the volume of trips on each segment of the road network. For the air quality analysis, the highway assignment procedure is essential for estimating the vehicle miles traveled (VMT) on each highway segment and also estimating the speed of each highway segment. The highway assignment step has two significant features that are important for both transportation and air quality analysis. First, because it is a capacity-constrained equilibrium assignment, the level of service (in terms of travel time) worsens as additional volumes are assigned to each link. Second, the equilibrium procedure solution ensures that simulated travelers are not able to improve their level of service (i.e., travel time) by any alternate routing. For each individual simulated traveler, travel times are optimal to the supply and demand of transportation because the traveler cannot find a shorter route.

The transit assignment model is a multipath procedure that evaluates the potential times and costs of all the transit strategies between an origin and destination, identifies the good strategies, and creates zone-to-zone times and costs. This model is also used to assign person trips to the transit network. The transit assignment model is important because it generates the transit times and costs used by the mode-destination-choice model, while the assignment of trips to transit routes is needed for project studies.

As shown in Figure 1, the steps of mode-destination choice, time-of-day modeling, and time-of-day assignment are iterated through three times (iterations zero through two). Morning peak congested times and distances are used for the work-trip purposes and midday times and distances are used for the nonwork purposes to determine trip destinations and modes. To create these, the link volumes from each full model iteration time-of-day assignment are

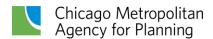

combined (the step termed "volume balancing and speed recalculation") with the link volumes from the same period in the previous iterations using the Method of Successive Averages (MSA). For example, the link volumes resulting from the first and second iterations of the time-of-day highway assignment for period three are combined using the MSA procedure, then skimmed to produce the highway travel information input to the generalized cost calculation for the next iteration of the process.

This process is enhanced through the inclusion of iterative feedback involving the transit system. During initial global iteration zero, the transit schedules for morning peak and midday service are used to feed the generalized cost calculation but are overwritten for links where estimated congestion would cause the bus to fall behind its schedule. Buses that operate on roads are obviously impacted by other traffic on the road (and vice versa). Once the congested roadway times are calculated at the end of global iteration zero, they are fed back into the appropriate transit schedules, which are adjusted to reflect the traffic conditions. These updated transit times are then used in the revised generalized cost calculations. Buses that have special operating priorities (such as bus-on-shoulders or traffic signal vehicle pre-emption) are only subject to the congested roadway times for the appropriate segments of their itinerary.

The time-of-day traffic assignment procedure more realistically matches travel demand to network supply and structure as these vary over the course of 24 hours. The time-of-day procedure relies on a multiclass traffic assignment, enabling the conformity emissions analysis to reflect link volumes by specific vehicle type rather than using regional or statewide averages. The traffic assignment also includes consideration of tolling where the separate vehicle classes experience different toll rates and toll rate weights, based on differing values of time for the vehicle classes. Separate assignments estimate highway vehicle-miles and travel speeds for eight time periods during the day:

- The 10--hour late evening-early morning off-peak period (8:00 p.m. to 6:00 a.m.)
- The shoulder hour preceding the morning peak hour (6:00 to 7:00 a.m.)
- The morning peak two hours (7:00 to 9:00 a.m.)
- The shoulder hour following the morning peak hour (9:00 to 10:00 a.m.)
- A four-hour midday period (10:00 a.m. to 2:00 p.m.)
- The two-hour shoulder period preceding the evening peak hour (2:00 to 4:00 p.m.)
- The evening peak two hours (4:00 to 6:00 p.m.)
- The two-hour shoulder period following the evening peak hour (6:00 to 8:00 p.m.)

Results of the separate period assignments are accumulated into daily volumes and tabulated into the vehicle-mile-by-vehicle-type-by-speed-range tables needed for the vehicle emission

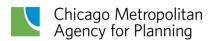

calculations. The assignment results are also used to support project, program, and policy analyses.

The remainder of this document discusses each component of the trip-based model and describes the various data inputs required to run the model.

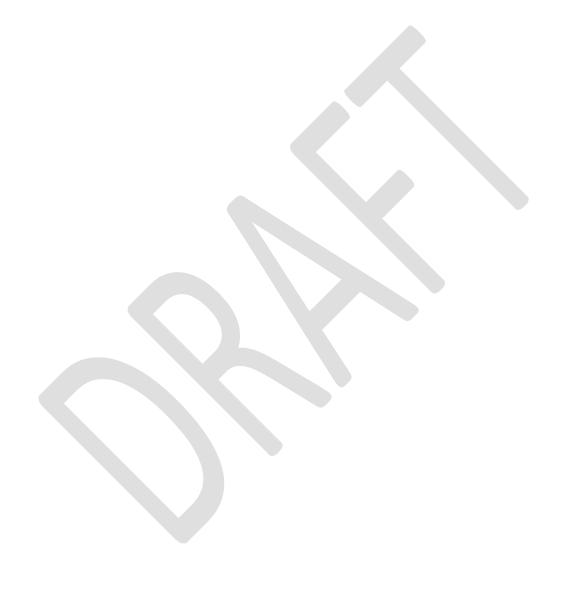

# Travel model data inputs

A number of data inputs are required to provide the trip-based models with the information necessary to estimate travel patterns. "Demand" side information includes travel surveys to inform the models, as well as socioeconomic data on where people live and work. "Supply" side data include the physical road and transit networks. Different zone systems are used to aggregate data to meaningful geographies. This chapter briefly describes the data used to develop and apply the regional model.

# Travel survey data

Travel models are behavioral models of travel choices made by people and require data describing observed travel behavior. These data come from household travel surveys. The original CATS home interview survey was taken in 1956 and consisted of almost 40,000 household interviews. The present set of models was originally developed using a 1970 home interview survey, which obtained the daily travel patterns for over 21,000 households in the region.

In 1979, a much smaller home interview was conducted. This survey was combined with the 1980 Census Journey to Work data and was used to review and modify the agency's modeling procedures. Between 1988 and 1991, another large-scale home interview survey (over 19,000 households) was conducted. The information from this survey and the 1990 and 2000 censuses have been used to update and modify the travel demand procedures.

Starting in January 2007 and lasting one year, CMAP completed a comprehensive travel and activity survey for northeastern Illinois called "Travel Tracker." A total of 10,552 households participated in either a one-day or two-day survey, providing a detailed travel inventory for each member of their household on the assigned travel day(s). As a test of available technology, 460 Travel Tracker participants also volunteered to wear global positioning devices (GPS) or to use auto-based devices to track their travel.

Most recently, data collection for the latest regional travel survey called "My Daily Travel" began in summer 2018 and concluded in spring 2019. Nearly 12,400 households participated, logging their detailed travel information for one day.<sup>3</sup> A quarter of these households recorded their itineraries via a GPS-enabled mobile app.

In addition to the home interview surveys, there have been several other data collection efforts, including a 1986 Commercial Vehicle Survey, a 1963 Pedestrian Survey, a 1987 Survey of Parkers in the Chicago Central Business District, and a 1991 Survey of Parking Spaces in the

<sup>&</sup>lt;sup>3</sup> As with the Travel Tracker survey, the Northwestern Indiana Regional Planning Commission (NIRPC) conducted the My Daily Travel survey in coordination with CMAP to collect the same data for three counties in northwest Indiana. The CMAP My Daily Travel survey data are available on the <u>CMAP Data Hub</u>.

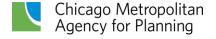

Chicago Central Business District. All of these surveys have been used to enhance the region's travel demand procedures.

### Socioeconomic data

Socioeconomic data used for trip generation estimates are generated by UrbanSim and guided by the regional socioeconomic forecast. UrbanSim is a land use microsimulation model that predicts the activities of individual "agents" (households, employers) over individual parcels and buildings. Several sub-models control the number and distribution of regional household and population including the employment and household transition models, employment and household relocation models, household tenure choice model, and employment and households location choice models. While UrbanSim is used to predict growth patterns from the present to the year 2050, a 2010 base year is used to allow calibration and validation of the model based on observed (post-2010) trends. A synthetic population is developed for 2010, as described in the population synthesis section of this document, and UrbanSim sub-models evolve this population over the years. Controls for the 2010 population come from the "2010 Census SF1 tables H007 – Hispanic or Latino Origin of Householder by Race of Householder"; the "H013 – Household Size"; the "P022 – Household Type by Age of Householder"; and the "ACS 2008-12 tables B23025 - Employment Status for the Population 16 Years and Over and B19001 – Household Income in the Past 12 Months".

Household control totals from the regional socioeconomic forecast are provided to UrbanSim to ensure reasonable household and population outputs for each year after 2010. The regional socioeconomic forecast consists of a demographic model and an economic model. The demographic model provides population projections for 2020-2050 using the cohort-component method. Results are provided at the sub-regional level. There are four sub-regions: the 7-county CMAP region, external Illinois modeling areas, external Indiana modeling areas, and external Wisconsin modeling areas. The ON TO 2050 update employment forecast was prepared by a consultant and reports two-digit NAICS sector employment by county for several scenarios.

More information about UrbanSim and the regional socioeconomic forecast, as well as a discussion of their sources, is available in the <u>Socioeconomic Forecast Appendix</u>.

A few additional pieces of information are needed by the travel demand model, including:

Regional Median Income: To obtain an accurate estimate of median household income for the 21-county modeling area, the 2014-2018 ACS Public Use Microdata Sample (PUMS) was used, as it provides exact incomes for every surveyed household. Since the Public Use Microdata Areas (PUMAs) cannot perfectly represent the 21 counties in the modeling area, the closest possible approximation (which includes all of LaSalle County, but none of Lee or Ogle) was used. The PUMS incomes (in 2018 dollars) were inflation-adjusted to 2019 dollars

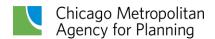

using the Bureau of Labor Statistics' Consumer Price Index (All Goods). Using this technique, the 2014-2018 regional median income was estimated to be \$68,300 (in 2019 dollars).

Private Vehicle Occupancy Rate of All Worker Trips to Work: This is the ratio between the number of workers traveling to work in a zone (all workers, not just those in households) who commute by auto (single-occupant vehicles and carpool) divided by the number of vehicles used for those trips. Estimates of modeling area resident worker flows at the census tract level were taken from the 2012-2016 CTPP—table A302103, Means of transportation (18) (Workers 16 years and over). For each flow, workers were summed across auto modes and number of vehicles was calculated as vehicles = sov + (hov2/2) + (hov3/3) + (hov4/4) + (hov5\_or\_6/5.5) + (hov7\_or\_more/7.1). Workers and vehicles were allocated to zones using the workplace tract and average vehicle occupancy to each workplace zone was calculated as stated above.

Group Quarters population: The travel model requires information on residents of noninstitutionalized group quarters, namely persons in military barracks, in college or university dormitories, and in other group quarters. These data are based on the 2020 Census SF-1 block-level table P5, "Group Quarters Population By Major Group Quarters Type." At the time of computation, combined Group Quarter population totals were not available by age breakouts at the block-level. The 2010 Census age distributions were used to generate age breakouts by creating a 2010 block group file with proportions each age group. Block-level populations were geocoded to subzones using block centroids. Base-year (2019) estimates by subzone are based on each subzone's share of the 2010 total for each Group Quarters type, excluding Dorm Group Quarters population, and are scaled to match 2019 regional estimates provided by the regional socioeconomic forecast. Dormitory Group Quarter data are also based on 2020 Census SF-1 block-level table P5, "Group Quarters Population By Major Group Quarters Type." Since these data do not require age breakouts, the census data were used directly. Three rates were calculated for each sub-region using 2020 Census data: the percentage of the total population that lives in group quarters, the percentage of group quarters population that are non-institutionalized, and the percentage of noninstitutionalized group quarter population that live in dorms. These rates were applied to the total population by sub-region from the regional socioeconomic forecast to determine dormitory population totals by sub-region and growth rates across the forecast period. Growth rates for each sub-region were applied to base-year dormitory population in subzones within the respective region for the forecasting period.

# Highway network

The Master Highway Network (MHN) is the official road network database used to develop travel demand model networks at CMAP. The MHN includes roads within northeastern Illinois that have a functional classification of "Minor Collector" or higher. In certain instances, additional local roads have been included in the MHN to provide connectivity within the network.

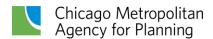

The MHN covers an area of more than 10,000 square miles and extends into northwestern Indiana and southeastern Wisconsin, as shown in **Figure 2**. The MHN includes roads for the following areas:

- Illinois: 12 full counties (Boone, Cook, DeKalb, DuPage, Grundy, Kane, Kankakee, Kendall, Lake, McHenry, Will, and Winnebago) and three partial counties (LaSalle, Lee, and Ogle)
- Indiana: Three full counties (Lake, LaPorte, and Porter corresponding to the Northwestern Indiana Regional Planning Commission's planning area)
- Wisconsin: Three full counties (Kenosha, Racine, and Walworth the southern portion of the Southeastern Wisconsin Region Planning Commission's planning area) plus additional minimal road network extending into two other counties (Milwaukee and Rock)

The MHN is a collection of links and nodes representing road segments and intersections throughout the region. It contains information on more than 57,400 directional road segments and includes more than 21,200 nodes. The MHN is a comprehensive database for CMAP's regional travel demand modeling needs. It contains not only existing road segments and intersections, but also future planned facilities and improvements. The MHN itself is edited and maintained using ESRI's ArcGIS Geographic Information System (GIS) software. The MHN has a current base year of 2015, meaning that the road attributes on existing facilities represent the "on-the-ground" conditions from that year. It is a relational database (specifically, an ESRI file geodatabase) that maintains spatial and topologic relationships between features classes. The feature classes that define the road network in the MHN are arcs (also called links) and nodes. The projection of the data is State Plane Coordinate System, Illinois East zone, North American Datum of 1927. The unit of length is the U.S. survey foot.

Figure 2. CMAP Master Highway Network

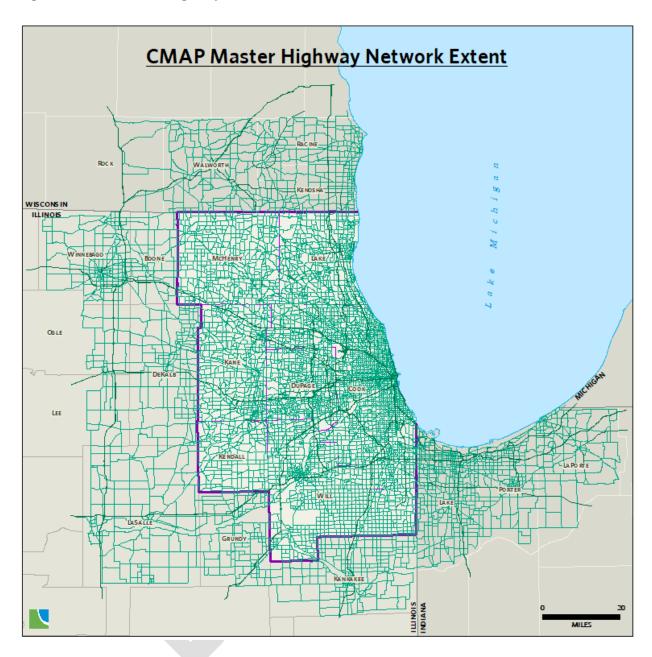

### Network arc-node topology

MHN arcs represent road segments located between intersections. Most arcs in the MHN are digitized as bidirectional links with the appropriate direction-specific attributes coded to the link. Expressways are digitized as a set of parallel single-direction links to replicate their limited-access characteristics.

**Table 1** lists the highway network link variables contained in the arc attribute table that are relevant to CMAP's production modeling work. The attribute table also contains additional information not currently used for modeling purposes. As most links in the network represent bidirectional road segments, attributes must be included for each direction. Variable names ending in "1" describe attributes in the anode-bnode direction of the link (this is the "from-to" direction of a link that is recognized by GIS software based on how the link was digitized). Those variable names ending in "2" represent attributes in the opposite direction. The directions variable indicates whether a link is a single or bidirectional segment and has three possible values, which determines how link attributes are coded:

- 1. The link represents a single direction of travel. No second direction variables are coded (i.e., they equal 0).
- 2. The link represents both directions of travel and all attributes are the same in both directions. No second direction variables require coding (except applicable parking restrictions).
- 3. The link represents both directions of travel and at least one attribute differs between the two directions. All second direction variables require explicit coding.

The baselink variable identifies whether a segment represents an existing facility (value of one) or a future facility (value of zero, referred to as skeleton links). If baselink=0, only anode, bnode, miles and directions are coded on highway links. All other link attributes are fairly straightforward in their definition. Each link in the MHN is identified by a unique anode-bnode-baselink combination (variable *ABB*).

Table 1. Master Highway Network link attributes

| Variable           | Description                                                                                                    |  |
|--------------------|----------------------------------------------------------------------------------------------------|--|
| ANODE              | Links "from" node.                                                                                                    |  |
| BNODE              | Links "to" node.                                                                                                    |  |
| BASELINK           | Link description flag:  O = future project link ("skeleton" link), attributes added via highway project coding  1 = existing network link ("base" link), all attributes present                                                                                                    |  |
| ABB                | Unique arc ID, of the form "ANODE-BNODE-BASELINK".                                                                                                    |  |
| MILES              | Link length in miles.                                                                                                    |  |
| TYPE1 & 2          | Facility Type:  1=Arterial 5=Freeway-Freeway Ramp  2=Freeway (controlled-access) 7=Toll Plaza  3=Freeway-Arterial Ramp 4=Expressway (limited-access)  8=Metered Ramp  4access                                                                                                    |  |
| TOLLDOLLARS        | Toll amount in dollars for autos with I-PASS. If link type is 7 (toll plaza), this is applied as a fixed-cost toll; for other link types, it is applied as a per-mile rate.                                                                                                    |  |
| AMPM1 & 2          | Time period restrictions: 1=open all time periods (1-8) 2=open a.m. periods (2-5) only, e.g. Kennedy reversible lanes inbound 3=open p.m. periods (1, 6-8) only, e.g. Kennedy reversible lanes outbound 4=open off-peak periods (1, 5) only                                                                           |  |
| SIGIC              | Signal interconnect flag:<br>0=no, 1=yes                                                                                                    |  |
| POSTEDSPEED1 & 2   | Posted speed limit (mph).                                                                                                    |  |
| THRULANES1 & 2     | Number of driving lanes. [This represents the most-restrictive capacity on the link, i.e. the fewest number of lanes present at any single point.]                                                                                                    |  |
| PARKLANES1 & 2     | Number of on-street parking lanes.                                                                                                    |  |
| PARKRES1 & 2       | Peak period parking restrictions, when on-street parking is not available and an extra through lane is available. <i>Coded separately for each direction on all 2-way links</i> . Code is text string of affected time periods (currently only 3 & 7). Default blank value means no peak period parking restrictions. |  |
| THRULANEWIDTH1 & 2 | Average driving lane width (feet).                                                                                                    |  |
| DIRECTIONS         | Link directions flag: 1=one way 2=two way, attributes in both directions identical 3=two way, at least one attribute different in opposing direction                                                                                                    |  |
| MODES              | Modes permitted on link:  1=all vehicles  2=all vehicles (with truck restrictions from TRUCKRES applied)  3=trucks only  4=transit only (only called for transit networks)  5=HOV only                                                                                                    |  |
| TRUCKRES           | Detailed truck restriction codes, which translate into the following model coding:  No restriction known/codeable: 0, 6, 15, 20, 22-24, 26, 28, 32, 33, or 36  No trucks: 1 or 18; also, 21 in time period 1 only  No trucks except B-plates: 2-4, 9-11, 13, 25, 35, or 37; also, 12 in time period 1 only            |  |

|            | No medium or heavy trucks: 7, 8, 14, 16, 17, 19, 27, 29, 31, 34, 38-47, or 49 No heavy trucks: 5, 30, 45, 48                                                                                                    |
|------------|----------------------------------------------------------------------------------------------------|
| VCLEARANCE | Vertical clearance (inches). The following mode restrictions are applied for non-zero values: Clearance < 162": no heavy trucks Clearance < 150": no medium/heavy trucks Clearance < 138": no light/medium/heavy trucks |

Nodes in the MHN represent intersections between roads or junctions where road segments converge/diverge, such as an entrance ramp merging into an expressway through lane. The arcnode topology enforced in the MHN is that nodes represent the end points of arcs and arcs with common end points are connected. CMAP's modeling staff maintains a set of scripts that automatically update highway network topology after edits have been made and populate several attribute fields. These scripts (along with various other MHN processing scripts) are maintained in a publicly accessible GitHub repository at <a href="mailto:github.com/cmap-repos/mhn">github.com/cmap-repos/mhn</a> programs.

Node attribute variables are listed in **Table 2**. These mostly serve to define the network arcs by providing values for *anode* and *bnode*. Values for the entire set of node variables listed are automatically populated through scripting. All node attributes are automatically populated by the scripts.

**Table 2. Master Highway Network node variables** 

| Variable  | Description                                                                                                    |
|-----------|----------------------------------------------------------------------------------------------------|
| NODE      | CMAP network node ID.                                                                                                    |
| POINT_X   | Auto-generated x-coordinate (NAD27 IL East State Plane feet).                                                                                                    |
| POINT_Y   | Auto-generated y-coordinate (NAD27 IL East State Plane feet).                                                                                                    |
| SUBZONE17 | Subzone ID from current CMAP modeling subzone system.                                                                                                    |
| ZONE17    | Zone ID from current CMAP modeling zone system.                                                                                                    |
| CAPZONE17 | 2017 Capacity Zone code:  1=Chicago Central Business District (2009 subzones 1-47)  2=Remainder of Chicago Central Area (2009 subzones 48-80)  3=Remainder of City of Chicago (2009 subzones 81-976)  4=Inner ring suburbs where Chicago street grid is generally maintained  5=Remainder of Illinois portion of the Chicago Urbanized Area  6=Indiana portion of the Chicago Urbanized Area  7= Other Urbanized Areas and Urban Clusters within the CMAP  Metropolitan Planning Area plus other Urbanized Areas in northeastern  Illinois  8=Other Urbanized Areas and Urban Clusters in northwestern Indiana  9=Remainder of CMAP Metropolitan Planning Area  10=Remainder of Lake County, IN (rural)  11=External area  99=Points of Entry - not defined in the Capacity Zone system |
| IMAREA    | Illinois Vehicle Inspection and Maintenance Program area flag:<br>O=no, 1=yes                                                                                                    |

### Spatial and geometric accuracy

CMAP ensures the MHN is spatially and geometrically accurate with respect to:

- Geocoding intersections to spatially accurate locations
- Applying vertex coordinates to links to replicate road geometry
- Ensuring expressway interchanges are fully expanded to include ramps representing all possible traffic movements

**Figure 3** illustrates the network accuracy for one interchange in the MHN.

Figure 3. Master Highway Network accuracy

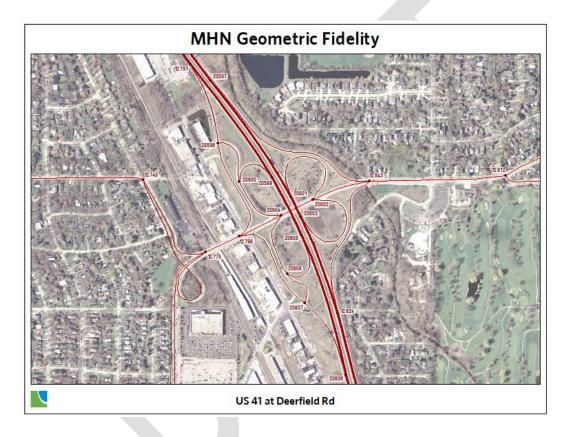

### Highway project coding

The MHN includes links serving as placeholders for future planned facilities, identified by baselink=0. The Northeastern Illinois Transportation Improvement Program (TIP) database is the repository of project information for planned and programmed projects. Relying solely on the TIP database for project information provides a single direct link for reconciling model network coding with the planned improvement.

The MHN geodatabase stores highway project coding in a table containing detailed attributes and a line feature class containing the project ID, completion year and geographic extent. A group of network links is selected by their unique *ABB* values to define an individual highway project. The highway project line feature class contains summary information for each project,

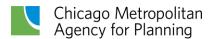

as shown in **Table 3**. Each project is represented by a single, multi-part line feature, which is automatically generated based on the links referenced in the detailed coding table. This data structure allows a single highway project to be associated with numerous MHN arcs and, by extension, allows a single MHN arc to be associated with multiple highway projects. The result is the project coding table contains one record for every arc referenced by every highway project.

Table 3. Master Highway Network highway project line feature class attributes

| Variable        | Description                                                               |
|-----------------|---------------------------------------------------------------------------|
| TIPID           | TIP project identification number.                                        |
| COMPLETION_YEAR | Project completion year from TIP. Inactive projects have a value of 9999. |

The project coding table is used to store link attributes that will be updated or applied when the associated highway projects are completed. An action code determines how the attributes for each link are processed. The list of section table variables, shown in **Table 4**, most directly correspond to MHN arc attributes. As with the arc attribute table, variables ending in "1" apply to the "from-to" direction of the link, while those ending in "2" apply to the "to-from" direction. During network processing, data from the arc attribute table are updated (overwritten) on the fly with project coding table entries to represent conditions after the project is implemented. Only those attributes changing due to project implementation are coded in the section table.

Project coding rules for parking lanes are slightly different than for other variables. The values for this attribute are added to (or subtracted from) are table coding to yield the final result. This allows for these attributes to be increased, decreased, or removed. This is necessary because there is no practical way to determine whether a zero in the section table represents no change in conditions or the removal of this attribute.

Four action codes control the link processing. Action code 1 modifies the coded attributes on links with existing attributes. Action code 4 is applied to new links (skeleton links), which have no attributes except *miles* and *directions*. Action code 2 is used when new links replace an old link without any change in its attributes, such as when a new intersection is introduced into the network. This action code requires to fill in the *replace\_anode* and *replace\_bnode*. These represent the nodes of the link where the attributes will be drawn from. Action code 3 deletes a link from the network.

Table 4. Master Highway Network highway project coding table fields

| Variable    | Description                                                     |
|-------------|-----------------------------------------------------------------|
| TIPID       | TIP project identification number.                              |
| ABB         | Reference to unique arc ID, of the form "ANODE-BNODE-BASELINK". |
| ACTION_CODE | CMAP action code:<br>1=modify (change an existing network link) |

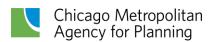

|                        | 2=replace (replace an existing link with a new one but retain all attributes) 3=delete (remove a link from the network) 4=add (add a new link to the network)                         |  |
|------------------------|----------------------------------------------------------------------------------------------------|--|
| NEW_TYPE1 & 2          | New facility type number.                                                                                                    |  |
| ADD_SIGIC              | Add signal interconnect to link (code=1).                                                                                                    |  |
| NEW_THRULANEWIDTH1 & 2 | New average driving lane width (feet).                                                                                                    |  |
| NEW_THRULANES1 & 2     | New number of driving lanes.                                                                                                    |  |
| NEW_POSTEDSPEED1 & 2   | New speed limit (mph).                                                                                                    |  |
| REP_ANODE<br>REP_BNODE | ANODE and BNODE of MHN link providing attributes, ONLY for action_code=2.                                                                                                    |  |
| NEW_TOLLDOLLARS        | New I-PASS toll amount for autos (dollars). If link type is 7 (toll plaza), this is applied as a fixed-cost toll; for other link types, it is applied as a per-mile rate.             |  |
| NEW_DIRECTIONS         | New directions flag.                                                                                                    |  |
| ADD_PARKLANES1 & 2     | Add/remove parking lanes, coded number will be added to number in MHN arc attributes to calculate final lanes (code positive to add, negative to remove).                             |  |
| NEW_AMPM1 & 2          | New time period restrictions.                                                                                                    |  |
| NEW_MODES              | New modes permitted.                                                                                                    |  |
| TOD                    | Time-of-day code indicating specific time periods when changes are applied. Default of blank or 0 means changes applied to all periods. Code is text string of affected time periods: |  |
|                        | 1=8 p.m 6 a.m. (overnight) 5=10 a.m 2 p.m. (midday)<br>2=6 a.m 7 a.m. 6=2 p.m 4 p.m.<br>3=7 a.m 9 a.m. (AM peak) 7=4 p.m 6 p.m. (PM peak)<br>4=9 a.m 10 a.m. 8=6 p.m 8 p.m.           |  |

Storing the existing and future highway network components in a single database allows the analyst to ensure project and base network information reconciliation is handled comprehensively with all of the analysis networks for a particular application, at one step, existing in a single dataset. Storing the MHN in a GIS format also greatly simplifies project-coding tasks. The MHN structure allows for:

- Analysis into multiple future years: Assignable networks are produced that maintain consistent project coding into future years (e.g., a project that is built in an earlier year will be included in all subsequent networks).
- Analysis across multiple scenarios: Assignable networks are produced that maintain consistent project coding between differing analysis scenarios (e.g., a project that is included in one land use scenario will be identically coded in any other appropriate scenario).

This topology was in direct response to the types of comparative evaluations that were necessary under the air quality conformity baseline/action rules. With approval of a state implementation plan budget, conformity analysis no longer entails a baseline/action test, so a simpler hierarchy is used. Nonetheless, this ability is useful within any forecasting exercise

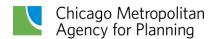

where multiple time frames and scenarios are compared (e.g. land use/transportation interactions).

A list of modeled project TIP identification numbers and the year that they are to be constructed is all that is required to create a set of highway network files for the travel demand modeling software (Emme®). The completion year is attached to each project and stored in the highway project line feature class. As complete project coding information exists in the feature class and associated coding table, simple database queries can select only those records needed to prepare the desired analysis year network. A set of scripts written in Python and SAS® process all the project coding information, apply the attribute updates to the set of links comprising the scenario network, and create a set of time-of-day link and node attribute files suitable for import into Emme®. **Figure 4** illustrates this process.

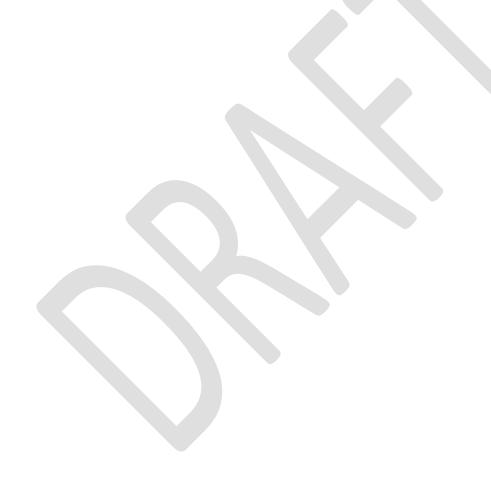

Figure 4. Highway network coding example

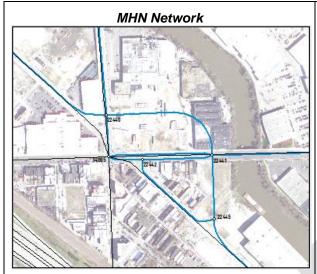

### Step 1.

All existing road facilities (black) and a planned realignment (blue) are coded into the MHN. The project will reroute the diagonal road northeast of the current six-way intersection and convert part of it to a service road.

# Emme Network – Base Year Scenario

### Step 2.

An Emme base year scenario network is created. Since the road realignment has not yet happened, it is not reflected in the model network.

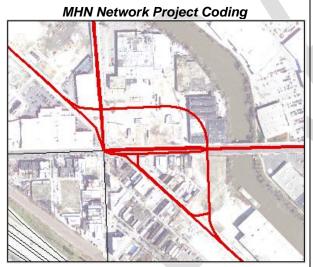

### Step 3.

All links impacted by the project are associated with the project ID through a route system (red). The link coding contained in the route system's section table serves as a set of instructions on how to process each link. The coding identifies which links associated with this project to: (1) modify the characteristics of, (2) replace existing links, (3) delete from the network, and (4) add as new links.

### Emme Network – Future Year Scenario

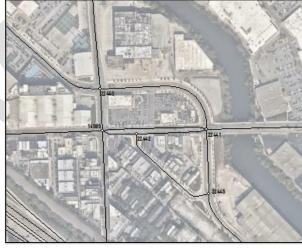

### Step 4.

A future scenario modeling network includes the realigned road and new intersections. Since this particular project was actually completed in 2018, it is displayed with current imagery showing the final result.

## **Bus route coding**

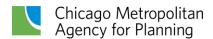

The northeastern Illinois region has one of the most extensive public transportation systems in North America. Bus and rail service is provided by three public operating agencies, including the Chicago Transit Authority (CTA), Metra commuter rail, and Pace suburban bus. Each of the three agencies has its own board, management, and operating personnel. The agencies' service areas overlap to varying degrees and many riders' trips involve transfers between services provided by different operators.

The CTA operates bus service within Chicago and several adjacent suburbs. Pace operates nearly exclusively in the suburbs, with some express service to downtown Chicago. Pace operates regular bus routes, feeder buses that provide connections to suburban Metra commuter rail and CTA rail stations, and all paratransit service in the region, as well as a vanpool program and some long-distance express buses. Bus route coding maintained in the model networks includes publicly-operated, fixed-route service. It does not include vanpools, paratransit, or subscription service.

Existing bus service coding is maintained as two separate pairings of a route feature class and an itinerary table within the MHN — similar to the highway project coding structure. One pairing is for the base network, based on route data from 2015. Another is based on more current route data (currently 2016), which forms the basis for most future model networks. The data structure ensures bus coding always reconciles with the underlying highway network arcs. Bus routes are forced to conform to the available MHN links. If a particular route uses local streets that are not included in the MHN, the coding for the route is altered accordingly so that it only uses MHN links. **Figure 5** shows the extent of the region's bus service.

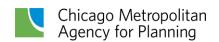

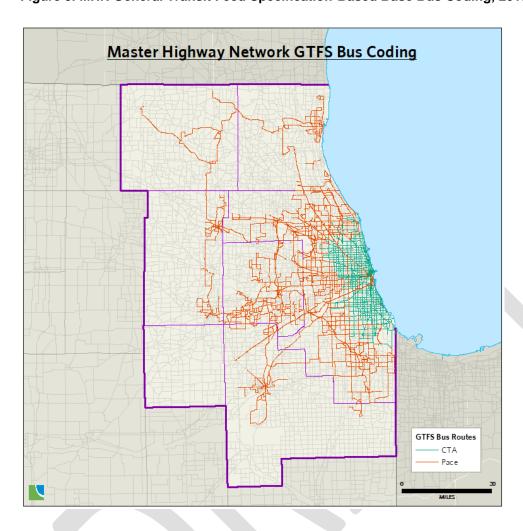

Figure 5. MHN General Transit Feed Specification-Based Base Bus Coding, 2015

Bus coding in the MHN includes the complete itinerary (or node-by-node path) of the bus route and attributes associated with each itinerary segment. Bus routes are coded as single-direction runs. CMAP bus coding is derived from General Transit Feed Specification (GTFS) data files created by the transit operators. The GTFS files contain data on all runs of every bus during the entire week. As CMAP models weekday traffic, the bus coding data from the GTFS files are limited to a representative weekday (Wednesday).

Conversion of the GTFS data from its raw form into usable bus coding proceeds through the following steps:

- Geographic data are stored in MySQL. Python scripting is used to identify a group of potential MHN nodes that corresponds to each of the bus stop locations contained in the data files.
- Using a set of rules, a MySQL query determines which stop(s) is assigned to specific
   MHN nodes. Bus run data are then reformatted into itineraries, which include departure

and arrival times at each itinerary stop, calculated from the GTFS time associated with each stop. At this stage, the itineraries are somewhat independent of the MHN network. While they are constructed using MHN nodes, there is no guarantee the itinerary segments formed correspond to actual network links, as defined by a specific anodebnode combination. This is true because a particular bus may not stop at a consecutive set of connected nodes within the network, especially if it is express service.

- Reconciliation with the network arcs is accomplished through a set of SAS and Python scripts. In instances where the segments do not align with a network arc, a shortest path algorithm is used to link the itinerary segment nodes together by building a useable path on the network. The segment attributes are then apportioned over the new sections appropriately and they are inserted into the bus route itinerary. Additional logical tests are performed and faulty data (such as an itinerary segment with the same node at both ends or a route with an initial departure time equal to the final arrival time) are corrected using a set of rules. The result is a set of itineraries with all segments corresponding to MHN links. Automated procedures ensure logical coding is developed. For instance, coded buses are not allowed to travel the wrong direction on a one-way link.
- The bus route and itinerary data are then imported into the MHN geodatabase by a
  Python script that automatically generates the line features representing each run from
  the underlying arcs.

As with the highway project coding, bus-run details are stored in a set of related itinerary tables. These tables relate to the arc table in the same manner as the highway project coding tables. The bus-run-line features and itinerary tables are linked through the *transit\_line* variable, which is a unique identifier given to each bus run.

**Table 5** highlights the data fields maintained in the MHN that are used to describe bus route attributes. The variables shaded in blue correspond to header information Emme requires when reading in bus itineraries. Other attributes are merely informational. Note that at this point the *headway* value only represents the total minutes in the time-of-day period within which the bus run occurs. The actual bus service headway is calculated at a later stage, when individual runs are grouped into representative runs.

Table 5. Master Highway Network base and current bus run feature class attributes

| Variable     | Description                                                                           |                                            |
|--------------|---------------------------------------------------------------------------------------|--------------------------------------------|
| TRANSIT_LINE | Unique CMAP bus run identifier. (Mode 00000 for base, 50000 for current.)             | + 5-digit number, starting at              |
| DESCRIPTION  | Real-world description of bus route (form DIRECTION TO TERMINAL").                    | nat: "ROUTE_ID LONGNAME:                   |
| MODE         | Bus mode code:                                                                        |                                            |
|              | B=CTA regular service Q                                                               | =Pace express service                      |
|              | E=CTA express service L=<br>P=Pace regular service                                    | =Pace local service                        |
| VEHICLE_TYPE | Bus vehicle type code (based on mode co                                               | ode):                                      |
|              | 25-27=mode B 29                                                                       | 9=mode Q                                   |
|              | 31-33=mode E 30<br>28=mode P                                                          | O=mode L                                   |
| HEADWAY      | Length of the time-of-day period (in minufalls, since every run is represented indivi | utes) within which the bus run<br>idually. |
| SPEED        | Average bus route speed in MPH from G allowed. [Not used in CMAP modeling bu Emme.]   |                                            |
| FEEDLINE     | Unique GTFS identifier for each run.                                                  |                                            |
| ROUTE_ID     | Number of bus in route name (e.g. 52A, 1                                              | 12, X98).                                  |
| LONGNAME     | Proper name of bus in route name (e.g. V                                              | Ventworth, Halsted/95 <sup>th</sup> ).     |
| DIRECTION    | Predominant direction of travel for bus ru                                            | ın.                                        |
| TERMINAL     | Location of final stop on bus run.                                                    |                                            |
| START        | Start time of bus run in seconds.                                                     |                                            |
| STARTHOUR    | Start hour of bus run.                                                                |                                            |

The actual itinerary information for bus routes is contained in the itinerary table variables, which are listed in **Table 7**. The itinerary provides the node-by-node path on the MHN that the bus follows. Again, most of these variables reflect information Emme expects to receive when bus routes are imported.

Two GTFS-based bus coding route systems exist simultaneously in the MHN database:

- Bus\_base: GTFS—based coding that corresponds to CMAP's model base year of 2015 (reflecting service at that time).
- Bus\_current: Coding built from the most recent GTFS data files. This represents up-todate coding and is used as the basis for future modeling scenarios.

Each of the bus route systems listed above contains over 25,000 bus runs comprising roughly 750,000 itinerary segments, representing one weekday of service. For purposes of modeling travel demand, the bus runs are combined into representative bus routes. A script analyzes the runs of each bus route that occur during a time-of-day period and uses the stopping pattern to determine which are similar enough to be collapsed into a "typical" directional bus route. The start times of all the individual runs that are associated with a representative bus route are used to calculate the service headway that goes into the travel demand model.

Table 6. Master Highway Network base and current bus itinerary table fields

| Variable       | Description                                                                                                    |
|----------------|----------------------------------------------------------------------------------------------------|
| TRANSIT_LINE   | Unique CMAP bus run identifier. (Mode + 5-digit number, starting at 00000 for base, 50000 for current.)                                               |
| ITIN_A         | CMAP node number bus travels from.                                                                                                    |
| ITIN_B         | CMAP node number bus travels to.                                                                                                    |
| ABB            | Unique ID of the segment's corresponding MHN arc.                                                                                                    |
| ITIN_ORDER     | Order number of bus segment in itinerary, sequentially increasing from 1 for each run.                                                                |
| LAYOVER        | Layover time in minutes applied to ITIN_B. Default=3.                                                                                                 |
| DWELL_CODE     | Code for stops (corresponding Emme code), applied to ITIN_B:  0=stop allowed (default time of 0.01 minutes)  1=no stop (#)  available for future use: |
|                | 2=alighting only (>)<br>3=boarding only (<)                                                                                                    |
|                | 4=boarding & alighting allowed (+) 5=dwell time factor (*)                                                                                            |
| ZONE_FARE      | Incremental zone fare in cents.                                                                                                    |
| LINE_SERV_TIME | Itinerary segment travel time in minutes.                                                                                                    |
| TTF            | Emme transit time function code:<br>0,1=1                                                                                                    |
|                | 2=2 (used for Bus Rapid Transit/Arterial Rapid Transit only)                                                                                          |
| DEP_TIME       | Time departing node ITIN_A (seconds since midnight).                                                                                                  |
| ARR_TIME       | Time arriving at node ITIN_B (seconds since midnight).                                                                                                |
| LINK_STOPS     | Number of stop locations from GTFS data that were combined into itinerary segment.                                                                    |
| IMPUTED        | Flag indicating segment was imputed by shortest path algorithm during import.  O=not applicable.                                                      |
|                | 1=itinerary segment created by shortest path algorithm.<br>2=segment modified by logic to condense unreasonable vacillation in itinerary.             |

Table 7 lists the eight time-of-day (TOD) modeling periods used by CMAP for traffic assignment. It also includes the selection rules used to determine which TOD period a particular bus run falls in, and it shows the number of representative bus routes (from **bus\_current**) used in the travel demand model. This information is used to provide background bus volumes on roadway links during traffic assignment.

For purposes of transit assignment, only four TOD periods are used: 1=Overnight/Early AM (6 p.m. – 6 a.m.), 2=AM Peak (6 a.m. – 9 a.m.), 3=Midday (9 a.m. – 4 p.m.) and 4=PM Peak (4 p.m. – 6 p.m.). The AM Peak and Midday periods in this scheme are used to generate the transit level-of-service variables used to develop zonal generalized costs for the destination-mode choice model.

Table 7. Time-of-day base bus routes

| Time Period         | Selection Rule                    | Number of<br>Bus Routes |
|---------------------|-----------------------------------|-------------------------|
| 1 - (8 p.m 6 a.m.)  | Starthour >= 20 or Starthour <= 5 | 606                     |
| 2 - (6 a.m 7 a.m.)  | Starthour = 6                     | 631                     |
| 3 - (7 a.m 9 a.m.)  | 7<= Starthour <=8                 | 698                     |
| 4 - (9 a.m 10 a.m.) | Starthour =9                      | 497                     |
| 5 - (10 a.m 2 p.m.) | 10<= Starthour <=13               | 503                     |
| 6 - (2 p.m 4 p.m.)  | 14<= Starthour <=15               | 645                     |
| 7 - (4 p.m 6 p.m.)  | 16<= Starthour <=17               | 653                     |
| 8 - (6 p.m 8 p.m.)  | 18<= Starthour <=19               | 563                     |

### **Future bus coding**

While the GTFS data provide for existing bus service, future bus routes also are coded in the MHN to represent planned or programmed service. Consistent with GTFS bus runs, future bus routes are generally coded as single-direction service. While GTFS routes are coded on existing network links (baselink=1), future routes are coded to run on future highway network links (i.e., links that will be in the network in the horizon year of the projects being modeled). Thus, it is convenient to have the highway project coding information stored in the same database as the bus coding.

Table 8 lists the future bus route information stored in the line-feature-classes-attribute table. Many of these variables provide the bus route information Emme requires to build transit routes and have the same definition as in the GTFS-based bus coding table. The notes field is used to store TIP project numbers or other useful information related to future bus service. The following variables provide instructions on how the future routes are processed:

- Scenario: Identifies all of the specific modeling scenarios that individual bus routes should be included in
- Replace: Identifies the existing GTFS route(s) that will be replaced by the future route coding, if any
- Reroute: Identifies the existing GTFS route(s) that will be modified by the future route coding, if any
- TOD: Indicates which time-of-day networks will include the future bus service

**Table 8. MHN Future Bus Route Attributes** 

| Variable     | Description                                                                                                    |
|--------------|----------------------------------------------------------------------------------------------------|
| TRANSIT_LINE | Unique CMAP bus route identifier. (Mode + 5-digit number, starting at 99000 for future.)                                                                                                    |
| DESCRIPTION  | Real-world description of bus route.                                                                                                    |
| MODE         | Bus mode code.                                                                                                    |
| VEHICLE_TYPE | Bus vehicle type code.                                                                                                    |
| HEADWAY      | Average bus headway for Peak periods (TOD 3/7/AM) in minutes. This coded value will only be applied during those periods. A value of zero indicates that the headway for the existing route coding from route flagged in REPLACE will be used (i.e., there will be no change in service frequency).                                                                                                    |
| SPEED        | Average bus route speed in MPH; default value of 12 used. [Not used in CMAP modeling but a non-zero value is required by Emme.]                                                                                                    |
| SCENARIO     | Future scenarios bus line will be used in. Must include ALL scenarios that will contain route. May NOT be blank                                                                                                    |
| REPLACE      | Identifier of the existing bus route coding that will be replaced by the future project. A blank indicates the future route is not replacing existing routes. Constructed as: Uppercase mode letter + "-" + route number. If multiple existing routes are being replaced by the same future route, separate the affected route numbers with colons. Note: the replacement will only occur in the time periods identified in the TOD field.        |
| REROUTE      | Identifier of the existing bus route coding that will be modified by the future project. A blank indicates the future route coding is not modifying existing routes. Constructed as: Uppercase mode letter + "-" + route number. If multiple existing routes are being modified by the same future route, separate the affected route numbers with colons. Note: the replacement will only occur in the time periods identified in the TOD field. |
| TOD          | Transit assignment time-of-day periods when the new coding will be implemented. As with SCENARIO, all applicable time periods must be listed. A value of zero indicates that the new coding will be applied to all time periods.                                                                                                    |
| NOTES        | TIP ID number (and possibly other descriptive information). Entries must be separated by colons. 30 character limit.                                                                                                    |

As with the highway project coding, CMAP modeling staff maintain a set of scripts that generate scenario-specific TOD transit network input files for the travel demand model. While processing of the base/current year bus routes is relatively straight-forward, the future bus routes require additional logic to process all changes correctly. The following rules are used to generate future scenario TOD transit network input files:

- 1. New routes only appear in the specific time periods identified in the TOD field, or in all periods if TOD=0.
- 2. The replace field identifies current bus routes that will be replaced by the future coding for the time periods in TOD. These current routes are deleted from the network. The routes are identified by the letter Mode code and the Route\_id from the route table.
- 3. The reroute field identifies current bus routes that will be modified by the future coding for the time periods in TOD. These current route itineraries are replaced with the future itinerary coding between the start and end points of the future itinerary coding. All

other information for the modified routes remains the same. The routes are identified by the letter Mode code and the Route id from the route table.

- 4. Several potential values are used to determine future headways:
  - a. Coded headway: This is the headway coded for future bus routes. It applies only to AM and PM peak time periods.
  - b. Factored headway: the value is Coded headway (if it's greater than zero) times a TOD multiplier [3 for period 3; 4 for period 1].
  - c. Replaced headway: The TOD headways for the bus routes being replaced by future service (this value is calculated when the bus runs are collapsed into representative routes). To avoid having to apply directional headways to the future service, this value is the minimum of the current directional headways.
  - d. Mode headway: The average headway for a time period for a given bus mode (B,E,P,L,Q) based on the existing bus routes, excluding those being replaced
  - e. Last chance headway: A final future headway value if all other options fail; set to 90 minutes

The logic used to determine the final TOD future headway for each future route is:

- Priority 1: If Replaced headway is nonzero and is less than Factored headway, use
   Replaced headway. If that does not apply, go to Priority 2.
- Priority 2: If Factored headway is nonzero, use Factored headway. If that does not apply, go to Priority 3.
- Priority 3: The future headway is the maximum of [Mode headway, Last chance headway]

The final outcome is that the future headway for non-peak periods cannot be less than the headway in the peak periods. Regardless of priority, headway is capped by the length of the time period the service is operating in.

### Rail network

The Master Rail Network (MRN) is stored in a file geodatabase, which contains all rail segments representing heavy and commuter rail service in northeastern Illinois. The geodatabase stores all feature class data needed to build rail transit networks for regional analyses, including arcs, nodes, rail routes and itineraries. While it would be possible to combine the MHN and MRN into one relational database, the rail network has few link attributes compared to the highway network, and it is much smaller in scope than the MHN. Thus, it is easier to maintain them separately. The MRN is stored in the same projection as the highway network database, so that they work together seamlessly. Like the MHN, the MRN is maintained with a set of scripts stored in a publicly accessible GitHub repository.

In addition to bus service, the CTA operates heavy rail transit within the city of Chicago and several adjacent suburbs. Suburban commuters are served by Metra's radial rail services oriented between suburban areas and the central area. There are several Metra stations within the city of Chicago, and some Metra lines parallel CTA rail lines. Additionally, the Northern Indiana Commuter Transportation District operates commuter rail service between downtown Chicago and South Bend, Indiana. The extent of the MRN is illustrated in **Figure 6**.

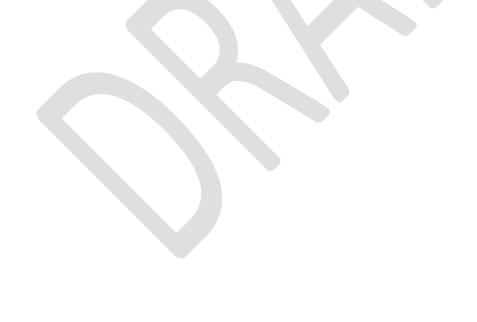

Figure 6. Master Rail Network

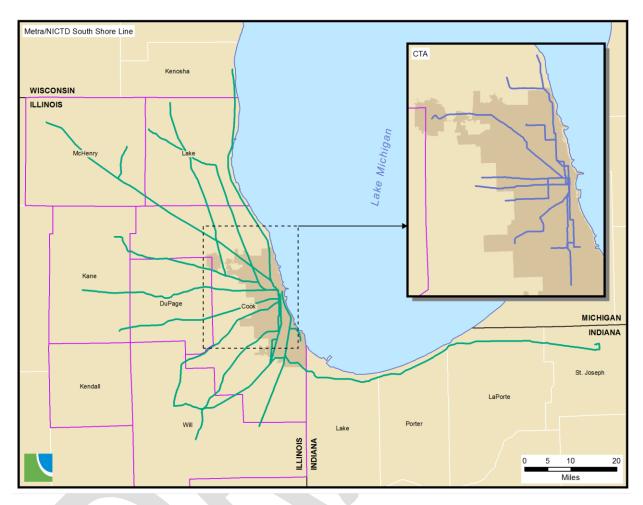

Topology rules within the MRN are enforced programmatically by rebuilding the routes each time the network is updated or new routes are imported using the arc geometry. In addition to being an efficient way to process the data, this procedure also ensures rail routes will always be coincident with the underlying arcs (which is necessary for selecting scenario-specific route coding).

### Link fields

**Table 9** lists the rail network link variables contained in the arc table and are the variables required by the travel demand modeling software. Most of the arcs represent the rail line segments that connect stations (either mode "C" for CTA rail or mode "M" for Metra). Two other kinds of links are included in the MRN on a limited basis — transfer links connecting different rail service and walk links providing access or egress to the service. These auxiliary links are discussed in detail later.

Table 9. Master Rail Network link attributes

| Variable   | Description                                                                                                   |
|------------|----------------------------------------------------------------------------------------------------|
| ANODE      | CMAP "From" node.                                                                                             |
| BNODE      | CMAP "To" node.                                                                                               |
| MILES      | Link length in miles.                                                                                         |
| MODES1     | Modes permitted on anode-bnode direction of link (string of mode letters).                                    |
| MODES2     | Modes permitted on bnode-anode direction of link (string of mode letters); blank if link is only 1 direction. |
| DIRECTIONS | Link directions flag: 1=one-way, 2=two-way.                                                                   |

### Node fields

Node variables are listed in **Table 10**. The nodes represent rail stations or, in a few instances, rail line junctions that are not actual stations. Rail service does not stop at junction locations. In addition to a unique identifier for each station, the node table contains information on the availability of parking at the rail stations. The value *pspace* indicates the number of parking spaces available at the station and the cost of parking is stored in *pcost*. Both values represent conditions in the base year of the MRN. Thus, *pspace* equals zero if no parking is available and *pcost* equals zero if there is no fee.

Table 10. Master Rail Network node attributes

| Variable   | Description                                                                                                    |
|------------|----------------------------------------------------------------------------------------------------|
| NODE       | CMAP node number; used to assign ANODE and BNODE values in arc table.                                                                                                    |
|            | CTA rail: uses range 30000-39999<br>Metra: uses range 40000-49999                                                                                                    |
| LABEL      | Node label (4-character station name).                                                                                                    |
| PSPACE     | Number of parking spaces at node in base scenario; zero if not used in base scenario.                                                                                                    |
| PCOST      | Parking cost at node in base scenario; zero if not used in base scenario.                                                                                                    |
| FTR_PSPACE | Number of parking spaces at node in future scenarios. This text string uses the format "s1:p1:s2:p2:" where s=the hundred's place value from CMAP's scenario numbering scheme and p=the number of parking spaces in the corresponding scenario. Each value must be separated by a colon. |
| FTR_PCOST  | Parking cost at node in future scenarios; same format as ftr_pspace.                                                                                                    |

Future scenario parking information is also stored in the node attribute table in variables  $ftr\_pspace$  and  $ftr\_pcost$ . A  $ftr\_pspace$  value of "4:150:6:200" is interpreted as follows: The node will have 150 parking spaces, beginning in scenario 400 and 200 parking spaces beginning in scenario 600. The value is assigned through scenarios until a later scenario is specified, so the node will have 150 parking spaces in scenario 500, as well. While it is easier for the analyst to read this value if the scenarios are coded in chronological order, the processing programs do not require this to assign the correct value to each scenario. Values for  $ftr\_pcost$  are coded using the same format.

### Rail route coding

As with bus coding stored in the MHN, rail service coding in the MRN is built from GTFS data files for a representative weekday (Wednesday). Each individual run of every rail line is stored in the database, representing a single direction of travel. Processing of the GTFS rail service data into usable model coding follows the same set of procedures and logical reviews as bus route data. Rail service coding is stored in the geodatabase as a pair of related tables containing information on the rail run and its itinerary.

**Table 11** lists the variables in the rail route table. As with bus route coding, the variables are a combination of header fields that Emme requires when reading in rail itineraries (highlighted in blue) and GTFS fields maintained for clarity. These variables have the same definition in both the bus and rail route tables, although the values may differ. Special attention is given to the transit line name variable ( $tr\_line$ ) in the rail coding.

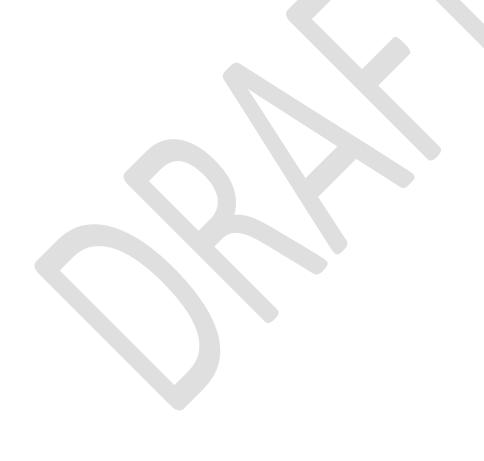

Table 11. Master Rail Network rail route attributes

| Variable     | Description                                                                                                    |  |  |  |
|--------------|----------------------------------------------------------------------------------------------------|--|--|--|
| TR_LINE      | Unique CMAP rail run identifier (6 characters).                                                                                                    |  |  |  |
| DESCRIPTION  | Real-world description of rail run (20 characters maximum – limit imposed by Emme).                                                                                                    |  |  |  |
| MODE         | Rail mode code:                                                                                                    |  |  |  |
|              | C=CTA rail M=Metra/NICTD                                                                                                    |  |  |  |
| VEHICLE_TYPE | Rail vehicle type code (based on mode code):                                                                                                    |  |  |  |
|              | 1-5=mode C<br>6-24=mode M                                                                                                    |  |  |  |
| HEADWAY      | Rail headway (in minutes). A value of 99 indicates headway will be set to the length of the time-of-day period within which the rail run falls. In future routes, headway values can be different if headway changes throughout day. In this case the value is in a colon delimited format with the TOD periods followed by the effective headway for those periods. (e.g. 234678am:6.7:5:11.3:1:19.2) |  |  |  |
| SPEED        | Average rail route speed in MPH from GTFS data; minimum value of 15 allowed. [Not used in CMAP modeling but a non-zero value is required by Emme.]                                                                                                    |  |  |  |
| FEEDLINE     | Unique GTFS identifier for each run.                                                                                                    |  |  |  |
| ROUTE_ID     | For CTA: lists line (Blue, Red, etc.). For Metra: lists train run number.                                                                                                    |  |  |  |
| LONGNAME     | Lists the proper name of the train line (Blue Line, Union Pacific Northwest, etc.).                                                                                                    |  |  |  |
| DIRECTION    | Lists final stop on train run.                                                                                                    |  |  |  |
| START        | Start time of train run in seconds.                                                                                                    |  |  |  |
| STARTHOUR    | Start hour of train run.                                                                                                    |  |  |  |

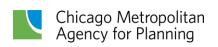

To allow for simple identification of runs on a specific rail line, the following rail route naming scheme is applied to the six-character *tr line* variable.

- First character: lowercase Mode letter.
- Second and third characters: two letter line identifier (lowercase).
- Fourth through sixth characters: unique counter for each Mode-line combination, starting with "001" for base runs and "401" for current runs (automatically generated).

The three-character rail line coding prefixes are summarized in Table 12.

Table 12. Rail line coding prefixes

| Transit<br>Agency | Line                            | Coding<br>Prefix | Transit<br>Agency | Line                        | Coding<br>Prefix |
|-------------------|---------------------------------|------------------|-------------------|-----------------------------|------------------|
| СТА               | Blue                            | cbl              | Metra             | BNSF                        | mbn              |
|                   | Brown                           | cbr              |                   | Heritage Corridor           | mhc              |
|                   | Green (Ashland branch)          | cga              |                   | Metra Electric              | mme              |
|                   | Green (Cottage<br>Grove branch) | cgc              |                   | Milwaukee District<br>North | mmn              |
|                   | Orange                          | cor              |                   | Milwaukee District<br>West  | mmw              |
|                   | Pink                            | cpk              |                   | North Central Service       | mnc              |
|                   | Purple                          | cpr              |                   | Union Pacific<br>Northwest  | mnw              |
|                   | Red                             | crd              |                   | Rock Island District        | mri              |
|                   | Yellow                          | cye              |                   | SouthWest Service           | msw              |
|                   |                                 |                  |                   | Union Pacific North         | mun              |
|                   |                                 |                  |                   | Union Pacific West          | muw              |
|                   |                                 |                  | NICTD             | South Shore                 | mss              |

The itinerary information for rail lines is stored in a related data table, and the contents are listed in **Table 13**. These variables provide the same information as their counterparts in the bus itinerary tables. One variable of interest is the zone fare variable (*zn\_fare*). This value applies to commuter rail lines, and it is the marginal cost per ride (in cents) for traveling between fare zones. It is calculated as:

• [the difference between monthly pass costs from station zone to zone A] x [100 cents] / [40 (the average number of one-way rides for a monthly pass holder, assuming 20 workdays per month].

For example, a Union Pacific North (UP-N) line monthly pass from Kenilworth (zone D) to Ogilvie Transportation Center (zone A) is \$181.25. A monthly pass from Wilmette (zone C) to Ogilvie is \$159.50. The  $zn\_fare$  on the link between Kenilworth and Wilmette is: [(181.25 - 159.50) x (100)]/40 = 54.38.

As with the bus coding, two GTFS-based rail coding route systems exist simultaneously in the geodatabase:

- all\_runs\_base: GTFS-based coding that corresponds to a base year of 2015 (reflecting service at that time)
- all\_runs: Coding built from the most recent GTFS data files. This represents up-to-date coding, and it is used as the basis for future modeling scenarios.

Each of the rail route systems listed above contain more than 2,500 rail runs, made up of more than 76,000 itinerary segments, representing one weekday of service. For travel demand modeling purposes, the CTA rail runs are combined into representative rail routes. This is accomplished using the same script and "collapsing" logic that is applied to the bus run coding. All individual commuter rail runs are allowed to pass through to the travel demand model unchanged.

**Table 13. Master Rail Network itinerary attributes** 

| Variable   | Description                                                                                                    |  |  |  |
|------------|----------------------------------------------------------------------------------------------------|--|--|--|
| TR_LINE    | Unique CMAP rail line identifier (6 characters).                                                                                                    |  |  |  |
| ITIN_A     | CMAP node number of first node of link rail run travels on.                                                                                                    |  |  |  |
| ITIN_B     | CMAP node number of second node of link rail run travels on.                                                                                                    |  |  |  |
| IT_ORDER   | Order number of rail segment in itinerary.                                                                                                    |  |  |  |
| LAYOVER    | Layover time in minutes applied to Itin_B. Default=3.                                                                                                    |  |  |  |
| DWELL_CODE | Code for stops (corresponding Emme code), applied to Itin_B:  0=stop allowed (default time of 0.01 minutes)  1=no stop (#)  available for future use:  2=alighting only (>)  3=boarding only (<)  4=boarding & alighting allowed (+)  5=dwell time factor (*) |  |  |  |
| ZN_FARE    | Incremental zone fare in cents.                                                                                                    |  |  |  |
| TRV_TIME   | Itinerary segment travel time in minutes.                                                                                                    |  |  |  |
| DEP_TIME   | Departure time at beginning of segment from GTFS data (in seconds).                                                                                                    |  |  |  |
| ARR_TIME   | Arrival time at end of segment from GTFS data (in seconds).                                                                                                    |  |  |  |
| IMPUTED    | Flag indicating segment was imputed by shortest path algorithm during import.  O=not applicable.  1=itinerary segment created by shortest path algorithm.                                                                                                    |  |  |  |

## **Future rail coding**

As with the bus coding, there is a need to store future rail project information for use by the travel demand model. The route coding table for future rail service includes the same set of fields as the existing coding, as well as a few additional fields shown in **Table 14**. The *tod* variable identifies all specific time-of-day periods that individual future rail routes should be included in. The *scenario* variable identifies all specific modeling scenarios that individual rail routes should be included in. The *notes* variable contains the TIP identification number of the project and may include other descriptive information about the project. The *action* variable requires a more detailed explanation.

Table 14. Future rail route additional attributes

| Variable        | Description                                                                                                    |
|-----------------|----------------------------------------------------------------------------------------------------|
| TOD             | Time-of-day periods that rail route will be used in. A string of ALL TOD periods (1–4) that will contain the route. Applies to new service routes (ACTION=1) only. |
| SCENARIO        | Future scenarios rail line will be used in. A string of ALL scenarios (first digit of three-digit code) that will contain route. May NOT be blank.                 |
| ACTION          | Action code for the route.                                                                                                    |
| TIP_ID          | TIP ID number.                                                                                                    |
| COMPLETION_YEAR | Year in which the project is to be completed.                                                                                                    |
| RSP_ID          | ID for regionally significant projects.                                                                                                    |
| NOTES           | Other descriptive information. Entries must be separated by colons. 30 character limit.                                                                            |

Implementation of the GTFS-based rail coding required a reimagining of how future rail project coding would be handled. The desired outcome was to maintain the simple, spreadsheet-based future service coding procedures CMAP has used for years. To achieve this, an *action* code variable was added to the required attributes in the future route table. This value describes what type of service or improvement is being implemented and instructs the processing scripts on how to handle the data input. A brief description of the future rail *action* codes is provided in **Table 15**.

Table 15. Future rail coding action codes

| Action |                                            |                                                                                                    |
|--------|--------------------------------------------|----------------------------------------------------------------------------------------------------|
| Code   | Meaning                                    | Discussion                                                                                                    |
| 1      | New line or service.                       | The entire itinerary must be coded.                                                                                                    |
| 2      | Travel time reduction on selected links.   | Itin_A and Itin_B define the nodes between which the travel times will be reduced (only the end points need to be coded). Code both directions of travel if applicable. The Trv_Time value represents the % reduction applied to the base year travel time (for instance 0.1 means a 10% reduction). To apply the travel time savings to the entire itinerary, code Itin_A and Itin_B as the beginning and ending nodes on the line and code Layover=99. If the time reduction applies to multiple lines, each must be coded separately. |
| 3      | New station.                               | Itin_A and Itin_B define the nodes between which the new station will be inserted. Store node number of new station in Layover. Code both travel directions if applicable.                                                                                                    |
| 4      | Line extension.                            | Itinerary only contains the coding for the additional segments to be added to the base year runs. Code both directions of additional segments if applicable. For extension at ending terminal, code <i>IT_Order</i> values beginning with 1001. For extension at beginning station, use negative values.                                                                                                    |
| 5      | Shift to different downtown station.       | The SWS will switch from Union Station to LaSalle Street Station – essentially this is just swapping one link for another at the CBD end of the itinerary. In itinerary coding: Itin_A and Itin_B are the original nodes defining the link. Layover holds the new node number.  IT_Order is used to identify which node is being replaced by the value in Layover. 1=Itin_A and 2=Itin_B.  Code both travel directions if applicable.                                                                                                    |
| 6      | Placeholder for TIP identification number. | When a future project reaches its time horizon and is implemented, it gets coded into the current routes. At this point the project could be removed from the future routes, except it is necessary to maintain the project's TIP ID in the future routes. To do this without affecting the network, the project is coded like an action code 2 with a 0% travel time reduction                                                                                                    |
| 7      | New consolidated rail station.             | Two existing rail stations are being consolidated and replaced with a new station. In itinerary coding: Itin_A and Itin_B are the remaining nodes between which the new station will be inserted.  Layover holds the new station node number.  Code both travel directions if applicable.                                                                                                    |

When the future rail coding is processed to create scenario transit networks, new lines/service (action=1) are added to the set of existing ones to increase the total. For action codes 2-5 and 7, the changes described in the coding are applied to the existing transit routes (no actual processing is performed for action=6). Additionally, modified unique counters (characters four through six in tr line) are used for future rail lines:

- For action=1: the counter should be a 900 series (i.e., starting with "9" followed by two digits beginning with "01").
- For action codes 2-7: the counter should start with two asterisks (one if the counter requires two digits) followed by a counter. For example, mri\*\*1 identifies the coding as a general improvement that will apply to all runs on the specified line.

Future rail itinerary coding contains the same fields as the existing itinerary coding, except for the GTFS-derived fields. The use of the *action* code allows for a great deal of flexibility in coding the itineraries. CMAP staff uses this flexibility to rely upon one future rail coding template where the definitions of the itinerary fields are dependent upon the *action* code applied to the specific route. The benefit to the analyst of using this coding scheme is only minimal future rail coding input is required to implement the desired changes. Processing scripts perform all the painstaking work.

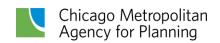

# **Zone systems**

Three different zone systems are used in the regional travel demand model. The zone systems all serve different purposes within the regional travel demand model.

#### **Trip generation zones**

Trip generation zones (or subzones) are the smallest level of geography used in the travel demand model. Subzones are quarter-section-sized geographies that CMAP uses for household and employment forecasting. The current edition of the subzones is known as "Subzone17" (identifying the year in which it was developed). This most recent improvement to the subzones included adding a few hundred more subzones by replacing previous Census-based subzone boundaries with boundaries based on the <a href="Public Lands Survey Systems">Public Lands Survey Systems</a> (PLSS). The CMAP modeling region comprises 17,418 subzones (shown in Figure 7).

Quarter-sections are based on PLSS subdivision of land into township and range, and then into sections. Two major benefits of using this system as the basis for the subzones are:

- The geometry does not change (unlike Census-based geography).
- The PLSS sections conform in most cases to state, county, and township boundaries (unlike other referencing systems, such as the U.S. National Grid).

As indicated by their name, the trip generation zones (**Figure 7**) are used to aggregate socioeconomic data into geographic units suitable for providing input to the trip generation model to generate trip productions and attractions. Trip generation zones serve as the base level for CMAP's modeling zone systems. The two remaining zone systems are created by aggregating the subzones into larger geographies. Thus, the subzones always nest perfectly within the other zone systems.

Wisconsin

Winnebago Boone McHenry Lake

Ogle

DuPage Cook

Lee

Kendall

Will LaPorte

Porter

Lake

Grundy

Kankaleee

Sigging

O 5 10 20 Miles

Figure 7. CMAP trip generation zones

## **Modeling zones**

While the trip productions and attractions are generated in a zone system based on survey quarter-sections, this level of detail is not used for the remaining modeling processes. At this time, the space and computing capabilities required to complete calculations on matrices composed of over 17,000 trip generation zone origins and destinations (more than 300 million values) is not available. Therefore, the subzones are aggregated into the CMAP modeling zone system for the remaining three steps of the modeling process — trip distribution, mode choice, and assignment.

**Figure 8** shows the 3,632 modeling zones for the CMAP region. These zones generally follow the survey township geography. Zones either are sections (approximately one square mile) or regular subdivisions of townships (4-square-mile ninths of townships, 9-square-mile quarters of townships, or whole townships). The modeling zones are equivalent to their underlying subzones outside of the CMAP planning area. Additionally, there are 17 external zones, or

points of entry, that are not shown. These are arrayed around the outside of the pictured zone system, representing trips on major highways entering the region.

Wisconsin

Winnebago Boone McHenry Lake

Ogle

Dishage Cook

Lee

Kendall

Will Lake

Porter

Lake

O 5 10 20 Miles

Figure 8. CMAP modeling zones

The density of the modeling zones (and by extension the subzones) increases within downtown Chicago. The Chicago Central Business District (CBD) is a pre-GIS convention established by CATS and NIPC that was based on boundaries set at Chicago Avenue, Halsted Street, and Roosevelt Road. It includes modeling zones 1 through 47. The larger Central Area also was established by CATS and NIPC prior to GIS to reflect the high density of trips made in this area. It is based on the boundaries at North Avenue, Ashland Avenue, and Cermak Road. The Chicago Central Area is shown in **Figure 9**.

The Central Area includes modeling zones 1 through 77. Of the 77 zones, 30 are quarter-section sized zones (one-half mile by one-half mile). Most remaining modeling zones (representing the CBD) are quarter-quarter-section sized zones (one quarter-mile by one quarter-mile).

Figure 9. CMAP central area zones

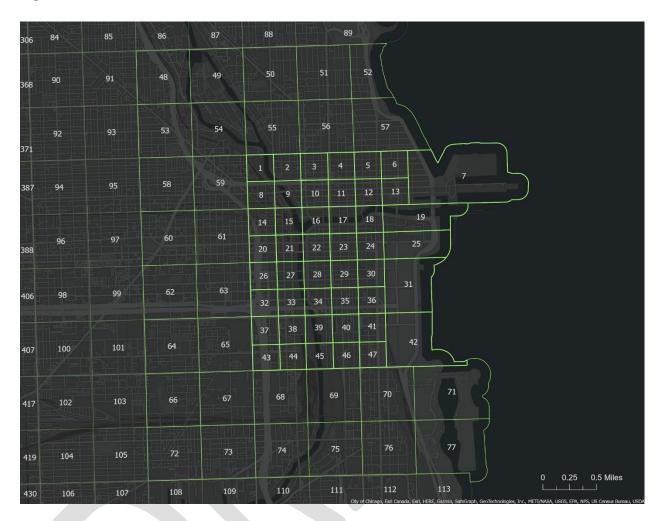

To simplify selecting discrete geographic areas, the modeling zones are numbered consecutively by county and township. The city of Chicago is consecutively numbered, starting with the CBD (1-47), the Central Area (48-77), the Transit Hub (78-121) — which provides a one-mile buffer around the Central Area — and then by townships for zones within the city limit. **Table 16** lists the correspondence between subzones, modeling zones, and geographic areas.

Table 16. CMAP subzone-zone correspondence

| COUNT | COUNTY                             |   | ZONE17 |       | SUBZONE17 |  |
|-------|------------------------------------|---|--------|-------|-----------|--|
| FIPS  | FIPS Name                          |   | Last   | First | Last      |  |
| 17031 | Cook                               | 1 | 1732   | 1     | 3895      |  |
|       | Chicago (excluding DuPage portion) | 1 | 717    | 1     | 983       |  |
|       | CBD                                | 1 | 47     | 1     | 52        |  |
|       | Chicago Central Area               | 1 | 77     | 1     | 84        |  |
|       | Chicago Transit Hub                | 1 | 121    | 1     | 129       |  |

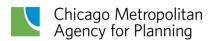

| 17043 | DuPage                        | 1733 | 2111 | 3896  | 5252  |
|-------|-------------------------------|------|------|-------|-------|
|       | Chicago portion               | 1733 | 1734 | 3896  | 3904  |
| 17089 | Kane                          | 2112 | 2304 | 5253  | 7406  |
| 17093 | Kendall                       | 2305 | 2325 | 7407  | 8702  |
| 17097 | Lake                          | 2326 | 2583 | 8703  | 10598 |
| 17111 | McHenry                       | 2584 | 2702 | 10599 | 13042 |
| 17197 | Will                          | 2703 | 2926 | 13043 | 16426 |
| 17063 | Grundy                        | 2927 | 2950 | 16641 | 16807 |
|       | Aux Sable Township            | 2949 | 2949 | 16664 | 16807 |
| 17007 | Boone                         | 2951 | 2975 | 16427 | 16451 |
| 17037 | DeKalb                        | 2976 | 3021 | 16452 | 16640 |
|       | Sandwich & Somonauk Townships | 2977 | 2977 | 16454 | 16597 |
| 17091 | Kankakee                      | 3022 | 3073 | 16808 | 16859 |
| 17099 | LaSalle (partial)             | 3074 | 3145 | 16860 | 16931 |
| 17103 | Lee (partial)                 | 3146 | 3151 | 16932 | 16937 |
| 17141 | Ogle (partial)                | 3152 | 3168 | 16938 | 16954 |
| 17201 | Winnebago                     | 3169 | 3247 | 16955 | 17033 |
| 18089 | Lake, IN                      | 3248 | 3344 | 17034 | 17130 |
| 18091 | LaPorte, IN                   | 3345 | 3400 | 17131 | 17186 |
| 18127 | Porter, IN                    | 3401 | 3467 | 17187 | 17253 |
| 55059 | Kenosha, WI                   | 3468 | 3512 | 17254 | 17298 |
| 55101 | Racine, WI                    | 3513 | 3568 | 17299 | 17354 |
| 55127 | Walworth, WI                  | 3569 | 3632 | 17355 | 17418 |
|       | POEs                          | 3633 | 3649 | N,    | /A    |

## **Capacity zones**

The final zone system used in the regional travel demand model is the capacity zone system (displayed in **Figure 10**). As with the modeling zones, these zones are built by aggregating the subzones. The capacity zones help estimate general road capacity for the highway assignment procedures. Some specific calculations that use the capacity zone value include:

- Calculation of an ordinal arterial functional class within the model
- Calculation of the number of inbound approaches into an intersection
- Estimation of traffic signal green-to-cycle ratios and signal cycle length for ramps connecting arterials and expressways

Figure 10. CMAP capacity zones

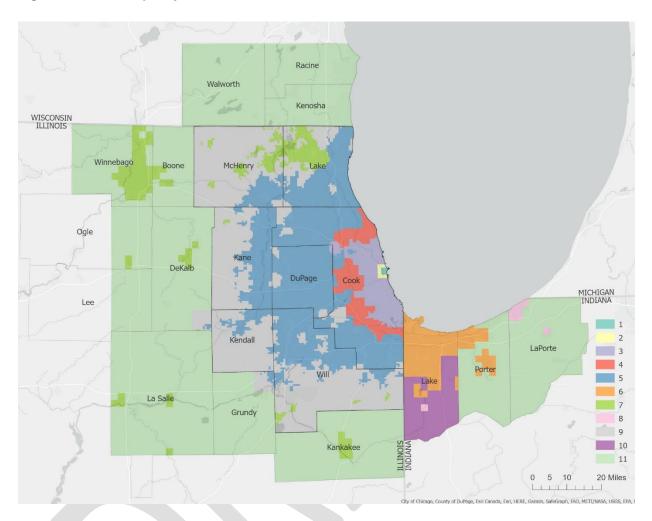

The values of the capacity zone system are listed below in **Table 17**. Within the travel demand model structure, the capacity zone values are stored as a node attribute in the highway network database. Thus, the values in the table below correspond to the values of the *areatype* variable in the highway network node table discussed in Section 2.3.

Table 17. CMAP capacity zone codes

| Capacity |             |
|----------|-------------|
| Zone     |             |
| Value    | Description |

| 1  | Chicago Central Business District (2009 subzones 1-47).                                                                                  |
|----|----------------------------------------------------------------------------------------------------|
| 2  | Remainder of Chicago Central Area (2009 subzones 48-80).                                                                                 |
| 3  | Remainder of City of Chicago (2009 subzones 81-976).                                                                                     |
| 4  | Inner ring suburbs where Chicago street grid is generally maintained.                                                                    |
| 5  | Remainder of Illinois portion of the Chicago Urbanized Area.                                                                             |
| 6  | Indiana portion of the Chicago Urbanized Area.                                                                                           |
| 7  | Other Urbanized Areas and Urban Clusters within the CMAP Metropolitan Planning Area plus other Urbanized Areas in northeastern Illinois. |
| 8  | Other Urbanized Areas and Urban Clusters in northwestern Indiana.                                                                        |
| 9  | Remainder of CMAP Metropolitan Planning Area.                                                                                            |
| 10 | Remainder of Lake County, IN (rural).                                                                                                    |
| 11 | External area.                                                                                                    |
| 99 | Points of Entry – not defined in the Capacity Zone system.                                                                               |
|    |                                                                                                    |

# **Analysis network preparation**

Preceding sections briefly discussed the procedures used to take the highway network and transit service information from the GIS databases and process it for use in modeling networks. Processing programs export data from the model network databases, and update the highway network and transit service characteristics based on the scenario network being created. After all characteristics are updated, a set of text files suitable for importing into the travel demand software is created, containing the data defining the transportation network.

### Highway network

Separate import files are created for each of the time-of-day (TOD) highway networks, as well as for one all-inclusive highway network. The TOD networks contain time-period specific changes to links, such as time-of-day parking restrictions and reversible lanes. Each TOD highway network has a set of four import files — two defining link attributes and two defining node attributes. The files contain the standard link and node attributes required by the travel demand software, as well as extra attributes (denoted by "@") used within the travel demand model. The files are imported into the modeling software to create the TOD highway networks.

Highway network link attributes are shown in **Table 18** with required attributes highlighted in blue. Link modes are defined to enable a multiple vehicle class highway assignment that matches the vehicle types used for emission calculations. Mode "A" is the primary auto mode, and all other modes are secondary auto modes. No transit modes are included in the highway network because the transit network exists as a separate entity. This also means that no transit-only links (such as rail links or dedicated busways) are included in the highway network.

Secondary auto modes "S" for single occupancy vehicle (SOV) and "H" for high occupancy vehicle (HOV) allow high occupancy vehicle facilities to be represented in the network. For example, mode "S" would not be coded on HOV links. All links in the network allowing high occupancy vehicles would include mode code "H."

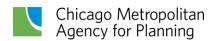

Secondary auto mode "T" is a general truck mode coded on all network links that allow trucks. By excluding truck modes, commercial vehicles can be prohibited from facilities, such as Lake Shore Drive, and the Kennedy and Dan Ryan express lanes. The additional truck modes "b," "I," "m," and "h" permit more specialized coding of truck prohibitions to represent local restrictions or the testing of truck-only facilities based on weight classes.

Table 18. Model Highway Network link attributes

| Variable | Description                                                                                            |                                                                                                    |         |
|----------|----------------------------------------------------------------------------------------------------|----------------------------------------------------------------------------------------------------|---------|
| i        | From node.                                                                                             |                                                                                                    |         |
| j        | To node.                                                                                               |                                                                                                    |         |
| len      | Link length in miles.                                                                                  |                                                                                                    |         |
| mode     | Modes on link: A=primary auto S=single occupant auto (SOV) H=high occupancy auto (HOV) T=general truck | b= B plate truck<br>l=light truck<br>m=medium truck<br>h=heavy truck                                              |         |
| lanes    | Number of driving lanes.                                                                               |                                                                                                    | Batchin |
| vdf      | Volume-delay function code. 1=arterial street 2=freeway 3=freeway-arterial ramp 4=expressway           | 5=freeway-freeway ramp<br>6=zone centroids connector<br>7=link where toll is collected<br>8=metered entrance ramp | files   |
| @speed   | Speed limit or CMAP free speed.                                                                        |                                                                                                    |         |
| @parkl   | Number of parking lanes along roadway.                                                                 |                                                                                                    |         |
| @sigic   | Link with interconnected signals.                                                                      |                                                                                                    |         |
| @width   | Driving lane width in feet.                                                                            |                                                                                                    |         |
| @toll    | Toll amount in dollars.                                                                                |                                                                                                    |         |
| @ftime   | Uncongested link travel time in minutes.                                                               |                                                                                                    |         |
| @emcap   | Level of Service E lane capacity on link.                                                              |                                                                                                    |         |
| @artfc   | Arterial link functional class:                                                                        |                                                                                                    |         |
|          | 1 = Principal Arterial 3 = Minor Arterial                                                              |                                                                                                    | macros  |
|          | 2 = Major Arterial 4 = Collector                                                                       |                                                                                                    |         |
| @gc      | Green time to cycle length ratio.                                                                      |                                                                                                    |         |

A link's volume-delay function (VDF) is based upon the five categories in CMAP's link capacity calculations, which include arterial, freeway, arterial-freeway ramp, expressway, and freeway-to-freeway ramps. Three additional volume-delay functions are included for links connecting zone centroids to the network, links where tolls are collected, and metered freeway entrance ramps.

In addition to these standard variables required by the modeling software, some additional link attributes are included in the network. Many supplemental variables come directly from the MHN database. Other attributes used in the macros include the link's posted speed limit, as well as whether curb parking is allowed and the average width of driving lanes. For toll collection links, the amount of the toll also is included.

**Table 19** lists the highway network node variables that are used. Standard node attributes are the node number and the x- and y-coordinates of the node. Node extra attributes are additional quantities associated with the node, including the zone number and area type (capacity zone value) at the node location. Area type definitions are listed in **Table 17**.

Table 19. Model Highway Network node attributes

| Variable | Description                                    | Source           |
|----------|------------------------------------------------|------------------|
| i        | Node number.                                   |                  |
| xi       | x-coordinate (NAD27 IL East State Plane feet). |                  |
| yi       | y-coordinate (NAD27 IL East State Plane feet). | Batchin<br>files |
| @zone    | Modeling zone node resides in.                 | 11165            |
| @atype   | Capacity Zone values (refer to Section 2.5).   |                  |
| @napp    | Number of approach links.                      | maaras           |
| @cycle   | Traffic signal cycle length in minutes.        | macros           |

After the TOD highway networks are imported into the travel demand software, two macros prepare the additional link and node attributes needed for the time assignments. The first macro, *Ftime.Capacity*, calculates link lane capacities in vehicles per hour, and uncongested speeds based on link characteristics, such as functional class, lane width, and posted speed limit. The network database also includes variables to flag those links that change characteristics depending on the time, such as links that have peak period parking restrictions. These factors also are considered when link capacity is calculated.

The calculations in the *Ftime.Capacity* macro generally are consistent with the capacity procedures found in the 1985 Highway Capacity Manual and the 1994 update to the manual. The capacities of arterial street links reflect the type of signalized intersection at the link's j-node, or downstream node. The macro first analyzes the links entering a node, and then estimates the capacity for each approach link based on generalized signalized intersection characteristics. Capacities for ramps between freeways and arterial streets ending at signalized intersections are determined in the same manner as arterial streets.

The concept behind this process is link capacities. Uncongested travel times must always be recalculated before an assignment is run, rather than be maintained as static network variables in the database. The capacities and uncongested travel time for links ending at a signalized intersection depend on the characteristics of all approach links into the intersection, not just the link of interest. As a result, link capacities and uncongested travel times depend on network topology. Adding, removing, or modifying a link affects the capacities and uncongested travel times of all links that intersect it at a signalized intersection. Calculating these network quantities as part of the assignment procedure ensures they are current when the assignment is carried out. This approach simplifies the introduction of certain types of improvements into the modeled network. The effects of parking restrictions, traffic control device improvements,

signal progression, and intersection improvements can be modeled in the macro, eliminating lengthy manual adjustment of capacities and times on a link-by-link basis.

The Ftime.Capacity macro develops some extra link attributes, which briefly are described. Link uncongested travel time, @ftime, is calculated and is used in the volume-delay functions. It should be noted that this travel time does not contain any intersection delay, which is calculated separately by the volume-delay functions. Capacity values, calculated by the macro, @emcap, are hourly lane capacities at level-of-service E. Link capacity for the time, referenced within the volume-delay functions, is later obtained by multiplying @emcap by the number of driving lanes on the link and the number of hours in the assignment time.

The second macro, *Arterial.Delay*, repeats many of the same calculations as *Ftime.Capacity*. It again evaluates approach links at signalized intersections and estimates signal cycle lengths at the j-nodes of arterial street links. It also estimates the proportion of the cycle length allocated to traffic on the link. These two quantities are retained in extra node and link attributes — @cycle and @gc, respectively — to be used later in the volume-delay functions that estimate intersection delays. An ad hoc functional class (@artfc) also is assigned to arterial street links based on the location of the link, its speed limit, and number of driving lanes. This functional class only is used to allocate green time at signalized intersections, which depends on the cycle length, and the number and types of conflicting approach links. The final link extra attribute in the table is the ratio of green time to cycle length, @gc, at the downstream node of a link. This value is used in the volume-delay functions.

#### Transit network

The model uses coded transit networks reflecting transit service in the morning peak period (6:00 to 9:00 a.m.) and the midday period (9:00 a.m. to 4:00 p.m.). A transit network contains over 12,000 bus and rail mode links, totaling nearly 5,700 miles in length. While the highway network data are all contained within the MHN database, the transit network comprises three separate components that must be integrated to create transit modeling networks, including:

- 1. Bus route coding: All current and future bus route coding is stored in the route systems of the MHN geodatabase. This coding includes the following transit modes B (CTA regular bus service), E (CTA express bus), P (Pace regular service), L (Pace local service), and Q (Pace express service).
- 2. Rail route coding: All current and future rail route coding is stored in the rail-route systems of the MRN geodatabase. This coding includes modes C (CTA rail) and M (Metra rail).
- 3. Auxiliary links: In addition to the transit coding itself, model transit networks require a system of auxiliary links to provide needed connections. Auxiliary links provide transfer links between different transit modes or lines that do not pass through the same nodes, as well as walk access to transit service from zone centroids (trip beginning) and walk

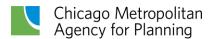

egress from transit service to zone centroids (trip end). A set of auxiliary links is created dynamically when the transit network files are generated. The procedures used to create the auxiliary links are discussed below. Zones requiring drive access are not provided with auxiliary dive access links. Drive access is handled by a matrix calculation that will be discussed later.

**Table 20** lists the auxiliary link modes included in the transit networks. The transit network modes are case sensitive, which means all transit modes are uppercase and all auxiliary link modes are lowercase. The three types of auxiliary links are transfer links connecting transit lines to one another, access links to connect a zone centroid to transit service at the beginning of a trip, and egress links connecting transit service to a zone centroid at the end of a trip. Transfer links are bi-directional while access and egress links only serve one direction of travel. In practice, access and egress links are generally bi-directional links with the appropriate mode assigned to the appropriate direction. O'Hare International Airport's "People Mover" transit service is a special auxiliary link type reflecting service moving travelers between O'Hare terminals and a multimodal center.

Table 20: Auxiliary link modes

| Link Type      | Mode | Description             |
|----------------|------|-------------------------|
|                | b    | Bus-Bus walk.           |
|                | С    | Bus-CTA rail walk.      |
| <br>  Transfer | m    | Bus-Metra walk.         |
| Transier       | d    | Metra-Metra walk.       |
|                | r    | CTA rail-CTA rail walk. |
|                | t    | CTA Rail-Metra walk.    |
|                | u    | Home-Bus walk.          |
| Access         | ٧    | Home-CTA rail walk.     |
|                | W    | Home-Metra walk.        |
|                | Х    | Bus-Work walk.          |
| Egress         | У    | CTA rail-Work walk.     |
|                | Z    | Metra-Work walk.        |
|                | k    | O'Hare People Mover     |

#### **Transfer links**

There are six different transfer link modes, each identifying a connection between different types of transit service. Transfer links are needed when two services are physically separate because they don't share a station node. While Metra and CTA rail service are identified separately by the auxiliary links, no such distinction is made between CTA and Pace bus service. All bus service is combined into "bus." All transfer links are bi-directional, so passengers can move in either direction between the transit lines. Transfer links "r," "t," and "d" are hard-coded in the MRN and are read directly into the final transit network via the rail.network file. The remaining transfer links are created as follows:

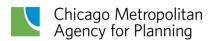

- Mode b: All highway network arterials (type=1 in the MHN) located in modeling zones 1-78, representing an area just slightly larger than Chicago's Central Area, are assigned mode "b". This allows trips to use "sidewalks" along arterial links for transfers. These links are included in the input file bus.network.
- Mode c: The Euclidean distance is calculated between CTA rail stops and all bus stops. A maximum distance of one-eighth mile (660 feet) is allowed between CTA rail stops in the CBD and bus stops. A maximum distance of a half mile (2,640 feet) is allowed between bus stops and the remaining CTA rail stops. The shortest mode "c" link available to connect a CTA rail stop to each bus route is retained. As CTA rail stations may be served by multiple bus routes, there may be instances where more than one mode "c" link connects a bus route to the same CTA rail stop. This only occurs if the shared stop was not the shortest link from the CTA rail stop for all the affected bus routes. These auxiliary links are stored in access.network.
- Mode m: Straight-line distances are calculated between Metra stops and all bus stops. Maximum distances of a quarter mile (1,320 feet) and 0.55 miles (2,904 feet), respectively, are allowed between Metra stops and CTA bus stops, and Metra stops and Pace bus stops. Mode "m" links are attached to all bus stops determined to be within the allowable distance. There are no constraints on connecting a Metra stop to multiple stops on the same bus route or on connecting a bus stop to multiple Metra stops. These auxiliary links are stored in access.network.

## Access and egress links

Access and egress links are specific to modes, so there are three access modes connecting zone centroids to different types of transit service and three egress modes connecting transit service to a centroid. Each access and egress modes apply to only one direction. For example, a centroid is connected to a Metra station by one mode "w" link from the centroid to the station, and one mode "z" link from the station to the centroid. In practice, this usually, but not always, results in a two-way link with different modes in each direction. The access and egress links are created as follows:

• Modes u and x, generic bus access and egress: The Euclidean distance between centroids and transit stops is calculated to determine access and egress link length. Bus stops are separated into CBD and non-CBD stops. A maximum distance of a quarter mile is allowed between centroids and CBD bus stops, while a maximum of 0.55 miles is allowed between centroids and the remaining bus stops. The access/egress links are merged with bus itineraries, connecting multiple links per transit line to the same centroid. This allows for numerous access/egress connections between the same bus route-zone centroid pair if the itinerary varies by direction. Redundant access and egress links are eliminated, and links are grouped by centroid and sorted by link length in ascending order. A maximum of eight mode "x" links are kept for each CBD centroid.

No more than two mode "x" links are retained for each non-CBD centroid. A maximum of three mode "u" links are saved per centroid. These auxiliary links are stored in access.network.

- Modes v and y, CTA rail access and egress: The straight-line distances are calculated between centroids and CTA rail stops. A maximum distance of 0.55 miles is allowed between CTA rail stops and zone centroids. By rule, each CTA rail station is connected to the centroid of the zone it resides in with an assigned distance of 0.55 miles if the link length exceeds 0.55 miles. The remaining access links are ranked in ascending order and are assigned to centroids until the maximum allowable number is reached. A maximum of three mode "v" links is assigned to each centroid in a zone with a CTA rail station. The same process is used for the egress links. Maximums of seven and three mode "y" links are assigned to centroids in the CBD and outside the CBD, respectively, in addition to the connection to the station zone. These auxiliary links are stored in access.network.
- Modes w and z, Metra rail access and egress: Metra station access and egress links follow the same basic procedures as CTA rail station links. A maximum distance of 0.55 miles is allowed for these links. Metra stations are connected to the centroid of the zone they are within, and a length of 0.55 miles is assigned to the link if it exceeds the distance limit. Unlike with the other access and egress links, there is no constraint on the number of Metra access and egress links per centroid, so all are put in the final network. These auxiliary links are stored in access.network.

**Table 21** summarizes the processing rules used to develop the auxiliary links. When the processing is completed, the result is a set of scenario transit network files that are formatted to be imported into a single scenario of the travel demand software.

Table 21: Auxiliary link processing rules

| Mode | Maximum Distance                                     | Forced to<br>Connect to<br>Centroid? | Maximum Number of Links per Centroid                                                                                      |
|------|------------------------------------------------------|--------------------------------------|----------------------------------------------------------------------------------------------------|
| С    | ⅓ mile in CBD<br>⅓ mile outside CBD                  | No                                   | N/A                                                                                                    |
| m    | 1/4 mile for modes BE<br>0.55 miles for modes<br>PLQ | No                                   | N/A                                                                                                    |
| u, x | 1/4 mile in CBD<br>0.55 miles outside CBD            | No                                   | u - 3<br>x - 8 in CBD, 2 outside CBD                                                                                      |
| v, y | 0.55 miles                                           | Yes                                  | v – forced + max. of 3 additional<br>y – forced + max of 7 additional in CBD, forced +<br>max of 3 additional outside CBD |
| w, z | 0.55 miles                                           | Yes                                  | N/A                                                                                                    |

#### Zonal impedances

A primary role of transit networks is to generate transit level of service variables for the generalized cost procedures used in the destination-mode choice model. Impedance matrices are created for zone-to-zone in-vehicle times, fares, first wait time and remaining out-of-vehicle time. In the logic of the CMAP models, the zone-to-zone quantities are all measured from the point where transit service is first boarded rather than the actual trip origin. Access modes, times, and costs are generated using Monte Carlo simulation techniques. These techniques will be discussed later in the document.

Zone-to-zone impedances are built using the time and cost components of the transit network. Time components are weighted to reflect the relative disutility to the traveler. For instance, walking time is weighted at two times the rate of time spent within a transit vehicle. Similarly, fares are weighted so they can be combined with times to create an overall measure of the impedance of a particular path.

A multi-path transit assignment is completed to provide transit impedances for zones that have walk access to a transit station. For zones with no walk access to a transit station, highway impedances from a complementary highway assignment are used to index the origin zone to a station zone that minimizes drive access and transit impedance to the destination. All cost components in the impedance matrix between the auto access zone with no walk access and the destination are replaced with cost components from the selected station zone to the destination. The result is, instead of the zone being disconnected, the origin to destination times and costs are populated with times and costs reflecting the selected station. In this application, a generalized parking cost is calculated to reflect on- and off-street parking availability and cost.

The transit network scenario also is used to generate travel districts based on a hierarchy of services present in the zone. This is analogous to CMAP's historic use of first, last, and priority mode categorization. The mode matrices are constructed based upon the transit services likely to be used when moving between these zone groups.

The effects of congestion on bus travel times are included in the transit skimming procedures. The modeled bus travel times start with scheduled times from the GTFS files produced by the transit service providers. In iteration zero, the scheduled times for the morning peak and midday scenarios are compared to congested auto travel times from a comparable model run. The congested times are used if they are longer than the scheduled bus times. After each full model iteration, bus travel times are again updated with auto travel times when the auto time is longer than the scheduled time. The transit impedance matrices are recalculated with each iteration and maintain a consistent relationship with the auto travel times. This is important because the relationship between auto and transit travel times is an important determinant of the regional model results. An additional feature allows the schedule time to be retained by coding the transit travel time function as two where congested times should not be considered.

This is helpful for scenarios that include bus rapid transit or other similar services that will not be impacted by prevailing traffic conditions.

# **Ancillary data input files**

In addition to the network datasets, several ancillary data files contain information on transit service levels, park-and-ride availability, CBD parking, and auto operating costs. These files are briefly described in this section.

#### M01 file

The M01 file ("ALLPURPOSE\_M01.TXT") stores several variables to provide the destination-mode choice model with zonal transit availability, and park and ride characteristic parameters. Some of the parameters are calculated using transit network characteristics and are specific to each scenario network. The contents of the M01 file are summarized in **Table** 22.

Table 22: M01 file attributes

| Field Name and Position                                                     | Description                                                                                                    |
|-----------------------------------------------------------------------------|----------------------------------------------------------------------------------------------------|
| Zone Number (1)                                                             | Modeling zone number.                                                                                                    |
| Zone Type (2)                                                               | 1 - Chicago Central Area zone (1-77) 2 - Chicago zone outside of the Central Area (78-309) 3 - dense suburban zone (more than 500 activities [population + employment] per square mile) 4 - remaining suburban zones                                                                                                    |
| Park and Ride Cost (3)                                                      | The cost of parking at the park and ride lot closest to the zone's geographic centroid. This represents the lowest rate of either the daily parking rate or the cost of a monthly parking pass divided by twenty work days.                                                                                                    |
| Median zone household income (4)                                            | The median household income in the zone (in \$100s) derived from POPSYN_HH.CSV (2019 dollars).                                                                                                    |
| Park and ride availability (5)                                              | A binary value indicating that the zone has park and ride access if there is a park and ride location within ten miles of the zone's geographic centroid.                                                                                                    |
| Average waiting time for bus service in zone for home-work trips (6)        | The average wait time for bus work trip (in minutes) for modes BEPQ. Calculated as the mean of (headway*0.5) for all bus stops served by selected modes within the zone during the AM peak period. To account for spatial inaccuracy, stops are buffered by 0.1 miles. Maximum value is 99, default value of 99 used for zones with no bus service. |
| Average waiting time for bus service in zone for non-work trips (7)         | The average wait time for bus non-work trip (in minutes) for modes BEPQ. Double the wait for bus work trip (as a proxy for midday service). <i>Maximum/missing values set to 99.</i>                                                                                                    |
| Average waiting time for feeder bus service in zone for home-work trips (8) | The average wait time for feeder bus work trip (in minutes) for mode L. Calculated as the mean of (headway*0.5) for all bus stops served by mode L within the zone during the AM peak period. To account for spatial inaccuracy, stops are buffered by 0.1 miles. Maximum/missing values set to 99.                                                 |
| Average waiting time for feeder bus service in zone for non-work trips (9)  | The average wait time for feeder bus non-work trip (in minutes) for mode L. No feeder bus service in off-peak period, so: <i>all values set to 99</i> .                                                                                                    |

Home-work trip auto work end auto occupancy (10)

Zone vehicle occupancy rate for commuters (i.e., workers per vehicle), measured at destination (work) location. Calculated using data from Table 2-2 of the 2012-16 5-year CTPP.

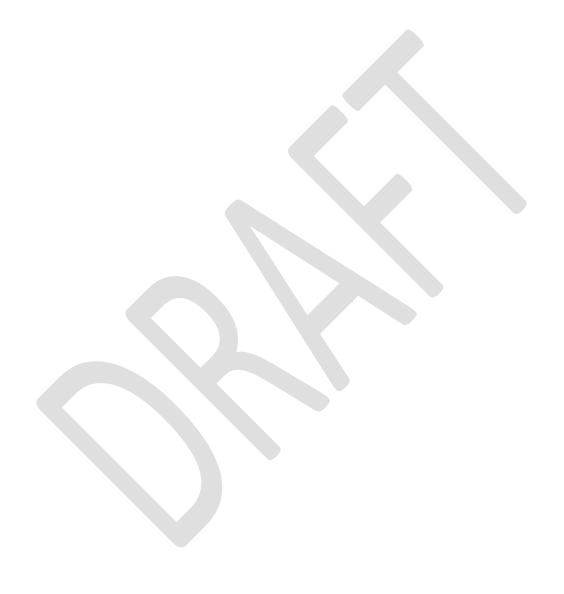

#### **DISTR file**

The DISTR files contain zonal transit approach distribution parameters, which are used to determine mode choice. The parameters are calculated using transit network characteristics and are specific to each scenario network. **Table 23** describes the DISTR file fields.

Table 23: DISTR file attributes

| Mode                                      | Field  | Description                                                                                                    |
|-------------------------------------------|--------|----------------------------------------------------------------------------------------------------|
| Category                                  | Number |                                                                                                    |
|                                           | 1      | CMAP modeling zone number.                                                                                                    |
| Commuter rail<br>(fields 2-4)             | 2,5,14 | Mean distance in miles to station (or park and ride).                                                                                                    |
| CTA rail<br>(fields 5-7)<br>Park and Ride |        | Calculation: A distance calculation is performed to find the rail station closest to each subzone centroid. The closest station distances are then aggregated to the zonal level to determine the mean distance weighted by subzone households. The maximum mean distance is set to 19.95 miles. The analysis is performed separately for the commuter rail stations, rapid transit stations and park and ride locations.                                                                                                    |
| (fields 14-16)                            | 3,6,15 | Standard deviation of distance to station (or park and ride).                                                                                                    |
|                                           |        | Calculation: The standard deviation is calculated as the square root of the sum of [the zonal variance calculated above and a subzone variance, estimated to be 0.042].                                                                                                    |
|                                           | 4,7,16 | Type of Mode Choice distribution. 101 (default) = normal distribution. 102 = exponential distribution.                                                                                                    |
| Bus<br>(fields 8-10)                      | 8, 11  | Minimum bus stop distance (miles).                                                                                                    |
| Feeder Bus<br>(fields 11-13)              |        | Calculation: A set of bus stop buffers (incremented by 0.1 miles from 0.1 up to 1.1 miles) are created. The buffers are overlaid with the zone system to determine the proportion of each zone covered by each buffer. The minimum bus stop distance is determined by the size of the smallest buffer that covers any part of the zone. The value is set to 999 for zones that are not covered by any portion of the largest buffer. The analysis is performed separately for bus (modes BEPQ) and feeder bus (mode L) stops. |
|                                           | 9, 12  | Maximum bus stop distance (miles).                                                                                                    |
|                                           |        | Calculation: The maximum bus stop distance is determined by the size of the smallest buffer that covers the entire zone (for practical reasons the threshold is 97% of the zone). The value is set to 999 for zones with a minimum distance of 999 or is set to 1.1 if no buffer meets the coverage threshold and the minimum distance is not 999.                                                                                                    |
|                                           | 10, 13 | Proportion of the zone within minimum walking distance.                                                                                                    |
|                                           |        | Calculation: This value is calculated as the area of the zone covered by the minimum distance buffer divided by the area of the zone covered by the maximum distance buffer. This value is set to 999 for zones with a minimum distance of 999.                                                                                                    |

Three separate DISTR files are used: HO\_DISTR.TXT, HW\_DISTR.TXT and NH\_DISTR.TXT. As with the M01 file, two separate formats of the DISTR file are created, including one for home-based

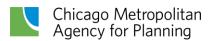

work trips and one for the other trip purposes. The only difference between the formats is that the feeder bus fields (11-13) are all set to 999 for the home-based other and nonhome-based files.

#### M023 file

The M023 file contains transit fare and auto operating cost data used by the pre-distribution and mode choice models. The cost data reflect 2019 values. The file is composed of six records, including:

- CTA fares
- Pace feeder bus fares
- Pace regional bus fares
- Auto operating costs in 5-mile-per-hour increments for speeds between 0-40 miles per hour
- Auto operating costs in 5-mile-per-hour increments for speeds between 40-80 miles per hour
- Average auto operating costs per-mile-by-zone-type used to estimate transit access/egress costs

The CTA fares used in the M023 file are:

- Bus boarding fare is \$1.51
- Rail transit boarding fare is \$1.70
- First transfer is \$0.19
- Link-Up pass per ride is \$1.38 (approximately equal to \$55 monthly cost divided by 40 trips per month)

The Pace fares used in the M023 file are:

- Feeder bus boarding is \$1.38 (assumes Link-Up pass)
- CBD feeder bus fare is \$0.00 (fare calculations revised and no longer used)
- Pace current regular fare is \$1.58
- Pace first transfer is \$0.24

Auto operating costs were updated to reflect current fuel consumption and the current costs of tires, maintenance, and gasoline. These costs were derived from two sources. A 2016 <a href="mailto:publication">publication</a> by AAA was the source for the per-mile costs of auto maintenance and tires. These values were adjusted to 2019 using the <a href="Consumer Price Index">Consumer Price Index</a>. Figures on the average gasoline consumption per mile were obtained from the U.S. Energy Information Administration. A \$3.00 per gallon gasoline cost was assumed to convert the gasoline consumption into a cost per mile. The resulting costs per mile for auto travel are listed in **Table 24**.

| Table 24: M0 | 23 file auto | operating | costs |
|--------------|--------------|-----------|-------|
|--------------|--------------|-----------|-------|

Cents per mile

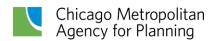

| Miles/<br>Hour | Fuel Used<br>Gallons/Mile | Gasoline<br>(@\$3.00/Gal) | Tires | Maintenance | Total |
|----------------|---------------------------|---------------------------|-------|-------------|-------|
| 0-5            | 0.060                     | 18.08                     | 1.06  | 5.62        | 24.76 |
| 5-10           | 0.049                     | 14.69                     | 1.06  | 5.62        | 21.37 |
| 10-15          | 0.041                     | 12.43                     | 1.06  | 5.62        | 19.11 |
| 15-20          | 0.036                     | 10.74                     | 1.06  | 5.62        | 17.42 |
| 20-25          | 0.032                     | 9.61                      | 1.06  | 5.62        | 16.29 |
| 25-30          | 0.030                     | 9.04                      | 1.06  | 5.62        | 15.72 |
| 30-35          | 0.030                     | 9.04                      | 1.06  | 5.62        | 15.72 |
| 35-40          | 0.030                     | 9.04                      | 1.06  | 5.62        | 15.72 |
| 40-45          | 0.030                     | 9.04                      | 1.06  | 5.62        | 15.72 |
| 45-50          | 0.029                     | 8.76                      | 1.06  | 5.62        | 15.44 |
| 50-55          | 0.029                     | 8.76                      | 1.06  | 5.62        | 15.44 |
| 55-60          | 0.029                     | 8.76                      | 1.06  | 5.62        | 15.44 |
| 60-65          | 0.031                     | 9.32                      | 1.06  | 5.62        | 16.00 |
| 65-70          | 0.034                     | 10.17                     | 1.06  | 5.62        | 16.85 |
| 70-75          | 0.037                     | 11.02                     | 1.06  | 5.62        | 17.70 |
| 75-80          | 0.040                     | 11.87                     | 1.06  | 5.62        | 18.55 |

The last record in the file contains the average per mile auto operating cost for each of the four zone types (defined in the M01 file). The M023 data is collapsed into six records, which are shown in Table 25. All values are reported in cents.

Table 25: M023 file layout

|                  | Field I | ocation: | s     |       |       |       |       |       |
|------------------|---------|----------|-------|-------|-------|-------|-------|-------|
|                  | 1-5     | 6-10     | 11-15 | 16-20 | 21-25 | 26-30 | 31-35 | 35-40 |
| CTA Fares        | 151     | 170      | 19    | 138   |       |       |       |       |
| Feeder Bus Fares | 138     |          | 0     |       |       |       |       |       |
| Pace Fares       | 158     |          | 19    |       |       |       |       |       |
| Auto Operating   | 2476    | 2137     | 1911  | 1742  | 1629  | 1572  | 1572  | 1572  |
| Costs by 5 MPH   | 1572    | 1544     | 1544  | 1544  | 1600  | 1685  | 1770  | 1855  |
| Auto Operating   |         |          |       |       |       |       |       |       |
| Costs by Zone    | 2000    | 1700     | 1500  | 1500  |       |       |       |       |
| Туре             |         |          |       |       |       |       |       |       |

#### **CBD** parking file

CBD parking costs also are important to the mode choice and distribution models. A database of selected central area parking facilities is used to provide parking cost distribution information to the composite cost and mode choice models. The specification of the variables and fields is described in <a href="CATS Working Paper 95-01">CATS Working Paper 95-01</a>. Files are generated for use by both the -pre-distribution and mode-choice models. The parking supply database currently is treated as a fixed input unless a scenario is testing the effect of downtown parking costs on regional mode choice.

There are two different CBD parking files. The first file identifies the parking supply characteristics of each Central Area zone that contains parking. Each zone in this set has five records with the following information:

- Central Area parking zone number
- The probability of finding parking within the zone at or below the threshold parking cost (this value must be 100 percent in each zone's fifth record)
- The threshold parking cost in cents per hour
- The savings in parking costs in cents per hour determined by subtracting the threshold parking cost from the maximum parking cost in the zone
- The amount of time needed to walk one block in the CBD (180 seconds)

A sample of the parking supply records for CBD zone 5 is displayed in **Table 26**. Note the maximum cost to park in this zone was identified as \$6.00 (\$48.00 per eight-hour day).

Table 26: CBD Parking File 1 — sample parking supply records

|   | Probability |     |     | Walk Speed<br>(seconds/block) |
|---|-------------|-----|-----|-------------------------------|
| 5 | 2000        | 153 | 447 | 180                           |
| 5 | 3000        | 154 | 446 | 180                           |
| 5 | 6000        | 178 | 422 | 180                           |
| 5 | 8000        | 311 | 289 | 180                           |
| 5 | 10000       | 600 | 0   | 180                           |

The parking supply records were updated using the following procedures. A website for downtown parking availability (bestparking.com) provided data for these values. Off-street parking facilities were organized by Central Area parking zones. The least costly daily rate for each facility was determined using either the early bird daily rate, daily rate, hourly rate multiplied by nine hours, or a monthly rate divided by 20 workdays. Each parking facility in a zone was assumed to have the same selection probability. Probabilities of facilities in the same zone and with the same best daily rate were combined. Cumulative rate probabilities for each zone were then totaled from least to most expensive parking facility and the cost savings

compared to the most expensive facility in each zone were calculated. Five parking supply records were created from the parking probabilities and threshold costs. In zones with many off-street parking locations, threshold costs were selected to yield nearly equal probability intervals.

User characteristics are important to the cost paid for parking, and they were updated in 2020 using data from the My Daily Travel survey. These characteristics include the percentage of people who have access to free parking, and the percentage of trips by auto occupancy. Both characteristics are stratified by income. While it may seem curious to input quantities that are estimated by the models, these travel characteristics are needed to compute the free versus pay CBD parking and the parking costs per person. Given their role in the cost calculations, they only need to be rough estimates based on observed travel.

The user characteristics are included in the second CBD parking file. There are only five records in this file. These records are ordered by household income ranges and include the following variables for Central Area commuters:

- The upper value of the household income quintile range (last record is the lower bound of the highest quintile)
- The percentage of Central Area auto commuters with free parking
- The percentage of all Central Area workers taking transit to the Central Area
- The percentage of Central Area auto commuters in single-occupant vehicles
- The percentage of Central Area auto commuters ridesharing in two-person vehicles
- The percentage of Central Area auto commuters carpooling in three-person vehicles
- The percentage of Central Area auto commuters carpooling in four-or-more-person vehicles.

The user characteristics are shown in **Table 27**. Most of the values do not change with income. This is due to the limited sample of Central Area parkers found in My Daily Travel.

Table 27: CBD Parking File 2 user characteristics

|                    |              |         | Auto Occupancy |      |       |                 |
|--------------------|--------------|---------|----------------|------|-------|-----------------|
| Income<br>Quintile | Park<br>Free | Transit | One            | Two  | Three | Four or<br>More |
| 29999              | 32.6         | 41.3    | 85.4           | 10.1 | 0.8   | 3.7             |
| 59999              | 32.6         | 43.5    | 85.4           | 10.1 | 0.8   | 3.7             |
| 99999              | 32.6         | 53.9    | 85.4           | 10.1 | 0.8   | 3.7             |
| 149999             | 32.6         | 53.6    | 85.4           | 10.1 | 0.8   | 3.7             |
| 150000             | 32.6         | 49.1    | 85.4           | 10.1 | 0.8   | 3.7             |

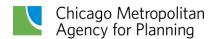

# **Monte Carlo simulation**

A major source of inaccuracy in travel demand modeling is the use of average values, such as the average cost of parking in a traffic analysis zone or the average income of the traveler. The CMAP/CATS travel demand analysts recognized this potential source for inaccuracy early, perhaps, before anyone else was aware of the problems that could be generated by using average values. The solution was to identify the major areas affected by average values and use a method that would "convert" the average values into individual values. This methodology is called a Monte Carlo simulation technique, and, after the Chicago application, the technique also was used in the Dallas-Fort Worth region and the Cleveland region. Presently, Monte Carlo simulation is used widely in travel demand modeling practices.

A Monte Carlo simulation focuses on selecting a representative value for a measure with this value being selected at random from a distribution of potential values. **Table 29** shows an example where 1,000 parking spaces are spread out over six parking garages in an area, with each lot having the following characteristics.

**Table 28: Monte Carlo example** 

| Parking Lot | Spaces | Daily Cost | Probability |
|-------------|--------|------------|-------------|
| Α           | 150    | \$3.50     | 0.150       |
| В           | 175    | \$3.75     | 0.175       |
| С           | 275    | \$3.25     | 0.275       |
| D           | 75     | \$1.25     | 0.075       |
| Е           | 150    | \$3.50     | 0.150       |
| F           | 175    | \$3.25     | 0.175       |

In this case, the weighted average parking cost for the 1,000 spaces is \$3.26. But a few "lucky" people (7.5 percent) could park for \$1.25 and some "unfortunate" people (17.5 percent) have to pay \$3.75. The difference between the average cost and the low cost is \$2.00 while the difference between the average cost and the high cost is 50 cents. These differences are substantial given that a major determinant of mode use is the cost of using the mode. In a Monte Carlo simulation, a specific parking lot would be "selected" using a random number draw. The probability of being selected is a function of a relative parameter — in this case, the number of spaces. Therefore, the inexpensive parking lot would be selected 7.5 percent of the time, while the most expensive lot would be selected about 17.5 percent of the time.

Throughout the CMAP trip-based model, Monte Carlo simulation is used to determine several components of the submodels. **Table 29** summarizes how Monte Carlo simulation is used.

**Table 29: Monte Carlo simulation applications** 

Model Monte Carlo Applications

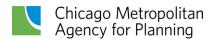

| Trip Generation            | Selection of household workers who work-from-home. Work-from-home frequency for workers who telecommute less than five days a week. Selection of survey household to use for trip enumeration.                                                           |
|----------------------------|----------------------------------------------------------------------------------------------------|
| Mode-Destination<br>Choice | Traveler's household income. Distances to available approach modes for transit access. Distances to available departure modes for transit egress. Parking costs. Walk distance from parking lot to destination. Final selection of destination and mode. |
| Time-of-day                | Selection of time period for trip.                                                                                                    |

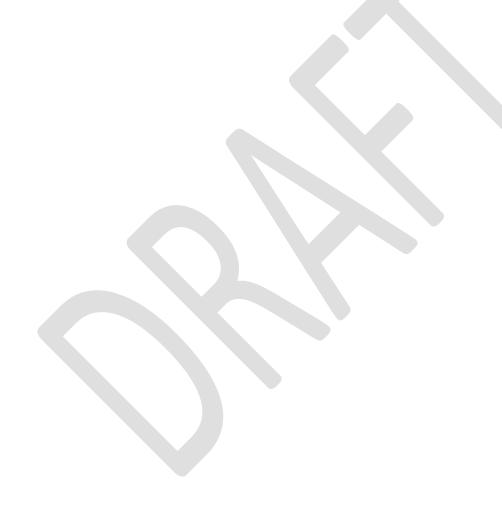

# **Population synthesis**

CMAP uses an open platform for population synthesis called PopulationSim to generate a synthetic population for the modeling region for 2010 — the UrbanSim base year. PopulationSim generates household weights that satisfy marginal control distributions using entropy maximization-based list balancing. It then expands households using these weights to create a full synthetic population. The file, **HH\_IN.TXT** (Table 30), provides the marginal control distributions for various attributes at the household and person level. The number of households and building types are specified at the subzone level. Household size bin counts are specified at the regional level. The remaining attributes are specified at the zone level. Data from the 2008-2012 PUMS is used for the disaggregate population sample, or seed data. A geographic crosswalk is used to provide a correspondence between subzones, zones, and PUMAs.

Once the synthetic distribution has been developed, an output file, called **POPSYN\_HH.TXT**, is created to provide the relevant information needed by the trip generation model. The variables in this file are listed in **Table 31**. This file provides the household information the trip generation model will use to create trips for each enumerated household.

Populations for model years 2019-2050 come from UrbanSim. A script converts UrbanSim household and person output tables to the tables required by the trip-based model. To guide the evolution of the 2010 population through 2050, household control tables are developed and provided as inputs to UrbanSim for each year between 2010 and 2050. To produce the household counts at the disaggregate level required for the model, synthetic populations are created for every fifth year between 2010 and 2050. Marginal control distributions for these future-year populations come from the CMAP demographic model. All attributes are specified at the sub-regional level except for the number of households, which is specified at the subzone level, as required by the population synthesizer. Since the household totals are only provided by the demographic model at the sub-regional level, the base-year distribution of subzone households is preserved through 2050.

Table 30. HH\_IN.TXT input file

| Variable                         | Description                                                                                 | Format               |
|----------------------------------|---------------------------------------------------------------------------------------------|----------------------|
| SUBZONE                          | The trip generation subzone, which must be in sequence in the file from low to high values. | Integer<br>(1-25000) |
| SUBZONE<br>HOUSEHOLDS            | Number of households in the trip generation subzone.                                        | Integer              |
| ADULTS                           | Total adults (sixteen and older) in the subzone.                                            | Integer              |
| WORKERS                          | Total adult workers in the subzone.                                                         | Integer              |
| CHILDREN                         | Total children (fifteen and younger) in the subzone.                                        | Integer              |
| INCOME CATEGORY 1                | Census income data in 2019 dollars:<br>Households in category 1 (under \$30,000)            | Integer              |
| INCOME CATEGORY 2                | Households in category 2 (\$30,000 - \$59,999)                                              | Integer              |
| INCOME CATEGORY 3                | Households in category 3 (\$60,000 - \$99,999)                                              | Integer              |
| INCOME CATEGORY 4                | Households in category 4 (\$100,000 and over)                                               | Integer              |
| AGE OF HOUSEHOLDER<br>CATEGORY 1 | Households in subzone where head of household is under 35                                   | Integer              |
| AGE OF HOUSEHOLDER<br>CATEGORY 2 | Households in subzone where head of household is 35-64                                      | Integer              |
| AGE OF HOUSEHOLDER CATEGORY 3    | Households in subzone where head of household is 65 and older                               | Integer              |
| HOUSEHOLD SIZE 1                 | Number of 1-person households                                                               | Integer              |
| HOUSEHOLD SIZE 2                 | Number of 2-person households                                                               | Integer              |
| HOUSEHOLD SIZE 3                 | Number of 3-person households                                                               | Integer              |
| HOUSEHOLD SIZE 4                 | Number of 4-person households                                                               | Integer              |
| HOUSEHOLD SIZE 5                 | Number of 5-person households                                                               | Integer              |
| HOUSEHOLD SIZE 6                 | Number of 6-person households                                                               | Integer              |
| HOUSEHOLD SIZE 7                 | Number of 7-or-more-person households                                                       | Integer              |
| BUILDING TYPE 1                  | Households of building type 1 (mobile home or trailer)                                      | Integer              |
| BUILDING TYPE 2                  | Households of building type 2 (Onefamily house detached)                                    | Integer              |
| BUILDING TYPE 3                  | Households of building type 3 (One-family house attached)                                   | Integer              |
| BUILDING TYPE 4                  | Households of building type 4 (2 apartments)                                                | Integer              |
| BUILDING TYPE 5                  | Households of building type 5 (3-4 apartments)                                              | Integer              |
| BUILDING TYPE 6                  | Households of building type 6 (5-9 apartments)                                              | Integer              |

| BUILDING TYPE 7                       | Households of building type 7 (10-19 apartments)                                                                                                    | Integer     |
|---------------------------------------|----------------------------------------------------------------------------------------------------|-------------|
| BUILDING TYPE 8                       | Households of building type 8 (20-49 apartments)                                                                                                    | Integer     |
| BUILDING TYPE 9                       | Households of building type 9 (50+ apartments)                                                                                                    | Integer     |
| BUILDING TYPE 10                      | Households of building type 10 (boat/RV/van/etc.)                                                                                                    | Integer     |
| RACE/ETHNICITY<br>CATEGORY 1          | White (not Hispanic) population                                                                                                    | Integer     |
| RACE/ETHNICITY<br>CATEGORY 2          | Black (not Hispanic) population                                                                                                    | Integer     |
| RACE/ETHNICITY<br>CATEGORY 3          | Asian (not Hispanic) population                                                                                                    | Integer     |
| RACE/ETHNICITY<br>CATEGORY 4          | Hispanic/Latino (any race) population                                                                                                    | Integer     |
| RACE/ETHNICITY<br>CATEGORY 5          | Other/multiple race (not Hispanic) population                                                                                                    | Integer     |
| PRIVATE AUTO<br>COMMUTE MODE<br>SHARE | This is the ratio between the workers in the subzone who commute by auto (single occupant vehicles, carpool, and taxi) divided by the workers in the subzone. | Real number |
| SIDEWALK DENSITY                      | Miles of sidewalk per square mile<br>from CMAP's regional sidewalk<br>inventory – a measure of pedestrian<br>friendliness                                     | Real number |

Table 31. POPSYN\_HH.CSV output file

| Variable | Description                                                                                                    |
|----------|----------------------------------------------------------------------------------------------------|
| SUBZONE  | The trip generation subzone.                                                                                                    |
| ННТҮРЕ   | Household type code for the synthetic household – one of 624 values based on the combination of Adults-Workers-Children-Age of Householder and Income Index (see Trip Generation section). |
| VEHICLES | Number of vehicles available in the synthetic household (PUMS data)                                                                                                    |
| SERIALNO | Unique identifier assigned to the household in the ACS data.                                                                                                    |
| STPUMA5  | Concatenation of the State FIPS code and the 5% PUMA number.                                                                                                    |
| ROWCOL   | Variable identifying the location of the synthetic household in the region:  1 = Inner Chicago  2 = Outer Chicago and Inner Suburbs  3 = Mid Suburban  4 = Fringe and External Areas       |
| ADULTS   | Number of adults in the synthetic household.                                                                                                    |
| WORKERS  | Number of workers in the synthetic household.                                                                                                    |

| CHILDREN        | Number of children in the synthetic household.                                                                                                    |
|-----------------|----------------------------------------------------------------------------------------------------|
| INCOME CATEGORY | Income category for synthetic household (2019 dollars):  1 = under \$30,000  2 = \$30,000 - \$59,999  3 = \$60,000 - \$99,999  4 = \$100,000 and over                                                    |
| AGE CATEGORY    | Age of head of householder for synthetic household:  1 = householder age 16-34  2 = householder age 35-64  3 = householder age 65+                                                                       |
| HHVTYPE         | Household vehicle type code for the synthetic household – one of 624 values based on the combination of Adults-Workers-Children-Age of Householder and Vehicles Available (see Trip Generation section). |
| INCOME          | Household income of the synthetic household (in 2019 dollars).                                                                                                    |

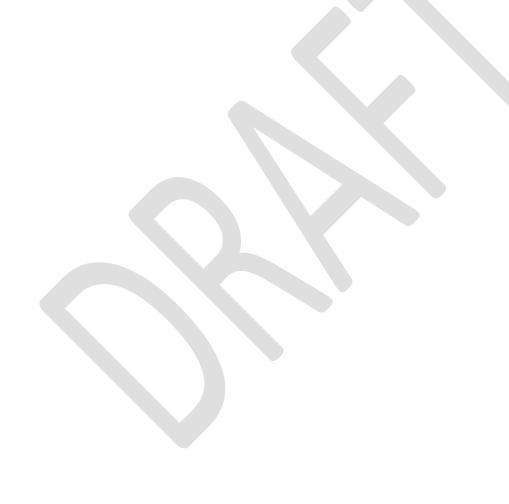

# **Trip generation**

Trip generation is the first of the four sequential steps used by CMAP to forecast travel behavior. It is the means by which land use planning/zoning quantities, such as households and employment, are converted into trip origins and destinations that serve as transportation demand measures. The trip generation process links the region's current and forecasted socioeconomic characteristics — the variables that drive travel demand — with the remaining sequential steps used to estimate choices of a trip destination, its mode, and route.

Trip generation is based upon an enumeration of all households in the study area. Each trip generation subzone is populated fully with specific households drawn from CMAP's My Daily Travel survey to meet desired criteria. Since the household sample is small relative to total regional households, a survey household may appear multiple times in the same subzone. Trips reported by these households are used, instead of the typical trip generation methodology, based upon trip generation rates. This approach eliminates the intermediate step of estimating trips generated per person or household.

As the trip generation model software executes, it creates temporary files of households tabulated by composition, income, and vehicle ownership. These files have value beyond their role in trip generation. For example, these household files might prove useful in studies dealing with issues of social and economic justice related to alternative transportation investments. The code was revised to allow users to save these intermediate datasets.

To account for observed and projected changes in work-from-home behavior, two targets are set for work-from-home behavior for each model years: the overall share of workers who usually work-from-home ("usualwfh") and the overall share of workers who work remotely one to four a week ('tc14'). These targets are implemented through a process that uses person and household attributes from the synthetic population to flag workers as working from home five or more days a week, working from home one to four days a week, or not working from home.

Attributes used in determining work-from-home status are means of transportation to work, household income, worker industry, and worker education level. Inputs into the process define relationships between variables (see **Table 32**). Data for these files came from analysis of work-from-home workers in travel survey data and 2015-2019 PUMS data.

Table 32. Work-from-home model inputs

| Name       | Description                                                                                         |
|------------|----------------------------------------------------------------------------------------------------|
| incdist    | Defines distributions of workers across income bins for 'low' and 'high' income industries.         |
| indusmix   | Defines distribution of workers across industries for each work-from-home group (usualwfh and tc14) |
| indp_naics | NAICS2 and SIPP crosswalk                                                                           |

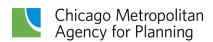

| lowlist    | List of NAICS2 industries where <60% of work-<br>from-home workers are in the highest income<br>group. Corresponds to the 'low' distribution in<br>incdist.   |  |
|------------|----------------------------------------------------------------------------------------------------|--|
| highlist   | List of NAICS2 industries where >=60% of work-<br>from-home workers are in the highest income<br>group. Corresponds to the 'high' distribution in<br>incdist. |  |
| eduw       | List of education weights for the usualwfh group in order of ascending education level.                                                                       |  |
| eduwtc     | List of education weights for the tc14 group in order of ascending education level                                                                            |  |
| tcportions | Distribution of work-from-home days within to group in ascending day order.(1 day per week a home, 2 days, etc.)                                              |  |

The final output file, called **HH\_WFH\_STATUS.CSV**, assigns a work-from-home status to each household. Since the relevant information for the travel model is whether workers worked from home on the modeled day, workers who work-from-home one to four days a week are assigned work-from-home probabilities based on the "tcportions" input, and then a random number is used to determine final assignments.

Table 33. HH\_WFH\_STATUS.CSV output file

| Variable   | Description                                                                                                    | Data<br>type |
|------------|----------------------------------------------------------------------------------------------------|--------------|
| SERIALNO   | Unique identifier assigned to the household in the ACS data.                                                                                                    | INT          |
| FLAG       | Work-from-home status for the household.  1 = at least one worker with 'usualwfh' status in household  2 = at least one worker with 'tc14' status in household that is working on the modeled day, and no workers with 'usualwfh' status in household | INT          |
| WFHWORKERS | Number of people working from home in the household on the modeled day                                                                                                    | INT          |
| TC14NW     | Flag to indicate if there are tc14 workers in the household that are not working on the modeled day 0 = no people in this category 1 = at least one tc14 worker present who is not working                                                            | INT          |

# **Model processing steps**

The revised trip generation model has a linear logic identical to past versions of the model. This logic also corresponds to subroutines in the model's FORTRAN code. The main processing steps in the model are briefly summarized below.

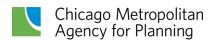

## Model control keywords

A number of important parameters (displayed in **Table 35**) are supplied to the FORTRAN code through the file **TG\_INPUT.TXT**. These keywords are read from the file and control the operation of the program, including whether to generate trips or only populate the trip generation subzones with ACS PUMS households. The keywords are checked for internal consistency. The file **TG\_OUTPUT.TXT** that generates reports as the program executes is opened.

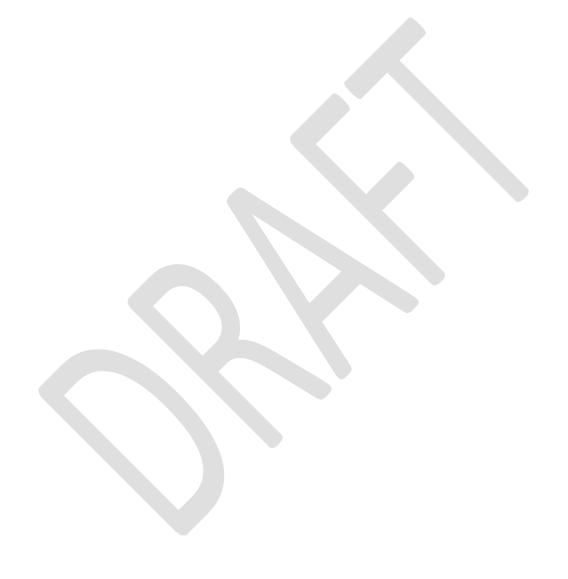

Table 34. Trip generation input file parameters

| Variable      | Description                                                                                                    | Model Run Values |
|---------------|----------------------------------------------------------------------------------------------------|------------------|
| TITLE         | An 80-character name identifying the model run enclosed in single quotes                                                                                                    |                  |
| SUBZONES      | Number of trip generation subzones in the study area                                                                                                    | 17418            |
| PUMA5         | Number of Census 2010 five percent sample PUMAs in the modeled study area                                                                                                    | 74               |
| ZONES         | Zones used in the remaining CMAP models for trip distribution (linking of trip ends into trips between zones), mode choice (allocation of trips to travel modes), and assignment (allocation of trips to highway and transit routes)            | 3632             |
| COUNTIES      | Number of counties in the study area                                                                                                    | 21               |
| TRIPGEN       | A true/false variable: When true the program will populate trip generation subzones with CMAP survey households and estimate trip productions and attractions (must be TRUE)                                                                    | True             |
| HHENUM        | A true/false variable: When true the program will populate trip generation subzones with ACS PUMS households without estimating trips (must be FALSE – this functionality is no longer supported)                                               | False            |
| SAVE_FILE     | A true/false variable that causes all intermediate program files to be retained after the model run is completed                                                                                                    | True             |
| EXP_TTYPE     | A true/false variable: When true, all files and reports include 49 trip types based upon trip purposes in the CMAP household travel survey. When false, files and reports have the eleven trip types formerly used by CMAP                      | True             |
| SYNTH_VEH     | A true/false variable: When true, the available household vehicles developed through the population synthesizer are used. When false, the vehicle availability submodel is used to estimate vehicles available for each household               | False            |
| MODE_CHOICE   | A true/false variable: When true, creates a file used by the Mode Choice model.                                                                                                    | True             |
| IN_EMPFACT    | Employment in Indiana is multiplied by this factor. This variable and the following one for Wisconsin are included to offset possible systematic differences in employment definitions and estimation methods between CMAP and neighboring MPOs | 1.0              |
| WI_EMPFACT    | Employment in Wisconsin is factored by this value                                                                                                    | 1.0              |
| SWIDX_MAX     | Maximum value used by the vehicle availability submodel for subzone sidewalk density (miles of sidewalk per square mile) – this value replaces the Pedestrian Environment Factor                                                                | 40.0             |
| REPLICATE_MAX | Maximum number of times a specific survey household can be matched to a synthetic household before resampling occurs                                                                                                    | 1900             |

| RESAMPLE_MAX | Maximum number of times resampling will occur if a survey household has reached Replicate_max                                                                                                    | 100               |
|--------------|----------------------------------------------------------------------------------------------------|-------------------|
| GQ_ATT1      | List of group quarters attributes for persons in military barracks: workers per person, work trip rate and share of motorized work trips (set to 1.0 as non-motorized factoring is no longer implemented in Trip Generation) | 1.00,2.00,1.00    |
| GQ_ATT2      | List of group quarters attributes for persons in dormitories                                                                                                    | 0.385,0.770,1.000 |
| GQ_ATT3      | List of group quarters attributes for others ages 16-64                                                                                                    | 0.306,0.612,1.000 |
| GQ_ATT4      | List of group quarters attributes for others ages 65 and older                                                                                                    | 0.12,0.24,1.00    |
| RNSEED       | The program uses random numbers in the process that selects households to populate subzones. This keyword allows the user to repeat the same sequence of random numbers when set to a positive value                         | 211               |

## Study area geography

The trip generation model uses the geographic input file **GEOG\_IN.TXT**, to define various geographies. Arrays defining the study area geography — trip generation subzones, zones, PUMAs, counties, etc. — are loaded and cross-referenced.

Table 35. GEOG\_IN.TXT input file

| Variable                                                                                  | Description                                                                                                    | Format               |  |
|-------------------------------------------------------------------------------------------|----------------------------------------------------------------------------------------------------|----------------------|--|
| SUBZONE                                                                                   | The trip generation subzone, which must be in sequence in the file from low to high values.                                                                                                    | Integer<br>(1-25000) |  |
| COUNTY                                                                                    | A five digit code identifying the county where the subzone is located. The first two digits are the state Federal Information Processing Standards (FIPS) code for the state and the remaining three digits are the county FIPS code. (Example: DuPage County is 17043). | Integer<br>(1-99999) |  |
| COUNTY NAME                                                                               | Ten character county name enclosed in double quotes.                                                                                                    | Alphanumeric         |  |
| STATE                                                                                     | TATE Two character state code enclosed in double quotes.                                                                                                    |                      |  |
| FIVE PERCENT PUMA                                                                         | VE PERCENT PUMA Five digit numeric code for five percent PUMAs (2010 Census).                                                                                                    |                      |  |
| ZONE                                                                                      | Modeling zone.                                                                                                    | Integer<br>(1-5000)  |  |
| CHICAGO Variable is set to 1 when trip generation subzone is inside Chicago; 0 elsewhere. |                                                                                                    | Integer<br>(0 or 1)  |  |

| CBD        | Variable is set to 1 when trip generation subzone is inside the Chicago CBD; 0 elsewhere. The first forty-seven trip generation subzones presently make up the Chicago CBD.                                                                                                    | Integer<br>(0 or 1) |
|------------|----------------------------------------------------------------------------------------------------|---------------------|
| ROW-COLUMN | Variable identifies the portion of the region that previously provided the tables of cross-classified households for the procedure to disaggregate households within smaller trip generation subzones.  1 = Inner Chicago  2 = Outer Chicago and Inner Suburbs  3 = Mid Suburban  4 = Fringe and External Areas | Integer<br>(1-4)    |
| AREA       | Area of the trip generation subzone in square miles.                                                                                                    | Real Number         |
| СМАР       | Variable is set to 1 when trip generation subzone is inside the CMAP planning area; 0 elsewhere.                                                                                                    | Integer<br>(0 or 1) |

## **Household Type Table**

Within the trip generation model households are classified by one of 624 different categories (HHTYPE) defined by the composition of the household. Households initially are cross classified by:

- Adults [1, 2, 3, 4, or more adults]
- Workers [0, 1, 2, 3, or more workers]
- Children 15 years and younger [0, 1, 2, 3 or more children]
- Income categories
- Age of householder [16-34, 35-64, or 65 and older categories].

Workers include all employed persons (classes of worker 1 through 8 in the 2014-18 PUMS person file), a small number of family business, or farm unpaid workers. Six hundred and twenty-four different types of households are possible with this scheme. This is less than all possible combinations of the household stratifying variables because of the constraint that households must have a number of adults that is equal to or greater than the number of workers. Thus, there are only 13 possible combinations of adults and workers (rather than 16) as shown in **Table 37**.

Table 36. Adult-worker household types

|  | Adults in Household |   |   |    |              |
|--|---------------------|---|---|----|--------------|
|  |                     | 1 | 2 | 3  | 4 or<br>more |
|  | 0                   | 1 | 2 | 3  | 4            |
|  | 1                   | 5 | 6 | 7  | 8            |
|  | 2                   |   | 9 | 10 | 11           |

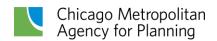

| Workers<br>in | 3 or<br>more |  | 12 | 13 |
|---------------|--------------|--|----|----|
| Household     |              |  |    |    |

The 13 adult-worker categories provide a key to the numbering of all 624 categories. The adult-worker categories are nested within the other stratifying variables of age of householder, income quartile and number of children. **Table 38** shows the complete list of household-type definitions.

Table 37. Household-type definitions

| Householder≤34    |          | 35 ≤ Ho            | ouseholder        | ≤ 64     | Householder ≥ 65   |                   |          |                    |
|-------------------|----------|--------------------|-------------------|----------|--------------------|-------------------|----------|--------------------|
| Household<br>Type | Children | Income<br>Category | Household<br>Type | Children | Income<br>Category | Household<br>Type | Children | Income<br>Category |
| 1-13              | 0        | 1                  | 209-221           | 0        | 1                  | 417-429           | 0        | 1                  |
| 14-26             | 1        | 1                  | 222-234           | 1        | 1                  | 430-442           | 1        | 1                  |
| 27-39             | 2        | 1                  | 235-247           | 2        | 1                  | 443-455           | 2        | 1                  |
| 40-52             | 3+       | 1                  | 248-260           | 3+       | 1                  | 456-468           | 3+       | 1                  |
| 53-65             | 0        | 2                  | 261-273           | 0        | 2                  | 469-481           | 0        | 2                  |
| 66-78             | 1        | 2                  | 274-286           | 1        | 2                  | 482-494           | 1        | 2                  |
| 79-91             | 2        | 2                  | 287-299           | 2        | 2                  | 495-507           | 2        | 2                  |
| 92-104            | 3+       | 2                  | 300-312           | 3+       | 2                  | 508-520           | 3+       | 2                  |
| 105-117           | 0        | 3                  | 313-325           | 0        | 3                  | 521-533           | 0        | 3                  |
| 118-130           | 1        | 3                  | 326-338           | 1        | 3                  | 534-546           | 1        | 3                  |
| 131-143           | 2        | 3                  | 339-351           | 2        | 3                  | 547-559           | 2        | 3                  |
| 144-156           | 3+       | 3                  | 352-364           | 3+       | 3                  | 560-572           | 3+       | 3                  |
| 157-179           | 0        | 4                  | 365-377           | 0        | 4                  | 573-585           | 0        | 4                  |
| 170-182           | 1        | 4                  | 378-390           | 1        | 4                  | 586-598           | 1        | 4                  |
| 183-195           | 2        | 4                  | 391-403           | 2        | 4                  | 599-644           | 2        | 4                  |
| 196-208           | 3+       | 4                  | 404-416           | 3+       | 4                  | 612-624           | 3+       | 4                  |

The file, **PUMS\_HHTYPE\_IN.TXT**, is read into the trip generation model and is used to define the 624 household types. Household income categories were derived from the household income options available in the My Daily travel survey.

Table 38. PUMS\_HHTYPE\_IN.TXT input file

| Variable                        | Description                                                                                                    | Format             |
|---------------------------------|----------------------------------------------------------------------------------------------------|--------------------|
| HOUSEHOLD<br>TYPE               | Code indicating cross-classification of household (as per numbering in Table 3).                                                                                        | Integer<br>(1-624) |
| ADULTS IN<br>HOUSEHOLD          | Coded 1, 2, 3, or 4 with code 4 equal to 4 or more.                                                                                                    | Integer<br>(1-4)   |
| WORKERS IN<br>HOUSEHOLD         | Coded 0, 1, 2, or 3 with code 3 equal to 3 or more.                                                                                                    | Integer<br>(0-3)   |
| CHILDREN IN<br>HOUSEHOLD        | Coded 0, 1, 2, or 3 with code 3 equal to 3 or more.                                                                                                    | Integer<br>(0-3)   |
| HOUSEHOLD<br>INCOME<br>QUARTILE | Coded 1, 2, 3, or 4 from low to high income categories (in 2019 dollars).  1 = under \$30,000  2 = \$30,000 - \$59,999  3 = \$60,000 - \$99,999  4 = \$100,000 and over | Integer<br>(1-4)   |
| AGE OF<br>HOUSEHOLDER<br>CODE   | Age of head of householder index:  1 = householder age 16-34  2 = householder age 35-64  3 = householder age 65+                                                        | Integer<br>(1-3)   |

#### Load synthetic households

The synthetic households from UrbanSim are read into the program, populating each subzone with a list of unique households identified by household type. These are stored in **POPSYN HH.CSV**.

## Household vehicle availability

The household vehicle ownership sub-model is applied to estimate the vehicle ownership levels for each household. This effectively adds an additional dimension (vehicles available in the household) to the cross-classification of households. Household types are redefined with vehicle availability, replacing income quartile.

The household vehicle availability sub-model is a discrete choice logit model similar to models that predict mode choice behavior. There are three or four possible vehicle level choices for each household, depending on the number of adults (workers plus nonworking adults) in the household. Single-adult households may have zero, one, or two or more vehicles. Larger households have the alternatives of zero, one, two, or three or more vehicles.

Each vehicle availability level has an associated utility. In these logit models, utilities are weighted linear combinations of household and subzone variables that have been entered or developed in earlier steps. Model estimation consists of determining which variables best explain observed vehicle availability levels and the relative importance of these variables in the utility expressions. The utilities also may include bias constants that indicate preferences

toward certain vehicle availability levels that are not otherwise accounted for by the utility expressions.

The vehicle availability sub-models have the following general form:

Prob{Vehicle Availability Level 
$$i$$
} = 
$$\frac{e^{u_i}}{\sum_{i} e^{u_i}}$$
.

Where  $u_i$  is the utility of household vehicle availability level i, which is computed by the linear equation:

$$u_i = \sum_j \alpha_{ij} H_j + \beta_i.$$

For these utility equations:

- 1. The model coefficient  $\alpha_{ij}$  is the weight attached to the j'th independent household variable for household vehicle availability level i.
- 2.  $H_j$  is the j'th independent household variable (number of workers in household, household income quartile, etc).
- 3. The constant  $\beta_i$  is the bias toward vehicle availability level i, and it must equal zero for at least one alternative.

Model coefficients for the sub-models were estimated with data from the CMAP Travel Tracker survey. After completing estimation, several incremental changes to the sub-models were introduced. This includes some model coefficients were similar for different levels of vehicle availability and the utility equations were modified to replace these multiple coefficients with a single coefficient across utility equations. Two, a few marginally significant model coefficients became insignificant and were dropped. Lastly, a complete set of bias coefficients for location and age of householder were estimated.

Model calibration was completed by adjusting bias coefficients, so that estimated and observed levels of household vehicle ownership matched within the study area. Additional bias constants also were included to account for the new age of householder household variable. The modified vehicle availability sub-models finally were coded into the CMAP trip generation model code. For the travel model update, the original pedestrian environment factor (PEF) was replaced with the sidewalk density index (SDI), which was capped at the same maximum value as the PEF. The PEF was a walkability metric estimated from street network data provided by NAVTEQ. The SDI is derived from CMAP's 2018 Regional Sidewalk Inventory and measures the miles of sidewalk per square mile. However, only 86 percent of the modeling subzones, located exclusively in the seven-county area, have data from this inventory. For those subzones, SDI is equal to of subzone area. For the remaining subzones, the SDI value is estimated based on a linear regression model using the former walkability metric.

The vehicle availability sub-model was not re-estimated, as it still provides a good match to observed data. The following table lists the coefficients in the logit equation utilities that comprise the household vehicle availability sub-model. Separate models were estimated and calibrated for three different sized households defined by the total adults (workers plus nonworking adults) in the household. Each line in the table lists the model coefficients for estimating the utility attached to that level of vehicle availability for one of the three household type models.

Table 39. Vehicle availability sub-model coefficients

|                                                         |        | ne Adult Household<br>Vehicle Availability |                         | Two Adult Household<br>Vehicle Availability |        | Three or More Adult Household<br>Vehicle Availability |                           |        |        |                          |                          |
|---------------------------------------------------------|--------|--------------------------------------------|-------------------------|---------------------------------------------|--------|-------------------------------------------------------|---------------------------|--------|--------|--------------------------|--------------------------|
| Variable                                                | 0      | 1                                          | ≥2                      | 0                                           | 1      | 2                                                     | ≥3                        | 0      | 1      | 2                        | ≥3                       |
| Sidewalk Density<br>Index<br>(Maximum=40)               | 0.0616 | 0.0319                                     |                         | 0.1280                                      | 0.0631 | 0.0336                                                |                           | 0.1703 | 0.0659 | 0.0659                   |                          |
| Workers?<br>≥ 1 (0/1)<br>≥ 2 (0/1)<br>≥ 3 (0/1)         |        | 0.4731                                     | 0.4731                  |                                             |        | 0.6940<br>0.5198                                      | 0.6940<br>0.5198          |        | 1.114  | 1.114<br>0.7934          | 1.114<br>0.7934<br>1.389 |
| Income Quartile?<br>≥ 2 (0/1)<br>≥ 3 (0/1)<br>= 4 (0/1) |        | 1.182<br>0.9910                            | 1.766<br>1.690<br>0.467 |                                             | 1.702  | 2.466<br>0.8650<br>0.4517                             | 2.466<br>0.8650<br>0.8827 |        | 0.9492 | 1.487<br>0.8723<br>1.390 | 1.487<br>1.571<br>1.834  |
| Commute Auto<br>Mode Share                              |        | 4.677                                      | 4.677                   |                                             |        | 5.284                                                 | 5.284                     | ,      |        | 4.959                    | 4.959                    |
| Nonworking Adults                                       |        |                                            |                         |                                             |        |                                                       |                           |        |        |                          | 0.1491                   |
| Children?<br>≥1 (0/1)                                   |        |                                            | 7                       |                                             |        | 0.2218                                                |                           |        |        |                          |                          |
| Household Location<br>Bias                              |        |                                            |                         |                                             |        |                                                       |                           |        |        |                          |                          |
| 1. Inner Chicago                                        |        | -2.600                                     | -5.077                  |                                             | 2.018  | -2.827                                                | -4.393                    |        | 2.806  | -1.836                   | -1.631                   |
| 2. Rest of Chicago and Inner Suburbs                    |        | -2.676                                     | -4.823                  |                                             | 2.259  | -2.637                                                | -3.944                    |        | 2.552  | -2.139                   | -1.789                   |
| 3. Mid-Suburbs                                          |        | -2.869                                     | -4.914                  |                                             | 2.151  | -2.728                                                | -4.126                    |        | 1.547  | -2.783                   | -2.668                   |
| 4. Far Suburbs and<br>Fringe                            |        | -3.082                                     | -4.984                  |                                             | 1.925  | -3.144                                                | -4.302                    |        | 2.272  | -2.430                   | -2.278                   |
| Age of Householder<br>Bias                              |        |                                            |                         |                                             |        |                                                       |                           |        |        |                          |                          |
| 16-34                                                   |        | 0.392                                      | 0.394                   |                                             | 0.392  | 0.394                                                 | 0.403                     |        | 0.392  | 0.394                    | 0.403                    |
| 35-64<br>≥ 65                                           |        | 0.401                                      | 0.465                   |                                             | 0.401  | 0.465                                                 | 0.574<br>0.007            |        | 0.401  | 0.465                    | 0.574                    |
| < 03                                                    |        | 0.249                                      | 0.218                   |                                             | 0.249  | 0.218                                                 | 0.007                     |        | 0.249  | 0.218                    | 0.007                    |

The vehicle availability sub-model is applied to each of the enumerated households. The household type variable is then revised to include household vehicle availability (HHVTYPE). It has the same structure as the original household type variable listed in **Table 37**, except that four levels of vehicle availability (0, 1, 2 or 3 or more vehicles) replace the income quartile value. At the conclusion of the vehicle availability model, the file, **SIMULATED\_HHVEH.TXT**, is written to store the category of simulated vehicles available for each household, so that it can

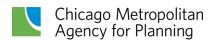

be used in the trip enumeration process. The contents of this file are displayed in **Table 41** below.

Table 40. SIMULATED HHVEH.TXT

| Variable                        | Description                                                                                                    |
|---------------------------------|----------------------------------------------------------------------------------------------------|
| PUMS SERIAL NUMBER              | PUMS household serial number for the enumerated household                                                                    |
| VEHICLE AVAILBILITY<br>CATEGORY | Simulated vehicle availability category for the enumerated household: 0=0 vehicles, 1=1 vehicle, 2=2 vehicles, 3=3+ vehicles |
| RECORD NUMBER                   | The record number of the household in POPSYN_HH.CSV                                                                          |

Once the number of household vehicles has been simulated, the next step is separating work-from-home households from households that have no workers working from home. Each group of households is stored as a separate array, so it can be processed. The file, HH\_WFH\_STATUS.CSV, which was created by the work-from-home allocation model, is used to determine which group each household belongs to.

#### Household trip productions and attractions

The subzones have been populated with the households from the population synthesis. The next step is to pair each one with a comparable household from the My Daily Travel survey, so that actual trips can be assigned to specific households. Household trip generation can then be accomplished without the intermediate step of computing trip generation rates. **Table 42** below defines the 49 trip purposes recognized in the trip generation model.

Table 41. CMAP expanded trip purposes

| Origin Activity                            | Destination Activity                       | Trip Code |
|--------------------------------------------|--------------------------------------------|-----------|
| Worker                                     | Workplace-Low Income Households (A)        | 1         |
|                                            | Workplace-High Income Households (A)       | 2         |
|                                            | Work-Related (A)                           | 3         |
| 11 (D)                                     | School (A)                                 | 4         |
| Home (P)                                   | Non-home or Work at Residences [visit] (A) | 5         |
|                                            | Non-home or Work Not at Residences (A)     | 6         |
|                                            | Shop (A)                                   | 7         |
|                                            | Non-home or Work at Residences [visit] (A) | 8         |
| Work (P)                                   | Non-home or Work Not at Residences (A)     | 9         |
|                                            | Shop (A)                                   | 10        |
| Work (O)                                   | Work (D)                                   | 11        |
| N. I. W. I. I. B. : I                      | Non-home or Work at Residences [visit] (D) | 12        |
| Non-home or Work at Residences [visit] (O) | Non-home or Work Not at Residences (D)     | 13        |
|                                            | Shop (D)                                   | 14        |
| N                                          | Non-home or Work at Residences [visit] (D) | 15        |
| Non-home or Work Not at Residences (O)     | Non-home or Work Not at Residences (D)     | 16        |
| Nesidefices (O)                            | Shop (D)                                   | 17        |

|                                    | Non-home or Work at Residences [visit] (D) | 18 |
|------------------------------------|--------------------------------------------|----|
| Shop (O)                           | Non-home or Work Not at Residences (D)     | 19 |
|                                    | Shop (D)                                   | 20 |
| Nonworking Adult                   | School (A)                                 | 21 |
|                                    | Non-home at Residences (A)                 | 22 |
| Home (P)                           | Non-home Not at Residences (A)             | 23 |
|                                    | Shop (A)                                   | 24 |
| N. I                               | Non-home at Residences (D)                 | 25 |
| Non-home at Residences [visit] (O) | Non-home Not at Residences (D)             | 26 |
| (0)                                | Shop (D)                                   | 27 |
|                                    | Non-home at Residences (D)                 | 28 |
| Non-home Not at Residence (O)      | Non-home Not at Residences (D)             | 29 |
|                                    | Shop (D)                                   | 30 |
|                                    | Non-home at Residences (D)                 | 31 |
| Shop (O)                           | Non-home Not at Residences (D)             | 32 |
|                                    | Shop (D)                                   | 33 |
| Child 12-15                        | School (A)                                 | 34 |
|                                    | Non-home at Residences (A)                 | 35 |
| Home (P)                           | Non-home Not at Residences (A)             | 36 |
|                                    | Shop (A)                                   | 37 |
|                                    | Non-home at Residences (A)                 | 38 |
| School (P)                         | Non-home Not at Residences (A)             | 39 |
|                                    | Shop (A)                                   | 40 |
|                                    | Non-home at Residences (D)                 | 41 |
| Non-home at Residences (O)         | Non-home Not at Residences (D)             | 42 |
|                                    | Shop (D)                                   | 43 |
|                                    | Non-home at Residences (D)                 | 44 |
| Non-home Not at Residences (O)     | Non-home Not at Residences (D)             | 45 |
|                                    | Shop (D)                                   | 46 |
|                                    | Non-home at Residences (D)                 | 47 |
| Shop (O)                           | Non-home Not at Residences (D)             | 48 |
|                                    |                                            |    |
|                                    | Shop (D)                                   | 49 |

A file of travel survey households is read from **HI\_HHENUM\_IN.TXT.** This file has a serial number identifying the household, the household type, characteristics of the household, and trips made by the household during the weekday surveyed. Trips in this input file were tabulated in the same manner as earlier versions of the program. Trip files that were the basis for trip generation rates simply were resumed by household. Trip purpose definitions are unchanged and rules for the linking of trips are the same as in previous versions.

The end result is 48 different trip purposes, including 19 for workers, 13 for nonworking adults, and 16 for children between the ages of 12 and 15, as listed in the preceding table. Note that in the input file **HI\_HHENUM\_IN.TXT**, 49 trip purposes are allowed for the splitting of home productions-work attractions into home-work trips made by low and high income households by the trip generation model. The first trip purpose in the file includes all home productions to work attractions, while the second trip purpose serves as an empty placeholder.

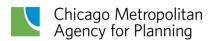

Each non-work-from-home synthetic household is matched to a survey non-work-from-home household using the following process, which encompasses four mutually exclusive methods. These include:

- 1. If there are seven or more survey households with the same vehicle-based household type (HHVTYPE) within the resident PUMA, one of these households is selected randomly as the match (match category 1).
- 2. If there are less than seven survey households in the PUMA with the correct HHVTYPE, they are combined with households of the same type in the ring of adjacent PUMAs around the central PUMA. If this results in at least seven households of the specific type, one of these households in this larger group is selected randomly as the match (match category 2).
- 3. If there are less than seven survey households of the same type in the adjacent geography, but seven or more in the full study area, one of these households is selected randomly as the match (match category 3).
- 4. If there are less than seven survey households of the same type in the full study area, a final match category (match category 4) ensures all remaining households find a match in the survey households, regardless of how small the likelihood is that the household occurs. Households initially are categorized into 13 groups, which correspond to the combinations of adults and workers in the households. These groups then are subdivided based on the number of children in the household (0, 1, or 2+). Large groups (those with at least 500 households) are further subdivided based on the number of household vehicles (0, 1, or 2+). At this stage, groups with fewer than 20 households are recombined based on the adult-worker-Chcldren combinations. The end result is 43 household categories that all have a minimum of 20 households to select from.

A similar process is used to match synthetic work-from-home households to work-from-home survey households. A notable difference is work-from-home households are matched based on the resident PUMA and the household type based on income (HHTYPE) not the number of vehicles. Work-from-home matches use HHTYPE because a strong income component was discovered in analyzing these households for the work-from-home allocation model. These households use the same match priority as the non-work-from-home households. For the final match category, households are divided into groups based on the adult-worker combinations, the presence or absence of children, and the household income category. Groups with fewer than 20 households are aggregated based on the adult-worker-children combinations to achieve that minimum number of members. The result is 24 household categories to select survey households from.

Table 42. HI\_HHENUM\_IN.TXT input file

| Variable      | Description                                                                                                    | Format                       |
|---------------|----------------------------------------------------------------------------------------------------|------------------------------|
| PUMA          | A seven-digit code with the first two digits equal to the FIPS state code and the last five digits equal to the PUMA. | Integer<br>(1700104-5550000) |
| HHVTYPE       | The revised household type code based on vehicle availability in the survey household.                                | Integer<br>(1-624)           |
| SERIAL NUMBER | The eight-digit household code from the My Daily Travel.                                                              | Integer                      |
| ADULT         | Number of adults in survey household.                                                                                 | Integer                      |
| WORKER        | Number of workers in survey household.                                                                                | Integer                      |
| NONWORKER     | Number of non-workers in survey household.                                                                            | Integer                      |
| CHILD         | Number of children aged 0-15 in survey household.                                                                     | Integer                      |
| CHILD 12-15   | Number of children aged 12-15 in survey household.                                                                    | Integer                      |
| VEHICLES      | Number of vehicles available in survey household.                                                                     | Integer                      |
| TRIPS1        | Household's home production-work attraction trips.                                                                    | Integer                      |
| TRIPS2        | Empty placeholder.                                                                                                    | Integer                      |
| TRIPS3        | Household's home production-work related attraction trips.                                                            | Integer                      |
|               |                                                                                                    |                              |
| TRIPS49       | Household's shop-shop trips by child 12-<br>15.                                                                       | Integer                      |

The processing of the survey households into match categories is handled outside of the trip generation model. The results are read into the model via files. Work-from-home households use the information in HHID\_choices1.csv and HHID\_choices2.csv. The first file, which fields are shown in Table 43, provides the following information: the resident PUMA, the household type code (HHVTYPE), the match category used (for tracking purposes), and the positions of the first and last potential households that can be matched against in the array in the second file. The second file (HHID\_choices2.csv) is an array of household serial numbers that correspond to the set of households available within each match category. For this final match category, it lists the households available within each subgroup discussed above. Households within each selection category do not have an equal probability of being chosen. Household expansion weights from the My Daily Travel survey are used to develop a cumulative probability distribution within each selection category to better reflect observed household data and minimize the likelihood that extremely rare households replicate a large number of times during the enumeration process. The file also contains the probability of each household being selected from its match category.

Comparable files are used to enumerate trips for the WFH households (HHID\_wfh1.csv and HHID\_wfh2.csv). These contain the same fields as their counterparts; however, the household type identifier in the work-from-home version is HHTYPE. Two values in TG\_INPUT.TXT help prevent individual survey households from being replicated an excessive number of times during the enumeration process. A maximum replicate value is provided. This is not a hard ceiling on the value but once a survey household has been selected this many times, it will trigger resampling of the synthetic household, up to the maximum number of iterations identified.

Table 43. HHID\_choices1.csv input file

| Variable          | Description                                                                                                    | Format           |
|-------------------|----------------------------------------------------------------------------------------------------|------------------|
| PUMA              | A seven-digit code with the first two digits equal to the FIPS state code and the last five digits equal to the PUMA                                                                                                    | Integer          |
| HOUSEHOLD<br>TYPE | Household vehicle type code (HHVTYPE)                                                                                                    | Integer          |
| MATCH<br>CATEGORY | A numeric code identifying the household match methodology used to match the enumerated household with a survey household:  1 = household in PUMA  2 = household in adjacent PUMA  3 = household in region  4 = final match category | Integer<br>(1-4) |
| CHOICES START     | Identifies the start location in HHID_choices2.csv of the first potential household to match against based on PUMA-HHVTYPE                                                                                                    | Integer          |
| CHOICES END       | Identifies the end location in HHID_choices2.csv of the final potential household to match against based on PUMA-HHVTYPE                                                                                                    | Integer          |

Table 44. HHID\_choices2.csv input file

| Variable      | Description                                                                                                    | Format  |
|---------------|----------------------------------------------------------------------------------------------------|---------|
| SERIAL NUMBER | The eight-digit household code from the My Daily Travel survey                                                                                    | Integer |
| PROBABILITY   | The cumulative probability (based on My Daily Travel household weights) of the specific household being selected within the PUMA-HHVTYPE category | Real    |

All enumerated synthetic households are written to the fixed-width output file **HI\_HHENUM\_TRIP\_OUT.TXT** as they are selected. Trip productions and attractions are summed by subzone, organized, and reported as in previous versions of the trip generation model.

Table 45. HI\_HHENUM\_TRIP\_OUT.TXT output file

| Variable           | Description                                                                                                    | Format                               |
|--------------------|----------------------------------------------------------------------------------------------------|--------------------------------------|
| SUBZONE            | The trip generation subzone, which must be in sequence in the file from low to high values.                                     | Integer (5<br>Characters)            |
| PUMA               | A seven digit code with the first two digits equal to the FIPS county code and the last five digits equal to the PUMA.          | Integer (7<br>Characters)<br>(       |
| ННТҮРЕ             | The original income quartile household type code.                                                                               | Integer (4<br>Characters)<br>(1-624) |
| HHVTYPE            | The revised vehicle availability household type code.                                                                           | Integer (4<br>Characters)<br>(1-624) |
| VEHICLES           | Modeled household vehicles available                                                                                            | Integer (2<br>Characters)            |
| ROW-COLUMN         | Geographic identifier.  1 = Inner Chicago  2 = Outer Chicago and Inner Suburbs  3 = Mid Suburban  4 = Fringe and External Areas | Integer (2<br>Characters)            |
| SERIAL NUMBER      | Eight digit household serial number assigned to the household in the My Daily Travel survey.                                    | Integer<br>(8 Characters)            |
| ADULT              | Number of adults in survey household.                                                                                           | Integer (3<br>Characters)            |
| WORKER             | Number of workers in survey household.                                                                                          | Integer (3<br>Characters)            |
| NONWORKER          | Number of non-workers in survey household.                                                                                      | Integer (3<br>Characters)            |
| CHILD              | Number of children aged 0-15 in survey household.                                                                               | Integer (3<br>Characters)            |
| CHILD 12-15        | Number of children aged 12-15 in survey household.                                                                              | Integer (3<br>Characters)            |
| SURVEY<br>VEHICLES | Number of vehicles available in survey household.                                                                               | Integer (3<br>Characters)            |
| TRIPS1             | Household's home-work trips by low income worker.                                                                               | Integer (3<br>Characters)            |
| TRIPS2             | Household's home-work trips by high income worker.                                                                              | Integer (3<br>Characters)            |
| TRIPS3             | Household's home production-work related attraction trips.                                                                      | Integer (3<br>Characters)            |

| TRIPS49               | Household's shop-shop trips by child 12-<br>15.       | Integer (3<br>Characters)  |
|-----------------------|-------------------------------------------------------|----------------------------|
| PUMS SERIAL<br>NUMBER | Thirteen digit household serial number from ACS data. | Integer (13<br>Characters) |
| MATCH<br>CATEGORY     | Matching method used to enumerate household trips.    | Integer (1 Character)      |
| WORK-FROM-<br>HOME    | Work from home flag for household.                    | Integer (1 Character)      |
| INDEX<br>LOCATION     | Record number of household in POPSYN_HH.CSV.          | Integer (8<br>Characters)  |

#### **Group quarters trip generation**

The CMAP survey did not specifically gather travel data from group quarters residences. The ACS does collect some limited information on persons in group quarters, including institutionalized and non-institutionalized persons. For trip generation, it is assumed institutionalized persons do not travel independently, which means group-quarters trip generation applies only to individuals in dormitories, military barracks, group homes, and the like. A second assumption is all children in group quarters are in institutions and do not travel independently.

As noted, four types of group quarters residents remain to be considered, including:

- Persons in military barracks
- Persons in college/university dorms
- Persons aged 16 to 64 in other types of group quarters
- Persons aged 65 or more in other types of group quarters

A trip generation subzone input file, called **GQ\_IN.TXT**, containing workers and nonworking adults in non-institutionalized group quarters, is read by the program.

Table 46. GQ\_IN.TXT input file

| Variable             | Description                                                                                 | Format               |
|----------------------|---------------------------------------------------------------------------------------------|----------------------|
| SUBZONE              | The trip generation subzone, which must be in sequence in the file from low to high values. | Integer<br>(1-25000) |
| GQ MILITARY          | Persons in military barracks                                                                | Integer              |
| GQ UNIVERSITY        | Persons in college/university dormitories                                                   | Integer              |
| GQ OTHER (16-<br>64) | Persons in other group quarters aged 16 to 64                                               | Integer              |
| GQ OTHER (≥ 65)      | Persons in other group quarters aged 65 and older                                           | Integer              |

Group-quarters trip rates for non-work trips were developed using data from the My Daily Travel survey. These rates are read into the model via an input file. The format of the file is listed in **Table 48** below. Home-work trip rates were developed from the 2014-18 ACS PUMS person file, which provided the number of workers per person in group quarters and the homework trip rate. Trip rates for group-quarters, non-work trips are the household survey rates for workers and non-workers in single person, low income, zero vehicle households.

Table 47. Group quarters trip rates

| Variable             | Description                                                                        |
|----------------------|------------------------------------------------------------------------------------|
| TRIP TYPE            | Type of trip production (3-33) – [home-work trip rates are read from TG_INPUT.TXT] |
| TRIP PRODUCTION RATE | My Daily Travel trip generation rate                                               |

#### Allocation of non-home trip ends

At this point in the logic of the CMAP trip generation model, all trips generated by persons residing inside the modeled study area (both in households and group quarters) are accounted for. Due to the synthetic household information, the location of the home end of each trip also is known. What remains to be determined is where the non-home trip ends are located. These are allocated to trip generation subzones in this step of the model.

To allocate an attractiveness share, a function of employment, households, or school enrollment (depending on the trip's purpose) is calculated for each subzone. Since Chicago's central business district is atypical in its mix of employment, subzones within the central business district are weighted differently from non-central-business-district subzones. After totaling the shares for all subzones, trip ends then are proportionally allocated to subzones by these shares. The input **ATTR\_IN.TXT** is read into the model to supply the employment values necessary for the allocation.

Table 48. ATTR\_IN.TXT input file

| Variable                    | Description                                                                                             | Model Run Values     |
|-----------------------------|----------------------------------------------------------------------------------------------------|----------------------|
| SUBZONE                     | The trip generation subzone, which must be in sequence in the file from low to high values.             | Integer<br>(1-25000) |
| RETAIL<br>EMPLOYMENT        | Retail employment in the trip generation subzone.                                                       | Integer              |
| TOTAL<br>EMPLOYMENT         | Total employment in the trip generation subzone.                                                        | Integer              |
| FRACTION OF<br>HIGH EARNERS | The fraction of workers working in the subzone with earnings above the regional median worker earnings. | Real Number          |

The two employment quantities in ATTR\_IN.TXT are derived from the employment data provided by UrbanSim. The fraction of higher income workers working in the subzone was estimated from the 2012-16 CTPP. Employment figures for Indiana and Wisconsin are factored by the control variables WI\_EMPFACT and IN\_EMPFACT immediately after the file is read. Weights for allocating non-home productions or origins are listed in **Table 49** below. The tables display coefficients that have been normalized since the values are only used to create relative weights for the allocations.

**Table 50** is a similar table listing the weights used for allocating non-home attractions or destinations. These weights were updated using My Daily Travel survey data and **SCHOOL\_IN.CSV**, a new input file of high school and university enrollment by subzone. SCHOOL\_IN was developed specifically to guide the allocation of home-school trips for adults. It is comprised of data from the National Center for Education Statistics and the Illinois State Board of Education. It includes both public and private schools. Certain non-home trip ends (at residence, shop, school) are now restricted in subzones entirely within airport boundaries. After workplace attractions are allocated, they are factored into workplace attractions for workers with above and below median earnings by the factors in the **ATTR\_IN.TXT** input data set.

Table 49. Allocation weights for origin non-home trip ends

**Employment Category** Households Retail Non-Retail Total Non- CBD Non-Non-Non-CBD CBD CBD **Origin activity Destination activity** CBD **CBD CBD CBD** Non-home/Work at 1.000 3.048 Worker (non-WFH) Residence (A) Non-home/Work Not 1.000 0.765 Work (P) at Residence (A) 1.000 1.901 Shop (A) Work (O) Work (D) 1.000 1.837 Non-home/Work at 1.000 1.401 Residence (O) Non-home/Work Not at 1.000 0.401 0.050 0.097 All Destinations (D) Residence (O) Shop (O) 1.000 1.129 1.000 6.545 Non-home/Work at Worker (WFH) Residence (A) Non-home/Work Not 1.000 2.525 Work (P) at Residence (A) 1.000 4.900 Shop (A) Work (O) Work (D) 1.000 2.059 Non-home/Work at 1.000 1.010 Residence (O) 1.000 0.963 0.038 0.195 Non-home/Work Not at All Destinations (D) Residence (O) Shop (O) 1.000 1.227 Nonworking Adult Non-home at Residence 1.000 | 1.281 All Destinations (D) (O)

| Non-home Not at<br>Residence (O)<br>Shop (O) |                      |       |       | 1.000<br>1.000 | 0.734<br>1.441 | 0.046 | 0.176 |       |  |
|----------------------------------------------|----------------------|-------|-------|----------------|----------------|-------|-------|-------|--|
| Child 12-15                                  |                      |       |       |                |                |       |       |       |  |
| School (P)                                   | All Attractions (A)  | 1.000 | 2.599 |                |                |       |       |       |  |
| Non-home at Residence (O)                    |                      | 1.000 | 22.00 |                |                |       |       |       |  |
| Non-home Not at<br>Residence (O)             | All Destinations (D) |       |       |                | 1.000          |       | 0.137 | 0.065 |  |
| Shop (O)                                     |                      |       |       | 1.000          | 1.000          |       |       |       |  |

Table 50. Allocation weights for destination non-home trip ends

**Employment Category** 

|                     |                                                                                           | Households |             | Retail |             |       |             | Total | ]           |                 |
|---------------------|-------------------------------------------------------------------------------------------|------------|-------------|--------|-------------|-------|-------------|-------|-------------|-----------------|
| Origin activity     | Destination activity                                                                      | CBD        | Non-<br>CBD | CBD    | Non-<br>CBD | CBD   | Non-<br>CBD | CBD   | Non-<br>CBD | Enroll-<br>ment |
| Worker<br>(non-WFH) | Workplace (A) Work-Related (A)                                                            |            |             | 1.000  | 3.103       | 0.241 | 0.634       | 1.000 | 0.755       | 4 000           |
| Home (P)            | School (A) Non-home/Work at Residence (A) Non-home/Work Not at Residence (A) Shop (A)     | 1.000      | 1.132       | 1.000  | 0.623       | 0.042 | 0.180       |       |             | 1.000           |
| Work (P)            | Non-home/Work<br>at Residence (A)<br>Non-home/Work<br>Not at Residence<br>(A)<br>Shop (A) | 1.000      | 2.309       | 1.000  | 0.383       | 0.095 | 0.106       |       |             |                 |
| Work (O)            | Work (D)                                                                                  |            |             | 1.000  | 1.002       |       |             | 1.000 | 1.550       |                 |
| All Origins (O)     | Non-home/Work<br>at Residence (D)<br>Non-home/Work<br>Not at Residence<br>(D)             | 1.000      | 1.414       | 1.000  | 0.401       | 0.051 | 0.099       | 1.000 | 1.000       |                 |
|                     | Shop (D)                                                                                  |            |             | 1.000  | 1.106       |       |             |       |             |                 |
| Worker (WFH)        | Workplace (A) Work-Related (A) School (A) Non-home/Work                                   | 1.000      | 0.567       | 1.000  | 3.103       | 0.241 | 0.634       | 1.000 | 0.755       | 1.000           |
| Home (P)            | at Residence (A) Non-home/Work Not at Residence (A) Shop (A)                              | 1.000      | 0.367       | 1.000  | 0.941       | 0.024 | 0.208       |       |             |                 |
| Work (P)            | Non-home/Work<br>at Residence (A)                                                         | 1.000      | 0.738       |        |             |       |             |       |             |                 |

|                     | Non-home/Work<br>Not at Residence        |       |                | 1.000 | 0.641 | 0.027 | 0.158 |       |       |       |
|---------------------|------------------------------------------|-------|----------------|-------|-------|-------|-------|-------|-------|-------|
|                     | (A)<br>Shop (A)                          |       |                | 1.000 | 0.556 |       |       |       |       |       |
| Work (O)            | Work (D)                                 |       |                |       |       |       |       | 1.000 | 2.722 |       |
|                     | Non-home/Work<br>at Residence (D)        | 1.000 | 0.990          |       |       |       |       |       |       |       |
| All Origins (O)     | Non-home/Work<br>Not at Residence<br>(D) |       |                | 1.000 |       | 0.036 | 0.189 |       |       |       |
|                     | Shop (D)                                 |       |                | 1.000 | 1.217 |       |       |       |       |       |
| Nonworking<br>Adult |                                          |       |                |       |       |       |       |       |       |       |
| Home (P)            | School (A) Non-home at Residence (A)     | 1.000 | 1.173          |       |       |       |       |       |       | 1.000 |
|                     | Non-home Not at<br>Residence (A)         |       |                |       | 1.000 |       | 0.263 | 0.088 |       |       |
|                     | Shop (A)                                 |       |                | 1.000 | 1.634 |       |       |       |       |       |
|                     | Non-home at<br>Residence (D)             | 1.000 | 0.985          |       |       |       |       |       |       |       |
| All Origins (O)     | Non-home Not at Residence (D)            |       |                |       |       | 0.047 | 0.180 |       | )     |       |
|                     | Shop (D)                                 |       |                | 1.000 | 1.530 |       |       |       |       |       |
| Child 12-15         |                                          |       |                |       |       |       |       |       |       |       |
| Home (D)            | School (A) Non-home at Residence (A)     | 1.000 | 1.511<br>36.33 |       |       |       |       |       |       |       |
| Home (P)            | Non-home Not at Residence (A)            |       |                | 1.000 | 2.501 | 0.031 | 0.324 |       |       |       |
|                     | Shop (A)                                 |       |                | 1.000 | 1.000 |       |       |       |       |       |
|                     | Non-home at Residence (A)                | 1.000 | 16.44          |       |       |       |       |       |       |       |
| School (P)          | Non-home Not at Residence (A)            |       |                |       | 1.000 |       | 0.922 | 0.058 |       |       |
|                     | Shop (A)                                 |       |                | 1.000 | 1.000 |       |       |       |       |       |
|                     | Non-home at<br>Residence (D)             | 1.000 | 16.44          |       |       |       |       |       |       |       |
| All Origins (O)     | Non-home Not at Residence (D)            |       |                |       | 1.000 |       | 0.922 | 0.058 |       |       |
|                     | Shop (D)                                 |       |                | 1.000 | 1.000 |       |       |       |       |       |

## **External trip ends**

After accounting for all trips made by study area residents, the next step is to factor out trip ends for trips with one trip end outside the modeled study area. In the model, only homeworkplace trips for households are factored in this manner. This is largely due to data limitations. The CMAP survey sample is far too small for any reliable estimation of these factors and only the CTPP commuting data are available. Additionally, home-workplace trips are

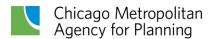

lengthier than other trip purposes and more likely to have one trip end outside the area modeled. Trips by persons residing in group quarters are not factored for external trip ends.

Summary home-workplace tables were first developed from CTPP Table A302103, using data from the five-year (2012-2016) American Community Survey estimates. These tables contain the home to workplace commutes for workers by 5 percent PUMAs. Because CTPP journey-to-work flows use PUMAs as the residence geography but use POWPUMAs (which resemble counties) as the workplace geography, CTPP Table A202105 was used to calculate the share of all trips to POWPUMA by tract. After removing workers who work at home, the tables have three components. These components include workers who travel to work and who (1) live and work inside (internal-internal) the modeled study area; (2) workers who live outside (external) the study area, but work inside (internal) the study area, but work outside (external) the study area.

External trip factors to adjust the home productions and workplace attractions in a 5 percent PUMA were developed from the tables in the following manner. The home production factor is the fraction of all trips from internal households (internal-internal plus internal-external) linked to external workplaces (internal-external), and the workplace attraction factor is the fraction of all trips to internal workplaces (internal-internal plus external-internal) that are linked to external households (external-internal). Home productions in 5 percent PUMS are factored first followed by workplace attractions. These external trip factors are entered in an input file named **EXT\_IN.TXT.** 

Home Production Factor = [internal-external] / ([internal-internal] + [internal-external])

Workplace Attraction Factor = [external-internal] / ([internal-internal] + [external-internal])

Table 51. EXT\_IN.TXT input file

| Variable                         | Description                                                                                                    | Format      |
|----------------------------------|----------------------------------------------------------------------------------------------------|-------------|
| FIVE PERCENT<br>PUMA             | Seven digit numeric code for five percent PUMAs (two digit county FIPS code plus four digit code for five percent PUMA). | Integer     |
| EXTERNAL PRODUCTION FACTOR       | Fraction of home productions in home-<br>workplace trips linked to external<br>workplace attractions.                    | Real Number |
| EXTERNAL<br>ATTRACTION<br>FACTOR | Fraction of workplace attractions in home-workplace trips linked to external home productions.                           | Real Number |

## Create final vehicle trip output file

The last subroutine in the trip generation model code creates two output files (TRIP49\_PA\_OUT.TXT and TRIP49\_PA\_WFH\_OUT.TXT) for use in the remaining CMAP models.

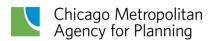

These files contain the final vehicular trip ends for internal trips for all residents in the modeled study area.

Table 52. TRIP49\_PA\_OUT.TXT output file

| Variable          | Description                                                                                                    | Format                |
|-------------------|----------------------------------------------------------------------------------------------------|-----------------------|
| SUBZONE           | Trip generation subzone (1-25000)<br>(6 characters)                                                              | Integer<br>(16)       |
| ZONE              | Modeling zone number (1-5000)<br>(6 characters)                                                                  | Integer<br>(16)       |
| TRIP TYPE         | Trip type (1-11 when EXP_TTYPE= false, or 1-49 when EXP_TTYPE= true). (2 characters)                             | Integer<br>(I2)       |
| HH<br>PRODUCTIONS | Household trip productions/origins for trips within the modeled study area. (9 characters, 1 decimal place)      | Real Number<br>(F9.1) |
| HH<br>ATTRACTIONS | Household trip attractions/destinations for trips within the modeled study area. (9 characters, 1 decimal place) | Real Number<br>(F9.1) |

A final procedure of the trip generation model creates **TG\_HHENUM\_OUTPUT.TXT**, a file that lists the subzone and zone of each enumerated household, as well as the HHVTYPE. This file is subsequently used in the mode-destination choice model. CMAP currently writes the 49 purposes and processes the results, combining the trip purposes and aggregating the trip ends to the modeling zone system used in the remainder of the modeling process.

Table 53. TG\_HHENUM\_OUTPUT.TXT output file

| Variable                  | Description                                        | Format  |
|---------------------------|----------------------------------------------------|---------|
| SUBZONE                   | Trip generation subzone.                           | Integer |
| ZONE                      | Modeling zone number.                              | Integer |
| HOUSEHOLD<br>VEHICLE TYPE | Household type code based on vehicle availability. | Integer |

# Mode-destination choice model

In a marked departure from past versions of CMAP's trip-based model, the updated model does not execute trip distribution and mode choice as two separate, sequential models. Rather, an integrated mode and destination choice model is implemented as a hierarchical nested logit model. This model was estimated using full-information, maximum-likelihood methods.

The 49 types of trips created during trip generation are aggregated into the following trip purposes, which are modeled by the full mode-destination choice model.

- Home-based work trips for residents of low-income households (HBWL). The regional median household income value is used to determine whether households fall into the low- or high-income categories.
- Home-based work trips for residents of high-income households (HBWH).
- Home-based shopping trips (HBS).
- All other home-based trips not included in the first three categories (HBO).
- All non-home-based trips (NHB).

Nine discrete modal alternatives are included in the model, listed in **Table 54**. This represents a major improvement from the binary auto-transit mode choice alternatives included in prior versions of the model. A private auto group nest includes single- and multiple-occupancy vehicles. The hired auto group nest includes three modal alternatives not previously available in CMAP's trip-based model, including taxi and transportation network company (TNC) options for passengers using either the regular or the shared-ride services. The final group of alternatives (which is not implemented as a nest) includes the non-auto modes of transit, walking and biking. Past versions of CMAP's trip-based model did not include non-motorized modes of transportation (walking and bicycling) beyond the trip generation model.

**Table 54. Modal alternatives** 

| Modal<br>Alternative | Group   | Description                                           |
|----------------------|---------|-------------------------------------------------------|
| 1                    | Private | Single occupant private vehicles                      |
| 2                    | Auto    | High occupancy private vehicles - 2 occupants         |
| 3                    | Nest    | High occupancy private vehicles - 3 or more occupants |
| 4                    | Hired   | Taxi                                                  |
| 5                    | Auto    | Transportation Network Company - regular ride hail    |
| 6                    | Nest    | Transportation Network Company - shared ride hail     |
| 7                    |         | Transit                                               |
| 8                    |         | Walk                                                  |
| 9                    |         | Bicycle                                               |

**Figure 11** shows the structure of the hierarchical nested logit model. The top of the hierarchy is the attraction zone for each trip. This is the non-home end for all home-based trips and the trip destination for all other trip purposes. No sampling of alternatives is implemented during

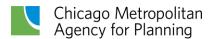

model application. So, for each trip, the total mode and destination alternatives is 32,688 (9 modes x 3632 zones).

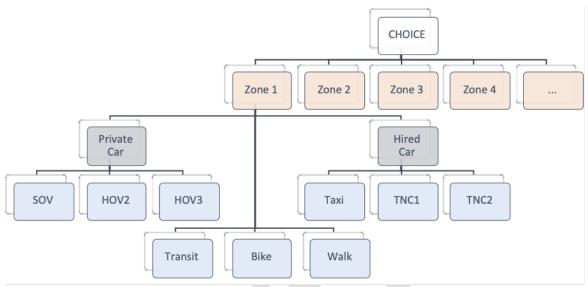

Figure 11. Mode-destination choice model logit structure

Source: Cambridge Systematics

Each modal alternative considered has its own cost components that factor into the utility calculations. These cost components and utility calculations are discussed in the following sections. **Table 55** lists the general cost attributes included in the calculations that apply across modes. The procedures to calculate costs for private auto trips, and transit access and egress were ported over from the prior version of CMAP's trip-based model.

Table 55. Mode-destination choice cost components

| Value                 | Description                                                 |
|-----------------------|-------------------------------------------------------------|
| 50                    | Number of trips used to determine average impedance         |
| 3                     | Walk speed (MPH)                                            |
| 14                    | Driver's value of time per minute (cents)                   |
| 2.0                   | Ratio of out of vehicle time (OVT) to in-vehicle time (IVT) |
| 35                    | Auto fixed cost for driver (cents)                          |
| 20                    | Auto fixed cost for passenger (cents)                       |
| 2                     | Walk time from park and ride lot to platform (minutes)      |
| Zonal approach speeds | Area definition                                             |
| 7 (auto), 5 (bus)     | Chicago Central Area zone                                   |
| 15 (auto), 10 (bus)   | Chicago zone outside of the Central Area                    |
| 20 (auto), 12 (bus)   | dense suburban CBD zone                                     |
| 30 (auto), 17 (bus)   | remaining suburban zones                                    |

#### Private auto costs

Auto operating costs are calculated using the information in the M023 file. Auto times and distances are pulled using zone-to-zone assigned times and distances. Matrices of morning peak conditions are applied to home-based work trips, and matrices of midday conditions are applied to all other trip types.

Parking costs are estimated using different methods depending on the trip purpose and destination. As noted, home-based work trips to the central area use Monte Carlo simulation and the central business district parking file data to estimate parking costs, including the possibility of free parking. Parking costs for destination zones outside of Chicago's central area are applied using the rates in the following table. Currently, these hourly rates are the same for all purposes, but the flexibility exists to alter the rates by trip purpose.

Table 56. Private auto costs

| Hourly parking costs (cents)            | Area definition                          |  |  |  |  |
|-----------------------------------------|------------------------------------------|--|--|--|--|
| 80                                      | Chicago Central Area zone                |  |  |  |  |
| 10                                      | Chicago zone outside of the Central Area |  |  |  |  |
| 20                                      | dense suburban CBD zone                  |  |  |  |  |
| 0                                       | remaining suburban zones                 |  |  |  |  |
| Parking duration (hours)                |                                          |  |  |  |  |
| 10 – home-based work trips              |                                          |  |  |  |  |
| 6 - all other home-based trips          |                                          |  |  |  |  |
| 3 – non-home based trips including visi | tors                                     |  |  |  |  |

## Hired auto costs

The same time and distance skims used for private autos are also used for the utility calculations for hired autos. In addition, these modal options have additional costs reflected in fares and surcharges, which are discussed below. These cost components are stored in the file cmap trip config.yaml, which is used by the mode-destination choice model.

#### Taxi

A single set of taxi rates based on Chicago medallion rates for in-city trips is used to estimate rates for these trips. Fares for taxi trips outside of Chicago have similar rates and are far less numerous, so the single set of rates is used. **Table 58** below lists the taxi rates and wait times that are used in the cost estimation. The airport departure surcharge is applied to specific zones for O'Hare and Midway airports.

Table 57. Taxi costs

| Cost (cents) | Description |
|--------------|-------------|
|              | ·           |

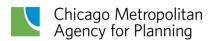

| 325                   | Initial base fare                                     |
|-----------------------|-------------------------------------------------------|
| 225                   | Per-mile cost                                         |
| 41.667                | Cost per minute, regulated at 25 cents per 36 seconds |
| 400                   | Airport departure surcharge                           |
| Wait time (minutes)   | Area definition                                       |
| 1 (peak), 2 (offpeak) | Chicago Central Area zone                             |
| 5 (peak), 7 (offpeak) | Chicago zone outside of the Central Area              |
|                       |                                                       |
| 10                    | dense suburban CBD zone                               |

#### **Transportation network companies**

The TNC cost structure is similar to that used for taxis, however separate costs are applied for pooled versus regular service, which are summarized in **Table 58**. TNCs implement a downtown Chicago surcharge applied to specific zones. In addition, a special surcharge is applied to Chicago's airports and major attractions.

Table 58. Transportation network company costs

| Cost (cents)              |                                          | Description                                                                         |
|---------------------------|------------------------------------------|-------------------------------------------------------------------------------------|
| TNC                       | Pooled                                   |                                                                                     |
| 136 (peak), 163 (offpeak) | 68 (peak), 128 (offpeak)                 | Initial base fare                                                                   |
| 109                       | 106 (peak), 101 (offpeak)                | Per-mile cost                                                                       |
| 28 (peak), 26 (offpeak)   | 0                                        | Cost per minute                                                                     |
| 485                       | 0                                        | Minimum fare                                                                        |
| 257                       | 257                                      | Booking fee not included in minimum fare (in 2019 \$1.85 to the company, 72¢ taxes) |
| 500                       | 500                                      | Surcharge for O'Hare and Midway airports, Navy<br>Pier and McCormick Place          |
| 0 in 2019, 175 thereafter | 0 in 2019, 175 thereafter                | Downtown Chicago surcharge applied 6am - 10pm                                       |
| Wait time (minutes)       | Area definition                          |                                                                                     |
| 1 (peak), 2 (offpeak)     | Chicago Central Area zone                |                                                                                     |
| 5                         | Chicago zone outside of the Central Area |                                                                                     |
| 5                         | dense suburban CBD zone                  |                                                                                     |
| 15                        | remaining suburban zones                 |                                                                                     |

## **Transit costs**

Unlike the auto modes, the utility calculations for transit modes must include estimates of the costs passengers incur when accessing and egressing the transit service. As noted, the FORTRAN-based transit access and egress calculation procedures used in past versions of CMAP's trip-based model were transferred into Python. The underlying logic of the level of service calculations is unchanged, and it is based on a random distribution of transit access characteristics based on the geography and service levels of each zone.

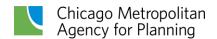

The concepts of first mode, priority mode, and last mode are used to identify available transit access and egress options. These mode identifiers are based on the following hierarchy of modes, listed from highest to lowest priority: Metra, CTA rail, and bus. First mode is identified by skimming the transit network for zonal interchanges by using the transit access links listed in **Table 20** based on the priority hierarchy. Similarly, the transit egress links are used to identify last mode for zone pairs. The priority linehaul mode is determined based on the combinations of first and last mode.

There are five potential transit approach (access) modes: 1-Walk, 2-Bus, 3-Park and Ride, 4-Kiss and Ride, and 5-Feeder Bus. Monte Carlo simulation is used to determine the access and egress distance for each of the approach options — recall the DISTR files contain different distances by zone for Metra, CTA rail, bus, feeder bus, and Park and Ride. Fewer options are available for transit egress, based on the following rules:

- Walk is always available as an access and egress option.
- For Bus priority mode, walk is the only available access and egress option.
- For Rail priority modes:
  - o Park and Ride is only available as an access option for home-based trips.
  - Kiss and Ride is only available as an access option for HBW trips.
  - o Park and Ride, Kiss and Ride, and Feeder Bus are not available as egress options.

Table 59 below summarizes the logic of the transit access and egress cost calculations.

Table 59. Transit access and egress cost logic

| Approach Option                                                | Cost Components                                                                                                    |
|----------------------------------------------------------------|----------------------------------------------------------------------------------------------------|
| Walk (first or last mode)                                      | <ul> <li>The only approach cost is the time to walk to the bus. For work trips in the CBD, this cost is increased by 20 percent.</li> <li>The walk time is multiplied by the driver's value of time and the OVT factor.</li> </ul>                                                                                                    |
| Bus (first or last<br>mode)<br>Feeder Bus (first<br>mode only) | <ul> <li>Walk time - Simulated distance to walk divided by walk speed (increased by 20% in the CBD to account for congested walking conditions). Value multiplied by the OVT factor and the driver's value of time.</li> <li>Drive time - Approach distance divided by the zone type auto speed multiplied by the driver's value of time.</li> <li>Wait time - Zonal average wait time for bus multiplied by the OVT factor and the driver's value of time.</li> <li>Cost - Based on the zone location the appropriate fares and transfer costs are included.</li> </ul> |
| Park and Ride (first mode only)                                | <ul> <li>Walk time - Default walk time from parking lot to platform multiplied by the OVT factor and the driver's value of time.</li> <li>Drive time - Approach distance divided by the zone type auto speed multiplied by the driver's value of time.</li> <li>Cost - Driving distance multiplied by the per-mile auto operating costs based on zone type. The fixed driver auto costs and half of the parking costs are added to this.</li> </ul>                                                                                                    |
| Kiss and Ride (first mode only)                                | <ul> <li>Walk time - Default walk time from parking lot to platform multiplied by the<br/>OVT factor and the driver's value of time.</li> </ul>                                                                                                    |

| <ul> <li>Drive time – Approach distance is divided by the zone type auto speed and<br/>multiplied by the driver's value of time. This is multiplied by three (to cover</li> </ul> |
|----------------------------------------------------------------------------------------------------|
| the time traveled by the driver and passenger, as well as an assumed trip by the driver back home) and by the driver's value of time.                                             |

 Cost - Driving distance multiplied by the per-mile auto operating costs based on zone type. Double the auto passenger fixed costs are added to this.

# **Utility calculations**

This section shows the utility formulas for each modal alternative in the mode-destination choice model. Two placeholder variables are listed in the equations to reflect where the specific value varies based upon the specific conditions:

- [PK|OP] reflects that either PEAK or OFFPEAK values will be used. PEAK values are applied for home-based work trips (HBWH, HBWL) and OFFPEAK values are applied for all other trip purposes.
- [PURPOSE] reflects the variable value specific to each trip purpose.

Each of the utility equations includes the same formula for utility at the trip destination, which is shown in the following table and referenced by name ("utility\_destination") in the subsequent modal utility formulas. "P" values represent the model coefficients while the "X" variables are the actual trip values.

#### Table 60. Utility destination

# P.samp\_af \* X('log(1/actualdest\_samp\_wgt)') + P.log\_attraction \* X.actualdest\_log\_attractions\_[PURPOSE] + P.intrazonal \* X('o\_zone == actualdest') + P('distance[1]: up to 5') \* X('piece(actualdest\_auto\_dist\_OFFPEAK,None,5)') + P('distance[2]: 5 to 10') \* X('piece(actualdest\_auto\_dist\_OFFPEAK,5,10)') + P('distance[3]: over 10') \* X('piece(actualdest\_auto\_dist\_OFFPEAK,10,None)')

In the following tables shaded blocks represent groups of conditional logic and identify which components are applied when specific conditions are met.

#### Table 61. SOV (1) utility

| Formula                                                    | Conditions |
|------------------------------------------------------------|------------|
| P.cost * 0.01 * X.actualdest_auto_opcost_[PK/OP]           |            |
| + P.totaltime * X.actualdest_auto_time_[PK/OP]             |            |
| + P.cost * 0.01 * X.actualdest_auto_parking_cost_[PURPOSE] |            |
| + P.unavail * X('1-actualdest_auto_avail_[PURPOSE]')       |            |
| + utility_destination                                      |            |
| + P.cost * 0.01 * X.actualdest_auto_toll_hiinc_PEAK        | If HBWH    |

| + P.cost * 0.01 * X.actualdest_auto_toll_loinc_PEAK         | If HBWL |
|-------------------------------------------------------------|---------|
| + P.cost * 0.01 * X.actualdest_auto_toll_OFFPEAK            | Not HBW |
| + P.AUTO_ozone_autopropensity * X.ozone_autopropensity      | If NHB  |
| + P.AUTO_dzone_autopropensity * X.actualdest_autopropensity | If NHB  |
| + P.AUTO_no_veh * X('hhveh==0')                             | Not NHB |
| + P.AUTO_sufficient_veh * X('hhveh>=hhadults')              | Not NHB |

#### Table 62. HOV2 (2) utility

| Formula                                                     | Conditions |
|-------------------------------------------------------------|------------|
| P.Const_HOV2                                                |            |
| + P.cost * 0.005 * X.actualdest_auto_opcost_hov_[PK/OP]     |            |
| + P.totaltime * X.actualdest_auto_time_[PK/OP]              |            |
| + P.cost * 0.005 * X.actualdest_auto_parking_cost_[PURPOSE] |            |
| + P.unavail * X('1-actualdest_auto_avail_[PURPOSE]')        |            |
| + P('HOV2_distance[1]: up to 5') *                          |            |
| X('piece(actualdest_auto_dist_OFFPEAK,None,5)')             |            |
| + P('HOV2_distance[2]: 5 to 10') *                          |            |
| X('piece(actualdest_auto_dist_OFFPEAK,5,10)')               |            |
| + P('HOV2_distance[3]: over 10') *                          |            |
| X('piece(actualdest_auto_dist_OFFPEAK,10,None)')            |            |
| + utility_destination                                       |            |
| + P.cost * 0.005 * X.actualdest_auto_toll_hov_hiinc_PEAK    | If HBWH    |
| + P.cost * 0.005 * X.actualdest_auto_toll_hov_loinc_PEAK    | If HBWL    |
| + P.cost * 0.005 * X.actualdest_auto_toll_OFFPEAK           | Not HBW    |
| + P.AUTO_ozone_autopropensity * X.ozone_autopropensity      | If NHB     |
| + P.AUTO_dzone_autopropensity * X.actualdest_autopropensity | If NHB     |
| + P.AUTO_no_veh * X('hhveh==0')                             | Not NHB    |
| + P.AUTO_sufficient_veh * X('hhveh>=hhadults')              | Not NHB    |

# Table 63. HOV3+ (3) utility

| Formula                                                      | Conditions |
|--------------------------------------------------------------|------------|
| P.Const_HOV3                                                 |            |
| + P.cost * 0.0033 * X.actualdest_auto_opcost_[PK OP]         |            |
| + P.totaltime * X.actualdest_auto_time_[PK/OP]               |            |
| + P.cost * 0.0033 * X.actualdest_auto_parking_cost_[PURPOSE] |            |
| + P.unavail * X('1-actualdest_auto_avail_[PURPOSE]')         |            |
| + P('HOV3_distance[1]: up to 5') *                           |            |
| X('piece(actualdest_auto_dist_OFFPEAK,None,5)')              |            |
| + P('HOV3_distance[2]: 5 to 10') *                           |            |
| X('piece(actualdest auto dist OFFPEAK,5,10)')                |            |

| + P('HOV3_distance[3]: over 10') *  X('piece(actualdest_auto_dist_OFFPEAK,10,None)')  + utility destination |         |
|----------------------------------------------------------------------------------------------------|---------|
| + P.cost * 0.0033 * X.actualdest_auto_toll_hov_hiinc_PEAK                                                   | If HBWH |
| + P.cost * 0.0033 * X.actualdest_auto_toll_hov_loinc_PEAK                                                   | If HBWL |
| + P.cost * 0.0033 * X.actualdest_auto_toll_OFFPEAK                                                          | Not HBW |
| + P.AUTO_ozone_autopropensity * X.ozone_autopropensity                                                      | If NHB  |
| + P.AUTO_dzone_autopropensity * X.actualdest_autopropensity                                                 | If NHB  |
| + P.AUTO_no_veh * X('hhveh==0')                                                                             | Not NHB |
| + P.AUTO_sufficient_veh * X('hhveh>=hhadults')                                                              | Not NHB |

### Table 64. Taxi (4) utility

| Formula                                                             | Conditions |
|---------------------------------------------------------------------|------------|
| P.Const_TAXI                                                        |            |
| + P.cost * 0.01 * X.actualdest_taxi_fare_[PK/OP]                    |            |
| + P.ovtt_dist *                                                     |            |
| X('actualdest_taxi_wait_time_[PK OP]/actualdest_auto_dist_[PK OP]') |            |
| + P.totaltime * X.actualdest_taxi_wait_time_[PK/OP]                 |            |
| + P.totaltime * X.actualdest_auto_time_[PK/OP]                      |            |
| + P.unavail * X('1-actualdest_auto_avail_[PURPOSE]')                |            |
| + utility_destination                                               |            |
| + P.cost * 0.01 * X.actualdest_auto_toll_hiinc_PEAK                 | If HBWH    |
| + P.cost * 0.01 * X.actualdest_auto_toll_loinc_PEAK                 | If HBWL    |
| + P.cost * 0.01 * X.actualdest_auto_toll_OFFPEAK                    | Not HBW    |

#### Table 65. TNC (5) utility

| Formula                                                                 | Conditions |
|-------------------------------------------------------------------------|------------|
| P.Const_TNC1                                                            |            |
| + P.cost * 0.01 * X.actualdest_tnc_solo_fare_[PK/OP]                    |            |
| + P.ovtt_dist *                                                         |            |
| X('actualdest_tnc_solo_wait_time_[PK/OP]/actualdest_auto_dist_[PK/OP]') |            |
| + P.totaltime * X.actualdest_tnc_solo_wait_time_[PK/OP]                 |            |
| + P.totaltime * X.actualdest_auto_time_[PK/OP]                          |            |
| + P.unavail * X('1-actualdest_auto_avail_[PURPOSE]')                    |            |
| + utility_destination                                                   |            |
| + P.cost * 0.01 * X.actualdest_auto_toll_hiinc_PEAK                     | If HBWH    |
| + P.cost * 0.01 * X.actualdest_auto_toll_loinc_PEAK                     | If HBWL    |
| + P.cost * 0.01 * X.actualdest auto toll OFFPEAK                        | Not HBW    |

Table 66. TNC shared ride (6) utility

| Formula                                                                 | Conditions |
|-------------------------------------------------------------------------|------------|
| P.Const_TNC2                                                            |            |
| + P.cost * 0.01 * X.actualdest_tnc_pool_fare_[PK/OP]                    |            |
| + P.ovtt_dist *                                                         |            |
| X('actualdest_tnc_pool_wait_time_[PK/OP]/actualdest_auto_dist_[PK/OP]') |            |
| + P.totaltime * X.actualdest_tnc_pool_wait_time_[PK/OP]                 |            |
| + P.totaltime * X.actualdest_auto_time_[PK/OP]                          |            |
| + P.unavail * X('1-actualdest_auto_avail_[PURPOSE]')                    |            |
| + utility_destination                                                   |            |
| + P.cost * 0.005 * X.actualdest_auto_toll_hiinc_PEAK                    | If HBWH    |
| + P.cost * 0.005 * X.actualdest_auto_toll_loinc_PEAK                    | If HBWL    |
| + P.cost * 0.005 * X.actualdest_auto_toll_OFFPEAK                       | Not HBW    |

#### Table 67. Transit (7) utility

| Formula                                                                                          | Conditions |
|--------------------------------------------------------------------------------------------------|------------|
| P.Const_Transit                                                                                  |            |
| + P.cost * 0.01 * X.actualdest_transit_fare_[PK/OP]                                              |            |
| + P.totaltime * X.actualdest_transit_ovtt_[PK/OP]                                                |            |
| + P.cost * 0.01 * X.actualdest_transit_approach_cost_[PK/OP]                                     |            |
| + P.totaltime * X.actualdest_transit_approach_drivetime_[PK OP]                                  |            |
| + P.totaltime * X.actualdest_transit_approach_walktime_[PK OP]                                   |            |
| + P.totaltime * X.actualdest_transit_approach_waittime_[PK OP]                                   |            |
| + P.unavail * X('1-actualdest_transit_avail_[PURPOSE]')                                          |            |
| + P.ovtt_dist * X('actualdest_transit_ovtt_[PK OP]/actualdest_auto_dist_[PK OP]')                |            |
| + P.ovtt_dist *                                                                                  |            |
| X('actualdest_transit_approach_walktime_[PK/OP]/actualdest_auto_dist_[PK/OP]')                   |            |
| + P.ovtt_dist *                                                                                  |            |
| X('actualdest_transit_approach_waittime_[ <i>PK OP</i> ]/actualdest_auto_dist_[ <i>PK OP</i> ]') |            |
| + P.transit_intrazonal * X('o_zone == actualdest')                                               |            |
| + utility_destination                                                                            |            |
| + P.transit_areatype2 * X('fmin(ozone_areatype, actualdest_areatype)==2')                        | if HBW     |
| + P.transit_areatype3 * X('fmin(ozone_areatype, actualdest_areatype)==3')                        | if HBW     |
| + P.transit_areatype4 * X('fmin(ozone_areatype, actualdest_areatype)==4')                        | if HBW     |
| + P.transit_walk_is_short *                                                                      |            |
| X('hard_sigmoid(actualdest_transit_approach_walktime_OFFPEAK, 4.0, 2.0)')                        | not HBW    |
| + P.totaltime * X('piece(actualdest_transit_ivtt_OFFPEAK, None, 20)')                            | if NHB     |
| + P.ivtt_longtransit * X('piece(actualdest_transit_ivtt_OFFPEAK, 20, None)')                     | if NHB     |
| + P.totaltime * X.actualdest_transit_ivtt_PEAK                                                   | not NHB    |

#### Table 68. Walk (8) utility

#### **Formula**

#### P.Const WALK

- + P('walk\_time[1]: up to 0.5') \* 20.0 \* X('piece(actualdest\_auto\_dist\_OFFPEAK,None,0.5)')
- + P('walk\_time[2]: 0.5 to 1.0') \* 20.0 \* X('piece(actualdest\_auto\_dist\_OFFPEAK,0.5,1.0)')
- + P('walk time[3]: over 1.0') \* 20.0 \* X('piece(actualdest auto dist OFFPEAK,1.0,None)')
- + P.walk intrazonal \* X('o zone == actualdest')
- + P.walk\_areatype2 \* X('fmax(ozone\_areatype, actualdest\_areatype)==2')
- + P.walk areatype3 \* X('fmax(ozone areatype, actualdest areatype)==3')
- + P.walk areatype4 \* X('fmax(ozone areatype, actualdest areatype)==4')
- + utility\_destination

#### Table 69. Bicycle (9) utility

#### **Formula**

- P.Const BIKE
- + P.bike\_time \* 5.0 \* X.actualdest\_auto\_dist\_OFFPEAK
- + P.bike intrazonal \* X('o zone == actualdest')
- + utility\_destination

**Table 70** contains the parameter coefficient used by the mode-destination choice models. Within the model setup, these are stored in the file choice\_model\_params.yaml.

Table 70. Mode-destination Choice utility coefficients

|                             | Coefficient Value |          |          |          |          |
|-----------------------------|-------------------|----------|----------|----------|----------|
| Parameter Name              | HBWH              | HBWL     | HBS      | НВО      | NHB      |
| AUTO_no_veh                 | -2.02066          | -2.65281 | -3.92282 | -2.97073 |          |
| AUTO_sufficient_veh         | 0.5191            | 0.68889  | 0.85566  | 0.73426  |          |
| AUTO_dzone_autopropensity   |                   |          |          |          | 2.60971  |
| AUTO_ozone_autopropensity   |                   |          |          |          | 7.90263  |
| Const_BIKE                  | -0.89455          | -0.99458 | -1.84804 | -1.61996 | 3.65973  |
| Const_HOV2                  | -0.16685          | -0.24609 | -0.61997 | -0.22962 | -0.35372 |
| Const_HOV3                  | -0.21808          | -0.42901 | -1.75348 | -0.76186 | -1.00224 |
| Const_TAXI                  | -2.43109          | -3.83044 | -5.25362 | -2.94266 | 4.04201  |
| Const_TNC1                  | -2.00835          | -2.41751 | -3.81618 | -2.14956 | 4.50598  |
| Const_TNC2                  | -2.45527          | -2.83838 | -4.5589  | -2.98712 | 3.14278  |
| Const_Transit               | 0.60101           | 0.47997  | -0.96321 | -0.11176 | 5.95385  |
| Const_WALK                  | 2.41291           | 3.90819  | 6.59669  | 4.67085  | 9.95457  |
| "HOV2_distance[1]: up to 5" | -0.06489          | -0.11065 | 0.00903  | 0.01789  | -0.01031 |
| "HOV2_distance[2]: 5 to 10" | -0.1154           | -0.04924 | 0.04928  | -0.00016 | -0.07672 |
| "HOV2_distance[3]: over 10" | -0.01322          | -0.00281 | -0.02346 | -0.01658 | -0.01814 |

| "HOV3_distance[1]: up to 5" | -0.12523 | -0.15448 | 0.10127  | 0.03982  | 0.00184  |
|-----------------------------|----------|----------|----------|----------|----------|
| "HOV3_distance[2]: 5 to 10" | -0.14759 | -0.12639 | 0.02328  | -0.0128  | -0.06865 |
| "HOV3_distance[3]: over 10" | -0.01706 | -0.01717 | -0.02685 | -0.01766 | -0.04031 |
| HOV_no_veh                  | -2.10331 | -2.03895 | -2.69883 | -2.32442 |          |
| HOV_sufficient_veh          | 0.47615  | 0.39123  | 0.80028  | 0.7002   |          |
| HOV_dzone_autopropensity    |          |          |          |          | 2.20619  |
| HOV_ozone_autopropensity    |          |          |          |          | 7.95808  |
| Mu-Dest                     | 0.5835   | 0.84041  | 1        | 0.91735  | 1        |
| Mu-HiredCar                 | 0.43763  | 0.63017  | 0.75     | 0.68801  | 0.75001  |
| Mu-PrivateCar               | 0.43763  | 0.63017  | 0.74886  | 0.68801  | 0.75     |
| bike_intrazonal             | -1.66368 | -0.99402 | -0.44227 | -0.67678 | 0.61382  |
| bike_time                   | -0.02779 | -0.06334 | -0.14701 | -0.07551 | -0.02974 |
| cost                        | -0.01187 | -0.02941 | -0.03047 | -0.02544 | -0.10698 |
| "distance[1]: up to 5"      | -0.49797 | -0.44518 | -0.72976 | -0.6121  | -0.46865 |
| "distance[2]: 5 to 10"      | -0.25104 | -0.25571 | -0.51086 | -0.40179 | -0.33348 |
| "distance[3]: over 10"      | -0.08139 | -0.09135 | -0.13174 | -0.10823 | -0.06413 |
| intrazonal                  | 0.39465  | 0.02173  | -0.87171 | -0.4601  | -0.03194 |
| log_attraction              | 1        | 1        | 1        | 1        | 1        |
| ovtt_dist                   | -0.15985 | -0.07639 | -0.24676 | -0.27477 | -0.26852 |
| samp_af                     | 1        | 1        | 1        | 1        | 1        |
| totaltime                   | -0.01703 | -0.01471 | -0.03    | -0.02545 | -0.03    |
| ivtt_longtransit            |          |          |          |          | -0.01098 |
| transit_areatype2           | -1.37468 | -1.24414 |          |          |          |
| transit_areatype3           | -2.73032 | -3.34803 |          |          |          |
| transit_areatype4           | -2.53971 | -1.74231 |          |          |          |
| transit_intrazonal          | 1.62543  | 1.28361  | 2.83389  | 2.15625  | 3.58213  |
| transit_walk_is_short       |          |          | 1.65236  | 0.52585  | 0.72322  |
| unavail                     | -999     | -999     | -999     | -999     | -999     |
| walk_areatype2              | 0.14898  | 0.6465   | 0.07938  | 0.43434  | 0.57519  |
| walk_areatype3              | -0.25213 | 0.08906  | -1.48492 | -0.01967 | 0.97573  |
| walk_areatype4              | -0.6561  | 0.01831  | -1.77384 | -0.31775 | 1.08625  |
| walk_intrazonal             | -0.39866 | -1.11304 | -1.23659 | -0.83539 | -0.32773 |
| "walk_time[1]: up to 0.5"   | -0.15077 | -0.26811 | -0.47627 | -0.30856 | -0.18778 |
| "walk_time[2]: 0.5 to 1.0"  | -0.05047 | -0.05885 | -0.09588 | -0.08353 | -0.09049 |
| "walk_time[3]: over 1.0"    | -0.04512 | -0.07886 | -0.10566 | -0.08477 | -0.0938  |

During execution of the mode-destination choice model, the Python code directly reads skim matrix values to perform the utility calculations. **Table 71** summarizes the matrices used to determine the utility of each modal option. Note that matrices applied for HBW trips reflect morning peak conditions, while the matrices applied for non-work trips reflect midday travel conditions. The utility calculations include the effects of tolling. The presence of tolls increases the cost to travelers of using specific routes, so it is accounted for within the traffic assignment procedures. The increased travel cost also impacts the choice of travel mode and is included in the utility calculations.

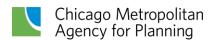

Table 71. Utility calculation matrices

|                        | Matrix |          |
|------------------------|--------|----------|
| Auto                   |        |          |
|                        | HBW    | Non-work |
| Travel time - SOV      | 44     | 46       |
| Travel time - HOV      | 76     | 46       |
| Travel distance – SOV  | 45     | 47       |
| Travel distance - HOV  | 77     | 47       |
| Toll - SOV low income  | 111    | NA       |
| Toll - SOV high income | 114    | NA       |
| Toll - HOV low income  | 112    | NA       |
| Toll - HOV high income | 115    | NA       |
| Toll                   | NA     | 117      |
| Transit                |        |          |
|                        | HBW    | Non-work |
| In-vehicle time        | 822    | 922      |
| Out of vehicle time    | 823    | 923      |
| Headway                | 838    | 938      |
| Fare                   | 828    | 928      |
| First mode             | 829    | 929      |
| Priority mode          | 830    | 930      |
| Last mode              | 831    | 931      |

A file of the propensity of home-based trips to be attracted to zones based on a private auto mode share (SOV or HOV) is used to adjust the probability that non-home-based trips produced in these zones also will use a private auto mode. This file is created during each global iteration of the model and is used in the subsequent iteration of the mode-destination choice model. A default file (default\_auto\_propensity.csv.gz) is used during the initial model iteration.

As noted in trip generation, modeled households are divided into two groups — those with no workers working from home and those with at least one worker who works from home with some frequency. This results in separate sets of trip productions and attractions. This bifurcation of the trip data continues through mode-destination choice. The model is first run on the trip data for households with no workers who work-from-home and then is run again for the other group of trips. While the parameters of the mode-destination choice models are the same between the two groups, the trip productions and attractions do differ, resulting in unique utility functions and different behavior patterns.

## **Model estimation**

The trip-based model is not a full microsimulation. Only a representative set of trips is modeled for each origin zone. No destination sampling is used in the mode-destination choice model. Typically, such sampling is used to ensure the model provides good coverage of less attractive

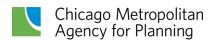

destinations. A weighted sampling approach was used to estimate the model, which used fully disaggregated trips from the My Daily Travel survey. After testing several sizes, a sample size of 25 destinations ultimately was used and provided parameter estimates that are statistically indistinguishable from larger sample sizes. **Figure 12** below shows some model estimation results that were generated by the Larch package, which was used to estimate the model.

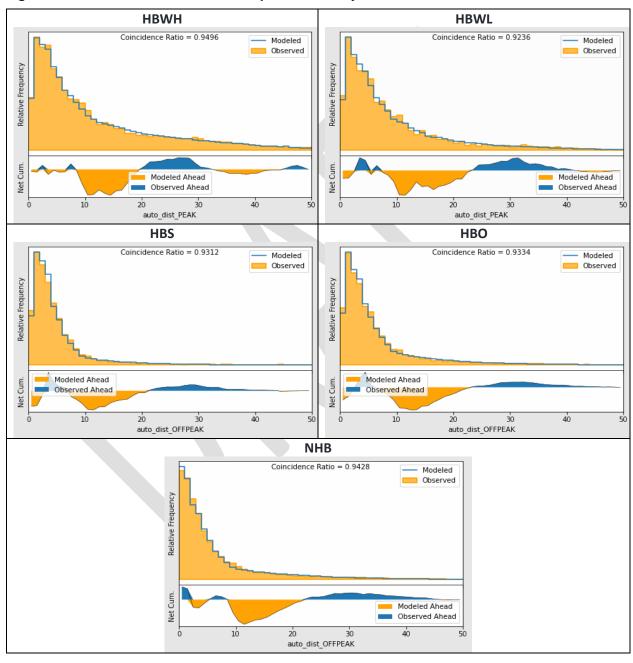

Figure 12. Model estimation destination probabilities by distance

## **Visitor trips**

The update to CMAP's trip-based model includes daily demand for visitor trips — trips with both ends located within the modeling area made by people whose home location is outside of the modeling area. This demand was developed using 2019 LOCUS mobile location data to create a base year zone-to-zone visitor trip table. The mode choice model for non-home base trips is used to determine the travel mode for visitor trips, with constants shifted so visitors have a higher likelihood of using taxis and TNCs than residents would for nonhome-based trips.

Visitor trips assigned to the SOV mode must also be categorized by value of time level for traffic assignment. The value of time distribution for visitor trips is assumed to mirror that for resident nonhome-based trips. The VOT distribution is shown in **Table 80**.

As the visitor trip table reflects 2019 trips, a set of growth factors were developed to represent increased visitor demand in future scenarios. These growth factors were developed based on historical trends in the growth in air passengers at O'Hare and Midway airports, and the growth in tourism nationally and for Chicago. The growth factors assume visitor demand in northeastern Illinois returns to 2019 pre-pandemic levels in 2023. The visitor trip growth rates are shown in **Table 72**.

Table 72. Visitor trip growth factors

| 2019 | 2025 | 2030 | 2035 | 2040 | 2045 | 2050 |
|------|------|------|------|------|------|------|
| 1.00 | 1.05 | 1.18 | 1.34 | 1.51 | 1.70 | 1.92 |

# Time-of-day model

After the mode-destination-choice model runs, the time-of-day model is applied to auto trips (for both private and hired autos). This model separates auto trips into the eight time-of-day periods modeled by CMAP. The time-of-day model is sensitive to congested travel times during the course of the day. It is a simple multinomial logit model that has alternative specific constants that reflect behavioral preferences and the duration of each period. The utility functions are also sensitive to mode choice as TNC use is significantly different than private auto use. Many TNC trips happen in the evening and overnight periods.

The time-of-day utility formula is listed in **Table 73**. Two placeholder variables are listed in the equations to reflect where the specific value varies based on the specific conditions:

- [TOD label] the time period label refers to the following: 'EA'=evening/early morning; 'AM1'=pre-AM peak shoulder; 'AM2'=AM peak; 'AM3'=post-AM peak shoulder; 'MD'=midday; 'PM1'=pre-PM peak shoulder; 'PM2'=PM peak; and 'PM3'=post-PM peak shoulder.
- [TOD period] the numeric time-of-day period (1-8). MF461-468 are skimmed highway times for SOVs for each period.

Table 73. Time-of-day model utility formula

| Formula                                                                             | Conditions |
|-------------------------------------------------------------------------------------|------------|
| P.ASC_[TOD label]                                                                   |            |
| + P.time * X.mf46[TOD period]                                                       |            |
| + P.hiredcar_[TOD label] * X('mode9 in ('TAXI','TNC1','TNC2')')                     |            |
| + P.ASC_[TOD label]_r * X.paFlip                                                    | not NHB    |
|                                                                                     | if HBW,    |
| + P.hiredcar_[ <i>TOD label</i> ]_r * X('(mode9 in ('TAXI','TNC1','TNC2'))*paFlip') | НВО        |

The following table contains the parameter coefficient used by the time-of-day model. Within the model setup, these are stored in the file tod\_model\_params.yaml. Parameters ending with "\_r" represent the reverse trip. These are only applied to home-based trips, meaning they represent the attraction-production trip.

Table 74. Time-of-day model parameters

|                | Coefficient value |         |         |         |         |
|----------------|-------------------|---------|---------|---------|---------|
| Parameter name | HBWH              | HBWL    | HBS     | НВО     | NHB     |
| ASC_AM1        | -1.1259           | -1.1102 | -1.8298 | -1.2922 | -1.8283 |
| ASC_AM1_r      | -1.1231           | -0.9133 | -0.3437 | -0.126  |         |

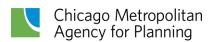

| ASC_AM2        | 0        | 0       | 0        | 0        | 0       |
|----------------|----------|---------|----------|----------|---------|
| ASC_AM2_r      | 0        | 0       | 0        | 0        |         |
| ASC_AM3        | -2.5156  | -1.8888 | -0.2645  | -1.14    | -0.8498 |
| ASC_AM3_r      | 0.7526   | 0.7235  | 0.7867   | 0.6787   |         |
| ASC_EA         | -1.9622  | -1.6429 | -1.5805  | -1.5318  | -1.348  |
| ASC_EA_r       | 1.6611   | 2.1924  | 2.47     | 2.7275   |         |
| ASC_MD         | -1.4857  | -0.9077 | 1.3482   | 0.1653   | 1.2409  |
| ASC_MD_r       | 2.2103   | 1.838   | 1.6184   | 1.5238   |         |
| ASC_PM1        | -2.2204  | -1.8976 | 0.2849   | -0.4321  | 0.5517  |
| ASC_PM1_r      | 3.7918   | 3.4383  | 2.2642   | 1.8336   |         |
| ASC_PM2        | -2.3658  | -2.4245 | 0.3984   | 0.1484   | 0.2782  |
| ASC_PM2_r      | 3.654    | 3.6741  | 2.1922   | 1.5952   |         |
| ASC_PM3        | -3.9189  | -4.0392 | -0.0874  | -0.9093  | -0.6194 |
| ASC_PM3_r      | 4.0171   | 4.3707  | 2.2669   | 2.5158   |         |
| hiredcar_AM1   | -0.2335  | -1.1946 | -11.7505 | 1.00E-04 | 0.8795  |
| hiredcar_AM1_r | -12.1216 | -10.706 |          | 0.189    |         |
| hiredcar_AM2   | 0        | 0       | 0        | 0        | 0       |
| hiredcar_AM2_r | 0        | 0       |          | 0        |         |
| hiredcar_AM3   | 1.0709   | 0.9707  | -0.1476  | 0.0347   | 0.4629  |
| hiredcar_AM3_r | -14.0951 | 0.0756  |          | -0.1058  |         |
| hiredcar_EA    | -0.1723  | 0.5339  | -17.5549 | 0.9544   | 2.8669  |
| hiredcar_EA_r  | 3.1961   | 1.6282  |          | 1.5105   |         |
| hiredcar_MD    | 0.3483   | 0.4738  | 0.0168   | 0.2375   | 0.7199  |
| hiredcar_MD_r  | 0.6849   | 0.262   |          | -0.378   |         |
| hiredcar_PM1   | -1.5686  | 0.7303  | 0.0839   | -0.2086  | 0.9617  |
| hiredcar_PM1_r | 2.5324   | -0.0527 |          | 0.2851   |         |
| hiredcar_PM2   | -1.3687  | -0.497  | 0.6512   | 0.6264   | 1.2375  |
| hiredcar_PM2_r | 3.3293   | 1.1441  |          | -0.642   |         |
| hiredcar_PM3   | 0.7728   | -16.158 | 1.209    | 1.6335   | 2.0767  |
| hiredcar_PM3_r | 1.5941   | 17.7847 |          | -0.5611  |         |
| time           | -0.0551  | -0.0367 | -0.0273  | -0.0552  | -0.0200 |

# Hired auto deadhead trips

Within the model, a set of deadhead trips are generated for taxis and TNCs to represent trips connecting revenue trips. These are the trips that drivers make once a passenger is dropped off to reach the location where the next passenger will be picked up. The method links together the destinations of taxi and TNC trips (when passengers are dropped off and thus, the productions for deadhead trips) with the origins of taxi and TNC trips (when the new passenger is collected and thus, the attractions for deadhead trips) within each time period. A simplifying assumption is made that these productions and attractions are balanced within each period.

Distribution of the deadhead trips is accomplished using a simple gravity model with congested travel time skims for the time period as the impedance. The result is drivers travel close to the minimum distance needed to serve the revenue trips. This reflects the rational behavior of

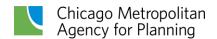

drivers trying to minimize the distance of trips traveled without a fare. For traffic assignment, these trips are added to the SOV trip tables using the value of time shares listed in **Table 80**.

## Final trip roster

Completion of the time-of-day model results in the creation of a set of parquet files, which use columnar data storage to reduce file sizes. These parquet files collectively contain the roster of trips created by the models and can be used to develop specific trip demand tables. The labeling for these files is "choice\_simulator\_trips\_[range of]

zones]\_HBWH\_HBWL\_HBS\_HBO\_NHB\_[typical|wfh].pq" where:

 Range of zones lists the origin zones included in the file typical | wfh identifies whether the trips are from households with at least one worker who works from home or from households with no workers working from home.

**Table 75** lists the fields contained in the parquet files.

Table 75. Parquet file fields

| Variable   | Description                                                                                                    |
|------------|----------------------------------------------------------------------------------------------------|
| trips      | Number of trips                                                                                                    |
| purpose    | Trip purpose (HBWH, HBWL, HBS, HBO, NHB, VISIT, DEAD)                                                                                                    |
| mode       | Trip mode (numeric value)                                                                                                    |
| o_zone     | Origin zone (the beginning of the actual trip - may not be the home/production zone)                                                                               |
| d_zone     | Destination zone (the end of the actual trip – may not be the attraction zone)                                                                                     |
| a_zone     | Attraction zone (either the production or attraction zone, depending on trip directionality)                                                                       |
| hh_autos   | Number of household vehicles available (0,1,2+) – applicable only for home-based trips                                                                             |
| hh_inc5    | Household income category of the trip maker (in 2019 dollars): 1=less than \$30,000, 2=\$30,000-\$59,999, 3=\$60,000-\$99,999, 4=\$100,000-\$149,999, 5=\$150,000+ |
| timeperiod | Time period labels; NA applied to transit, walk and cycling trips                                                                                                  |

During execution of the time-of-day model, home-based trips (which are modeled in production-attraction format rather than origin-destination format) are converted to origin-destination trips using the following factors to create the attraction-production trips.

Home-based work high income: 0.459Home-based work low income: 0.443

Home-based shopping: 0.647Home-based other: 0.513

# **Traffic assignment**

The final step in the trip-based model is traffic assignment. This is the step that takes all of the travel demand and routes trips over the highway network. A final step after completion of the time-of-day model is the creation of time-period-specific demand matrices that are used for the highway assignment. Person trips are converted to vehicle trips for these matrices, meaning auto occupancy is accounted for. The following vehicle occupancy rates are used for HOV trips with at least three people.

Home-based work trips: 3.36All other home-based trips: 3.31

• Nonhome-based and visitor trips: 3.39

# Special trip handling

In addition to auto vehicle trips, several other classes of vehicle trips are included in traffic assignment. These require special data-handling procedures to create the demand matrices.

#### **Commercial vehicle trips**

CMAP models truck trips for four truck classes: B-plate, light trucks, medium trucks, and heavy trucks. B-plate trucks are vans, pickup trucks, and sport utility vehicles with performance characteristics similar to passenger cars and carrying "B" license plates. These license plates are issued to vehicles weighing less than 8,000 pounds. Light trucks are "step vans" and smaller delivery vans, which carry weight plates D-J and MD-MJ. Medium trucks are defined as heavy fixed-wheelbase trucks, such as concrete mixers, scavenger trucks, double rear axle refrigerator units, and some other lighter weight articulated vehicles carrying weight plates K-T and MK-MT. This covers trucks weighing between 28,001 and 64,000 pounds. Finally, heavy trucks comprise the 73,280- and 80,000-pound maximum load vehicles, which are tractor-trailer combinations. These carry weight plates of V-Z.

In the past, CMAP used vehicle registration files from the Illinois Secretary of State's office to develop "base year" trip totals for each of the truck classes. The relationship between registered vehicles and actual trips was always somewhat tenuous, but it provided the best available information at the time. CMAP currently uses more robust data to develop the base year trip totals that inform the trip-based model, including:

B-plate trucks: These license plates can be issued to either personal or commercial vehicles; however, for purposes of modeling these trucks as a specific vehicle class, CMAP is interested in the commercial vehicle demand only. The personal vehicle demand is included in the household trips. An analysis of b-plate vehicle registrations was conducted for the Illinois counties in the CMAP modeling area using current data from the Illinois Secretary of State's office. Using the registrations and total population in these counties, an average rate of b-plate vehicles per person was developed. This rate was applied to the remaining counties in the CMAP

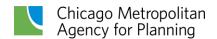

modeling area to determine total b-plate vehicles registered within the modeling area. It was factored by 10 percent to reflect external b-plates that operate on the road network within the modeling area. To determine commercial use of b-plates, national auto sales information from the last two decades was used to determine the increased share of auto sales comprised of trucks/minivans/SUVs. That was combined with Illinois data from the Vehicle Inventory and Use Survey on the share of miles by these vehicle types used for commercial purposes. Finally, an analysis of b-plate vehicles included in the My Daily Travel survey provided the average number of trips made daily. This value multiplied by the number of b-plate vehicles provides an estimate of daily commercial trips for this vehicle class.

- Heavy trucks: Data on heavy truck trips within the CMAP modeling area was purchased from the American Transportation Research Institute (ATRI). This dataset was analyzed to determine the number of trips heavy vehicles make within the CMAP modeling area and identify the specific locations they visit.
- <u>Light and medium trucks</u>: The data purchased from ATRI does not include these truck classes. Instead, the number of trips for these trucks is derived from vehicle registration data and established relationships in the number of trips these truck classes take relative to heavy trucks. As an extra level of data verification, the reasonableness of these trip values was confirmed by reviewing the results of a truck demand model developed for IDOT to support the Illiana Expressway analysis.

Once the truck trips were developed, they were converted to a year 2000 "base value" to provide a set of trip values consistent across all truck classes. These base values were developed assuming a growth rate of 10 percent per decade, the same growth used to forecast future truck trips. **Table 76** presents the base trip totals by vehicle class.

Table 76. Truck trip totals by vehicle class

| Truck type     | Base year 2000 total |
|----------------|----------------------|
| B-plate trucks | 1,468,500            |
| Light trucks   | 246,500              |
| Medium trucks  | 229,500              |
| Heavy trucks   | 395,000              |

Once the total number of trucks per class is determined, the non-heavy truck trips are allocated to production and attraction zones based on development patterns that come from UrbanSim. The measure of development is represented by nonhome-based trip productions. These most closely related to total development with an emphasis on employment density. The process is a simple allocation of trips to zones based on the zonal share of the total regional development. The distribution of trips is then created based on trip length distribution parameters derived from data on light and medium truck trips in the region purchased from INRIX.

For b-plate trucks, the trip length distribution was enhanced using odometer readings collected by the Illinois Environmental Protection Agency as part of the vehicle inspection and maintenance program. These readings were obtained for the seven CMAP counties and Grundy County. Specific vehicles were matched to the Illinois Secretary of State registration data to isolate b-plate trucks from the resulting dataset, and the distribution of average daily vehicle miles traveled was calculated for b-plates.

The distribution of heavy truck trips is also weighted using information from UrbanSim. For the seven CMAP counties, a buildings file is generated that includes the square footage of buildings identified by land-use category. The square footage of non-residential buildings is multiplied by the appropriate average trip rate for combination unit trucks for the land use, as identified in NCHRP Report 298, and the values are summarized at the zonal level. These values are not used as actual productions and attractions but merely as weights for the distribution process to help differentiate between the pickup/delivery needs of different types of land uses. Distribution weights for the remainder of the modeling area are developed in a similar manner but require an additional step. No building-level information is provided for this geography, so it is synthesized using employment by industry and the average building area per job, so that zonal truck trip rates can be estimated. Data from the ATRI file was used to develop trip length distribution parameters for heavy trucks.

The size and operating characteristics of commercial vehicles require them to be treated differently than automobiles during traffic assignment. Prior to the traffic assignment process, truck vehicle trips are converted to trips measured in vehicle equivalents. The truck vehicle trips are converted using the following factors:

- B-plate and light trucks equal one vehicle equivalent.
- Medium trucks equal two vehicle equivalents.
- Heavy trucks (and buses) equal three vehicle equivalents.

#### Point-of-entry trips

Point-of-entry trips represent three categories of travel: auto travel entering/leaving the modeled region on major expressways, heavy truck travel entering/leaving the region on major expressways, and auto travel to and from the region's airports entering/leaving the region. Point-of-entry locations are external zones (numbered 3633 through 3649) and are not modeled in the same way as the rest of the region's travel because there is little knowledge about the traveler, the trip purpose, or the destination. These trips are created based on observed traffic counts at the locations in question and some assumptions about the travel behavior of the trip maker, including an assumption that external travelers are indifferent about the actual length of the trip within the region (i.e., their destination is fixed).

Base year trip production totals for highway point of entry are derived from expressway traffic counts at locations around the region. Base year trips for airport point of entry are based on an analysis of observed enplanements. To create future productions and attractions, the base year

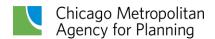

number of total trips is factored using the same growth rates as commercial vehicles: 10 percent per decade. The year 2015 POE productions are presented in **Table 77**.

Table 77. Point-of-entry base year productions

| Truck type     | Base year 2015 total |
|----------------|----------------------|
| Auto external  | 255,600              |
| Truck external | 109,500              |
| Air traveler   | 69,500               |

All point-of-entry trips are handled at the same time using a gravity model. To begin, an impedance file based on a gamma function was created. To accomplish this, a destination vector of non-work trip attractions plus a weighted number of point-of-entry trips was calculated. Again, this information is used as a measure of development density with an emphasis on employment density. The impedance matrix is proportional to the productions multiplied by the attractions and inversely proportional to the square of the midday travel distance (capped at 60 miles):

$$Impedance = \frac{(.0001*(POE\ Productions*Destination\ Development))}{(60.\ max.\ travel\ distance)^2}$$

The impedance matrix is balanced using the original productions at the origin, and trip attractions apportioned to destinations based on zonal shares of non-work attractions and zonal point-of-entry totals as the attractions.

At this point, the balanced trip matrix must be separated into its component pieces to be used within the traffic assignment procedures. Trips with origins at the expressway points-of-entry (zones 3633-3649) are extracted to a matrix, which is summed with its transpose matrix. This represents the total external expressway daily trip table. Thirty percent of the trips in this daily trip table are apportioned as external truck trips. The remaining 70 percent are allocated to external auto trips. To determine air traveler trips, all trips with origins in the region are extracted to another matrix, which is also summed with its transpose matrix. External truck trips are assumed to be heavy commercial vehicles. Thus, this demand matrix is factored by three vehicle equivalents prior to the traffic assignment.

## **Tolling**

Within the traffic assignment procedures, tolling is reflected in the generalized cost of a road segment. While all of the user classes perceive the same travel time on a link, they may perceive differing generalized costs. This scheme allows different vehicle classes to be assessed different toll amounts. It also allows for differing toll amounts to be charged to the user classes based on the time-of-day. CMAP's traffic assignment includes seven user classes:

- 1. SOVs with a low value of time
- 2. SOVs with a medium value of time

- 3. SOVs with a high value of time
- 4. HOVs
- 5. B-plate and light trucks
- 6. Medium trucks
- 7. Heavy trucks

The generalized cost on toll links reflects travel time and a fixed link cost. The fixed link cost is the traveler's value of time multiplied by a perception factor, which reflects that users may not perceive 100 percent of the cost of a toll during a trip. **Table 78** lists the hourly values of time used for each user class. Values of time for commercial vehicle drivers were developed using information published by the Bureau of Labor Statistics on the mean hourly wages for drivers of heavy and light trucks in the Chicago region. Values of time for household vehicles were developed using a method described by Lemp and Rossi.<sup>4</sup>

Table 78. Vehicle Value of Time and Perception Factor by User Class

| User class              | Hourly value of time | Perception factor |  |  |
|-------------------------|----------------------|-------------------|--|--|
| SOV value of time bin 1 | \$2.30               | 2.25              |  |  |
| SOV value of time bin 2 | \$7.20               | 2.25              |  |  |
| SOV value of time bin 3 | \$24.00              | 2.00              |  |  |
| HOV2                    | \$9.00               | 2.25              |  |  |
| HOV3+                   | \$14.00              | 2.25              |  |  |
| B-Plate truck           | \$24.00              | 1.00              |  |  |
| Light truck             | \$32.00              | 1.00              |  |  |
| Medium truck            | \$47.00              | 1.00              |  |  |
| Heavy truck             | \$52.00              | 1.00              |  |  |
| External auto           | \$18.00              | 1.00              |  |  |
| Air traveler            | \$30.00              | 1.00              |  |  |

The generalized cost process converts the value of time into a minutes per dollar value that is multiplied by the toll amount. This straight-forward calculation fails to take into account all of the other elements that individuals consider when determining whether the cost of a tolled route is "worth it." User classes may not perceive the cost of paying a toll as 100 percent of the actual amount. Transponder users, for instance, are not paying cash out-of-pocket for each toll and may only "see" the cost when they view a monthly credit card statement (at which point

<sup>&</sup>lt;sup>4</sup> Lemp, J. and T. Rossi (2018) Practical Framework to Incorporate Value of Time Heterogeneity in an Aggregate Travel Model. Proceedings of the Annual Transportation Research Board Conference, Washington, D.C.

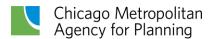

the cost has already been incurred). Additionally, the expected travel time savings from using the tollway may more than offset the perceived cost of the toll. Similarly, commercial vehicle drivers may be reimbursed for toll expenses or their Just-in-Time delivery responsibilities may play a much larger role in routing decisions than tolls. The perception factors in **Table 78** are an attempt to quantify these individual decisions and effectively increase the user classes' value of time, lowering their minutes per dollar and the effective impedance of tolling. The perception factors were calibrated using vehicle class volumes on tollway facilities.

As noted, three value of time bins (low, medium, and high) are used to categorize SOV trips. The value of time for a specific trip is not solely a function of income but is also related to the trip purpose and the perceived "cost" of not arriving on time. Work trips and attending a concert may have high values of time associated with them, while a routine shopping trip may have a low value of time. **Table 79** shows how SOV work trips are distributed across the three value of time bins and household income categories.

Table 79. SOV work trip VOT distribution

| VOT groups | Total share of trips | Income category 1 share | Income category 2 share | Income category 3 share | Income category 4 share |
|------------|----------------------|-------------------------|-------------------------|-------------------------|-------------------------|
| VOT1       | 12.4%                | 47.2%                   | 23.3%                   | 10.2%                   | 1.3%                    |
| VOT2       | 51.3%                | 48.2%                   | 61.3%                   | 58.2%                   | 30.0%                   |
| VOT3       | 36.4%                | 4.7%                    | 15.4%                   | 31.6%                   | 68.7%                   |

**Table 80** shows the value of time factors applied to categorize the remaining trip demand into the VOT bins. Drive to transit trips are assumed to be mostly work trips, which is why their VOT distributions are similar. The VOTs for external and air passenger trips are assumed to be higher than average. Implementation of this VOT scheme ensures that route choice decisions are sensitive to changes in toll amounts.

Table 80. Value of time distribution

| VOT category   | Visitor<br>trips | Deadhead<br>trips | Drive to transit trips | External trips |
|----------------|------------------|-------------------|------------------------|----------------|
| Low VOT bin    | 30 percent       | 70 percent        | 15 percent             | 10 percent     |
| Medium VOT bin | 55 percent       | 25 percent        | 50 percent             | 45 percent     |
| High VOT bin   | 15 percent       | 5 percent         | 35 percent             | 45 percent     |

## Assignment time periods

The principal objective behind multiple period highway assignments is to develop more accurate estimates of vehicle-miles by different speed ranges and vehicle classes for air quality

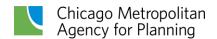

conformity analyses. Separate assignments estimate highway vehicle-miles and travel speeds for eight time periods during the day:

- The 10-hour late evening-early morning off-peak period (8:00 p.m. to 6:00 a.m.)
- The shoulder hour preceding the morning peak hour (6:00 to 7:00 a.m.)
- The morning peak two hours (7:00 to 9:00 a.m.)
- The shoulder hour following the morning peak period (9:00 to 10:00 a.m)
- A five-hour midday period (10:00 a.m. to 2:00 p.m.)
- The two-hour shoulder period preceding the afternoon peak period (2:00 to 4:00 p.m.)
- The early evening peak two hours (4:00 to 6:00 p.m.)
- The two-hour shoulder period following the evening peak period (6:00 to 8:00 p.m.).

Figure 13 is a schematic diagram that shows the sequence of steps in the multiple time period assignment. Nine highway network scenarios are first assembled (eight time-of-day specific networks and a ninth all-inclusive network to hold the sum of daily information). The presence of time-of-day restrictions on highway network links allows for variation between the TOD networks. At present, these restrictions are modeled on the Kennedy Expressway reversible lanes and an on-ramp from eastbound IL Route 38 to eastbound I-290, as well as on arterials with peak period parking restrictions. In practice, the eight TOD periods use a total of four unique highway networks:

- A morning peak network used in the morning peak and its shoulders.
- A midday network used during time period 5.
- A evening peak network used in the evening peak and its shoulders.
- An overnight network used in time period 1.

The travel model proceeds through three global iterations. During each iteration, the time period assignments are executed, and the assignment results are averaged with the results of the TOD assignment for the same period from the previous global iteration using the Method of Successive Averages (MSA). This results in a final link volume for each time period. These are used to estimate the morning peak and midday travel times, which are fed back into the rest of the modeling process. The effects of bus operations on other traffic also are accounted for in the assignment process, as buses operating on shared-use facilities are included in the volume-delay function calculations.

After three passes through the time-of-day modeling process, the results of the separate MSA period assignments are accumulated into daily volumes. The results also are tabulated into the vehicle-mile-by-vehicle-type-by-speed range tables needed for the vehicle emission calculations. The completion and summarizing of the eight period assignments is highly simplified by using scripts to automate repetitive processes.

Figure 13. Multiple Time Period Highway Assignment Process

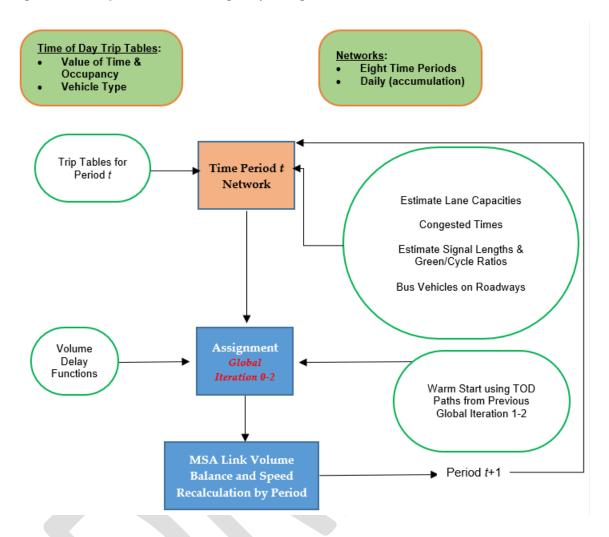

The actual traffic assignment is accomplished using a path-based algorithm in Emme<sup>®</sup>. This procedure uses the projected gradient method to reach network equilibrium, in place of the commonly used linear approximation method (Frank-Wolfe algorithm). The path-based assignment reaches finer levels of convergence in a shorter time than the standard assignment. Another benefit of the path-based assignment is the paths generated during the assignment are saved (one for each assigned vehicle class) in files that can be used to conduct detailed analyses after the assignment is finished. These are, in fact, a critical component of incorporating tolls into mode-destination-choice procedures.

The path-based traffic assignment works on an origin-destination pair basis and works to iteratively solve the problem. Vehicle trips are assigned to the road network and the zone-to-zone travel costs (generalized cost including travel time and tolls) are determined. The algorithm seeks equality in costs among alternative paths between the same O-D pair. For example, if a new path is significantly "shorter" than the current ones, it is added to the set. All paths that carry flow are adjusted simultaneously. Traffic flows are shifted from paths with

higher-than-average path costs to those with lower-than-average path costs. The amount of flow changes to shift to other paths is calculated with each iteration of the algorithm. Each traveler chooses the best path – the one that minimizes their travel cost. If a better path is available, travelers will select it. This is Wardrop's "user optimal" principle. It also means that an individual's route choice impacts other travelers.

The process begins by calling the macro for the first period assignment (the overnight period). The appropriate network scenario is selected and the corresponding demand matrices for the time period are called to assign the trips. For the first time period, the standard set of volumedelay functions (discussed below) are loaded, the scenario is prepared for assignment, and a full equilibrium assignment is completed. The procedure repeats through the remaining time periods. When the eight time periods are completed, the link volumes and travel times are successively averaged with the same time periods from previous global iterations. This occurs for the second and third global iterations since iteration 0 has no previous iteration to be averaged with. The result is a set of eight modeled scenarios representing each time period and containing the final MSA volumes and speeds.

The logic of the equilibrium assignment process is slightly altered after the first global iteration of the model. The TOD path files from the previous global iteration are loaded and are used as the starting point for the traffic assignment. This allows the traffic assignment to get a "warm start." The assignment is then readied for additional iterations and the remaining equilibrium assignment iterations are completed.

The travel data that led to selecting the eight time periods is illustrated in **Figure 14**. This is a plot of the auto driver and auto passenger trips in motion reported in CATS' 1990 household travel survey. Trips were accumulated at the end of 96, 15--minute periods throughout the day. The plot shows a moving average of these accumulated trips calculated over four consecutive 15-minute periods. The moving average smooths out the irregularities in the plot that are caused by the tendency of surveyed travelers to report trip start and completion times to the nearest quarter-hour or half-hour. An <u>analysis</u> of the Travel Tracker data confirmed that the eight time periods are still relevant. Thus, they continue to be used.

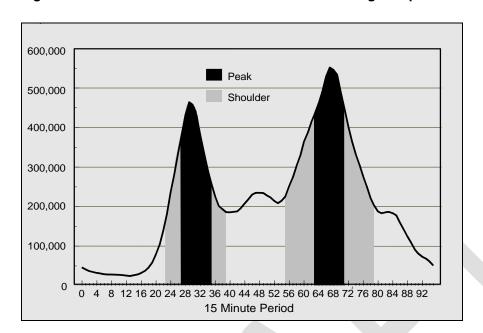

Figure 14. Time Distribution of Auto Driver and Passenger Trips

The plot shows the distinct peaking of auto travel during the morning and evening peak periods. The large number of trips in motion during peak travel periods is due not only to increased trip making during these time periods. Peak period auto trips also stay in motion longer because they are more likely to be lengthy work trips subjected to slower congested peak period travel speeds.

The plot in **Figure 14** is not symmetric because the evening peak period is longer and slightly worse than the morning peak. The two peak periods are separated by a midday period that has a fairly uniform number of trips in motion, except for a bulge in trip making around the noon lunch period. Trips in motion plateau between 8:00 and 9:00 p.m. after the evening peak period, and then quickly decline during the late-night period.

The two assignment peak periods are defined differently because of these auto travel characteristics. The shading under the **Figure 14** curve shows the peak and shoulder periods used in the multiple time period assignments. A two hour morning peak (7:00 to 9:00 a.m.) and two, one-hour morning peak shoulder periods (6:00 to 7:00 a.m. and 9:00 to 10:00 a.m.) effectively cover the morning peak period. Six hours are needed to capture the evening peak period, including: a two-hour early evening peak (4:00 to 6:00 p.m.) plus two hour afternoon and evening peak shoulder periods on either side of the PM peak (2:00 to 4:00 p.m. and 6:00 to 8:00 p.m.). This leaves a nearly uniform four-hour midday period between the two peaks (10:00 a.m. to 2:00 p.m.), and an off-peak period (8:00 p.m. to 6:00 a.m.) covering the late evening and early morning hours.

The time period assignments provide a more detailed and accurate picture of congestion effects in the highway network, which is advantageous for several reasons. While daily

estimated traffic volumes may just be marginally improved compared to volumes produced by average daily assignments, estimates of network speeds are substantially improved and regional vehicle-miles of travel agree more closely with state estimates of daily vehicle-miles. Since congestion is more correctly modeled, impacts from proposed highway improvements that reduce congestion are also more accurately reproduced by the time period assignments.

## **Time-of-day factors**

Auto trips processed through the mode-destination-choice model proceed to the time-of-day model, where they are assigned to one of the eight TOD periods. Truck trips and the external auto trips are not part of this process, so factors are applied to convert this demand into TOD trips. These factors are listed in **Table 81**.

TOD factors for the other trips were developed using the following methods:

- Heavy trucks: Time-of-day factors for these vehicles were derived directly from the ATRI truck trip dataset. These same factors are applied to external truck trips.
- Light and medium trucks: Factors for these vehicles were developed using transaction data from the Illinois Tollway; specifically focusing on Tier 2 and Tier 3 transactions (which correspond to CMAP's light and medium truck categories, respectively). These data were combined with hourly count data of single unit trucks on Cook County arterials provided by IDOT. The final factors represent an averaging of these two data sources.
- All other vehicles: The TOD factors for all other vehicles were developed from the model validation time-of-day traffic analysis.

Table 81. Auto person trip time-of-day factors

|                                | Period<br>1 | Period<br>2 | Period<br>3 | Period<br>4 | Period<br>5 | Period<br>6 | Period<br>7 | Period<br>8 |
|--------------------------------|-------------|-------------|-------------|-------------|-------------|-------------|-------------|-------------|
| external<br>auto               | 0.161       | 0.054       | 0.129       | 0.050       | 0.214       | 0.132       | 0.150       | 0.110       |
| AirPass<br>to/from<br>airports | 0.161       | 0.054       | 0.129       | 0.050       | 0.214       | 0.132       | 0.150       | 0.110       |
| B trucks                       | 0.161       | 0.054       | 0.129       | 0.050       | 0.214       | 0.132       | 0.150       | 0.110       |
| L truck                        | 0.143       | 0.052       | 0.142       | 0.066       | 0.264       | 0.147       | 0.112       | 0.074       |
| M trucks                       | 0.174       | 0.049       | 0.129       | 0.061       | 0.251       | 0.139       | 0.113       | 0.084       |
| H trucks                       | 0.216       | 0.039       | 0.102       | 0.059       | 0.249       | 0.118       | 0.092       | 0.125       |
| external<br>trucks             | 0.216       | 0.039       | 0.102       | 0.059       | 0.249       | 0.118       | 0.092       | 0.125       |

## **Volume-delay functions**

The volume-delay functions (VDFs) are used to represent the congestion that occurs on links as traffic volumes increase. The volume-delay functions include estimated traffic signal characteristics for links that end at signalized intersections. This means that assignments are sensitive to signal characteristics and can reflect major signal modernization programs. In addition to more accurately representing the characteristics of the network, these signal sensitive volume-delay functions allow the emission reductions from signal improvements to be evaluated.

CMAP's volume-delay functions have evolved from their initial versions because of the previous functions' limitations when they were used for time period assignments. Their most severe limitation was that freeways and expressways tended to be over-assigned in the congested peak time periods. Several factors contributed to this peak period over-assignment including: (1) an unrealistic initial peak period assignment since paths were built using uncongested travel times; (2) the inability to model bottlenecks in the freeway network that occur during peak periods, and; (3) not restricting freeway on-ramps whose peak period capacities were controlled by metering. The approach taken was to alter the volume-delay functions for freeways, expressway and metered freeway entrance ramps so that travel times increase far more quickly after capacity is reached. The capacities of metered on-ramps are also set to maximum metered flow rates.

Note that the link volume included in the volume-delay function calculations includes all assigned auto and truck traffic (in VEQs), as well as buses operating on the roadway links, represented as three vehicle equivalents. The capacity values in CMAP's VDFs represent lane capacities at level of service E traffic conditions except for arterials (vdf1) and ramps connecting freeways (vdf5), which reflect level of service C.

### VDFs for links ending at signalized intersections (vdf1 and vdf3)

Intersection delays in the volume-delay functions are based upon the Webster equation.<sup>5</sup> In this equation, intersection delay has uniform and incremental components, and both are rather complicated to calculate. For CMAP's volume-delay functions, simpler regression equations were fit to calculated uniform and incremental delays for a range of signal cycle lengths and green time-to-cycle length ratios.

The regression equations for uniform and incremental signal delays are combined with link travel time estimates in the first (arterial) and third (freeway exit ramp to arterial) volume-delay functions as follows:

Link travel time between intersections is:

<sup>&</sup>lt;sup>5</sup> F. V. Webster and B. M. Cobbe. *Traffic Signals*. Road Research Laboratory, Ministry of Transport Road Research, Technical Paper No. 56, 1966.

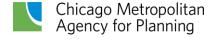

$$T_{link} = T_0 \times \left(1 + 0.15 \times \left(\frac{volume}{capacity}\right)^4\right)$$

This is the widely used BPR (Bureau of Public Roads) function where  $T_{link}$  equals the link's travel time without any intersection delay and  $T_0$  is the uncongested link travel time without intersection delay. The uncongested link travel time is computed using the maximum speed permitted on the link. Quantity *volume* is the link's traffic volume for the time period in auto equivalents. Capacity represented within the link travel time function is approximately the service volume at level of service C. It is calculated as 75 percent of the level of service E time period link capacity. Note that link capacity is calculated by multiplying the hourly lane capacity by the number of lanes and the number of hours in the assignment time period.

Uniform intersection delay is the maximum of zero or:

$$D_u = 5.96 \times \left(\frac{volume}{capacity}\right) - \left(0.234 \times cycle \times \frac{green}{100}\right) + (0.21 \times cycle) - 4.47$$

Where  $D_u$  is the average uniform intersection delay at the link's j-node in seconds. Green is the green time allowed the link at the j-node intersection and cycle is the cycle length at the intersection. Both quantities are in seconds. The uniform delay is restricted to positive values in the volume-delay functions.

Incremental delay at intersections is the maximum of zero or:

$$D_i = 2.65 \times \left(\frac{volume}{canacity}\right)^8 - \left(7.3 \times \frac{green}{100}\right) + 0.338$$

Where D<sub>i</sub> is the average incremental intersection delay at the link's j-node in seconds. Incremental delay is also restricted to positive values in the volume-delay functions.

**Figure 15** shows the estimated travel times for a major and minor arterial including intersection delay. Both arterials have an uncongested travel time of one minute between intersections. For the minor arterial the signal cycle length at the j-node is ninety seconds, and the link receives thirty seconds of green time in the cycle. The signal cycle length at the j-node is 120 seconds for the major arterial, with ninety seconds of green time in the cycle. The major arterial is allowed more green time at the j-node than the minor one and intersection delays on the major link are less than on the minor link until the volume to capacity ratios exceed 1.25. Both volume-delay relationships have a kink in them because the maximum combined uniform and incremental intersection delay is limited to one cycle length.

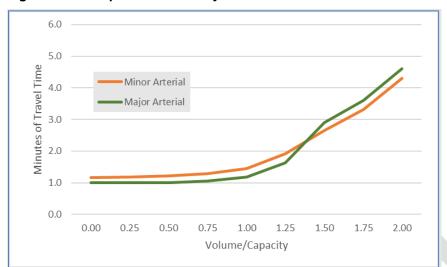

Figure 15. Example Volume-Delay Functions for Two Arterial Links

#### VDFs for freeways and expressways (vdf2, vdf4 and vdf5)

The second (freeway), fourth (expressway) and fifth (freeway-freeway ramps) volume-delay functions start with a variation on the BPR function. Additional adjustments were made to the expressway function: uncongested link travel times on freeway links were reduced 15 percent to reflect drivers' tendency to exceed speed limits on high-volume facilities at low traffic volumes, and the link capacity value was increased by 300 vehicles to reflect traffic management and operations strategies implemented on the region's Interstate system. For all three of these VDFs the exponent was increased from the BPR value to increase travel times more dramatically for volume to capacity ratios greater than one. The quantity T<sub>0</sub> is determined by the maximum legal speed

For Freeways (vdf2):

$$\begin{split} T_{link} &= \left(\frac{T_0}{1.15}\right) \times \left(1 + 0.15 \times \left(\frac{volume}{capacity + 300}\right)^8\right) \\ &\times \left(1 + 0.15 \times Minimum \left(\frac{volume}{capacity} \middle| 1.0\right)\right) \end{split}$$

For Expressways (vdf4):

$$T_{link} = T_0 \times \left(1 + 0.15 \times \left(\frac{volume}{capacity}\right)^8\right) \times \left(1 + 0.15 \times Minimum\left(\frac{volume}{capacity}\middle| 1.0\right)\right)$$

For Freeway-to-Freeway ramps (vdf5)

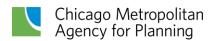

$$T_{link} = T_0 \times \left(1 + 0.15 \times \left(\frac{volume}{capacity}\right)^8\right)$$

**Figure 16** compares expressway link travel times CMAP's VDF to those from the original BPR volume-delay function for a one mile link with a maximum speed of 60 miles per hour. At volume to capacity ratios below 1.25, both functions predict very similar link travel times; in fact the CMAP value is slightly below that of the BPR curve due to the lower initial uncongested travel time. For volume to capacity ratios greater than 1.25, the travel time predicted by CMAP's function is higher and rapidly increases because the volume to capacity ratio is exponentiated to a higher power.

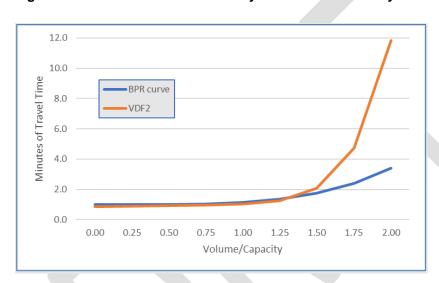

Figure 16. Revised BPR Volume-Delay Function for Freeway Links

### VDF for metered freeway entrance ramps (vdf8)

For metered freeway entrance ramps, the original BPR function is revised so that travel time greatly increases when the link volume exceeds the maximum metered flow rate. This effectively restricts the ramp's volume to the metered flow rate. The adjusted BPR function is:

$$T_{link} = T_0 \times \left(1 + 0.15 \times \left(\frac{volume}{metered\ flow}\right)^{10}\right)$$

The maximum metered flow rate is taken as 720 vehicles per hour per lane, or an average vehicle delay at the ramp metering signal of five seconds.

#### VDF for links with tolls (vdf7)

The original toll collection link volume-delay function implemented in the trip-based model decades ago attempted to measure delay at the toll collection facility itself through the generalized cost (time and money) of using the facility. This particular method of reflecting the impact of tolls on individuals' route choice makes little sense today given the state of toll collection technology. The entire system operated by the Illinois Tollway uses electronic toll collection technology: mainline plazas require no reduction in operating speed and no-stop tolling is available at ramp tollbooths. Further, the vast majority of toll transactions in the CMAP region use transponders, thus only a small share of tollway drivers even stop at plazas.

The current toll collection link volume-delay function merely reflects the travel time on the link (generally coded as 200 feet long) based on the average speed of the incoming link. These links are of negligible length within the larger overall network. Thus, no attempt is made to constrain their capacity. The true impact of tolling on route choice is measured through the generalized cost procedures described earlier.

#### Link speeds

Traffic volume on every link for each period of the day is one product of the time-of-day network assignment. The speed of travel for each link is calculated by an equation that uses the volume-capacity ratio for the link as the independent variable. The following equations are used to produce the final link speed.

#### Freeways:

$$S=S_0 \underbrace{\frac{1}{1+0.15} (\text{V/C})}_{\text{1+0.15}} \times \underbrace{\frac{1}{1+0.15} (\text{V/C})^8}_{\text{1+0.15}} \text{ for V/C} \leq 1$$

$$S=S_0 \underbrace{\frac{1}{1+0.15} (\text{V/C})^8}_{\text{1+0.15}} \times S=S_0 \underbrace{\frac{1}{(\ln(S_0) * 0.249) + 0.153} (\text{V/(C * .75)})^{3.98}}_{\text{3-98}}$$

Where:

S = Speed on link used for emission calculation

 $S_0$  = Initial Speed on link

V/C = Volume-Capacity ratio for the link

These curves represent modifications to the BPR curves that have been used at CMAP and other agencies for many years. Consistent with a national trend for agencies to use modified curves based on local data, these curves are based on the information gathered from local empirical data. The freeway curve is the same as used in the volume delay functions in the time-of-day assignment iterations. The arterial curve is slightly modified to better correlate with

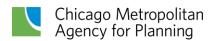

the empirical data. The data used to develop the modification is from IDOT's traffic sensor system for the expressway system as well as CATS-conducted speed runs for the arterial system. This data base is documented in <u>CATS Working Paper 95-09: Travel Time Database and Structure Chicago Area Expressway System</u> (September 1995), and <u>CATS Working Paper 97-09: 1994, 1995 and 1996 Combined Travel Time Database Documentation: Arterial Highway System (July 1997)<sup>6</sup>. The methodology for the curve development is presented in <u>CATS Working Paper 97-12: Method for Adjusting Modeled Speeds Based on Empirical Speed Data</u> (August 1997).</u>

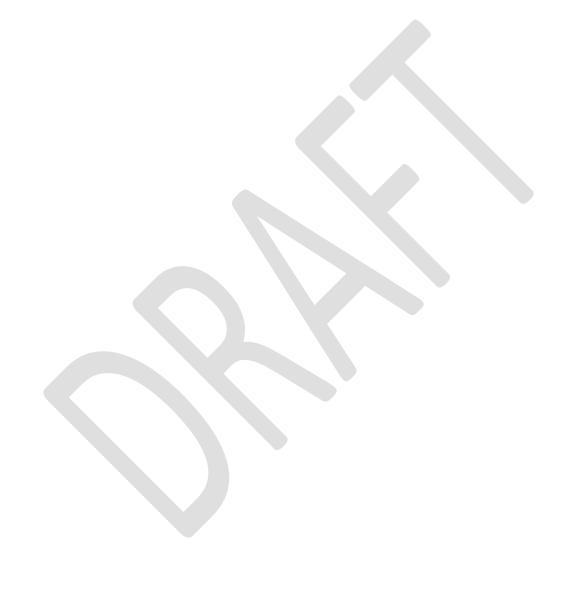

<sup>&</sup>lt;sup>6</sup> Note: All CATS Working papers are available on the <u>CMAP Data Hub</u>.

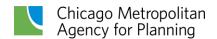

# **Emissions calculation**

As northeastern Illinois does not meet federal air quality standards for ozone, CMAP must show the region's long range transportation plan and Transportation Improvement Program meet established emission budgets. This is the Air Quality Conformity process. Final link volumes and link speeds from the travel demand model serve as inputs to the vehicle emissions model, which is used to make the conformity determination. Please refer to the <u>Air Quality Conformity Analysis Appendix</u> for more information.

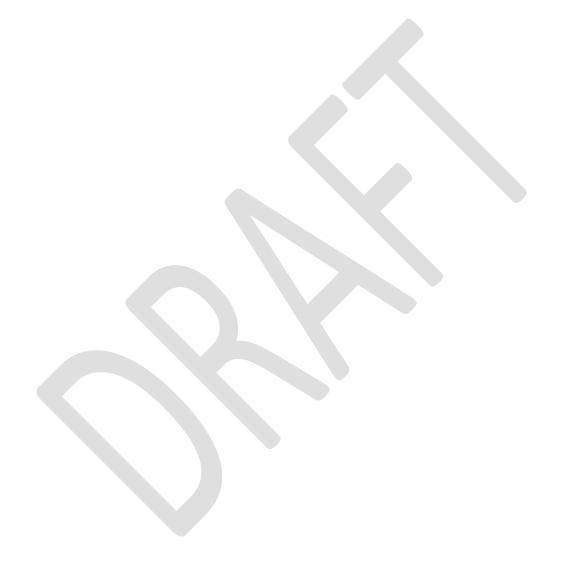